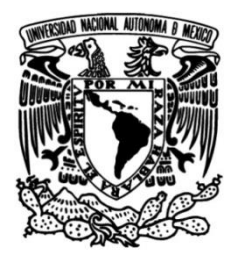

# **UNIVERSIDAD NACIONAL AUTÓNOMA DE MÉXICO**

# **FACULTAD DE INGENIERÍA**

**Determinación de la variación espacial de propiedades geotécnicas de los suelos arcillosos del ex-Lago de Texcoco, usando redes neuronales.**

## **TESIS**

Que para obtener el título de **Ingeniera Geóloga**

**P R E S E N T A** 

Carolina Guerrero Márquez

# **DIRECTORA DE TESIS**

Dra. Silvia Raquel García Benítez

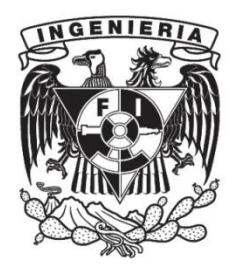

**Ciudad Universitaria, Cd. Mx., 2018**

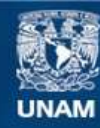

Universidad Nacional Autónoma de México

**UNAM – Dirección General de Bibliotecas Tesis Digitales Restricciones de uso**

#### **DERECHOS RESERVADOS © PROHIBIDA SU REPRODUCCIÓN TOTAL O PARCIAL**

Todo el material contenido en esta tesis esta protegido por la Ley Federal del Derecho de Autor (LFDA) de los Estados Unidos Mexicanos (México).

**Biblioteca Central** 

Dirección General de Bibliotecas de la UNAM

El uso de imágenes, fragmentos de videos, y demás material que sea objeto de protección de los derechos de autor, será exclusivamente para fines educativos e informativos y deberá citar la fuente donde la obtuvo mencionando el autor o autores. Cualquier uso distinto como el lucro, reproducción, edición o modificación, será perseguido y sancionado por el respectivo titular de los Derechos de Autor.

## **A GRADECIMIENTOS**

Agradezco a mí directora de tesis Dra. Silvia García Benítez, por su apoyo, tiempo, compresión y enseñanza que me brindó durante este periodo. Así como al Instituto de Ingeniería de la UNAM que me abrió sus puertas para realizar este trabajo de investigación.

A mis sinodales Dr. Joaquín Aguayo Camargo, Ing. Servando Arana García, Ing. Gabriel Salinas Calleros e Ing. Javier Mancera Alejándrez. Por su tiempo y dedicación al revisar este trabajo.

Agradezco de todo corazón a mis padres Otilia y Rodrigo por su gran esfuerzo, sacrificio, apoyo y dedicación. A sus palabras de aliento y consejos los cuales fueron motivo para que yo pudiera llegar hasta este punto de mi vida profesional.

A mi hermana Gris la cual ha sido mi ejemplo a seguir, viendo que no se rinde ante las adversidades y que cada día sigue superándose profesionalmente.

A mi novio Dani, por sus palabras de aliento y su apoyo incondicional.

A mis compañeros con los que compartí clases y prácticas de campo, así como a mis compañeros de cubículo del II.

A la ENP 4 donde nació mi interés por la ingeniería y por la geología.

A mi querida universidad y segunda casa UNAM, que desde bachillerato me abrió las puertas para iniciar mi formación como universitaria en la ENP 4.

# ÍNDICE

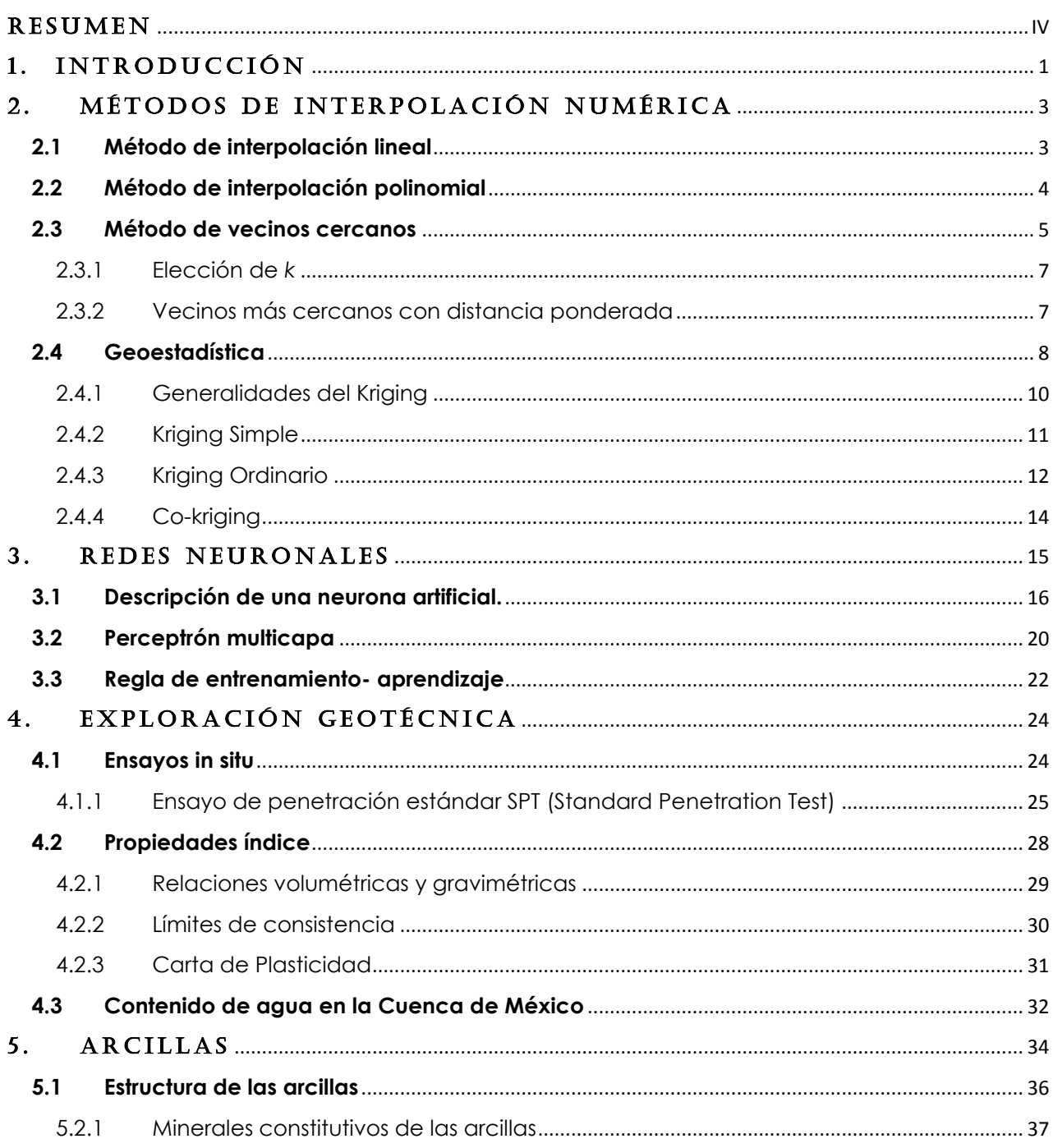

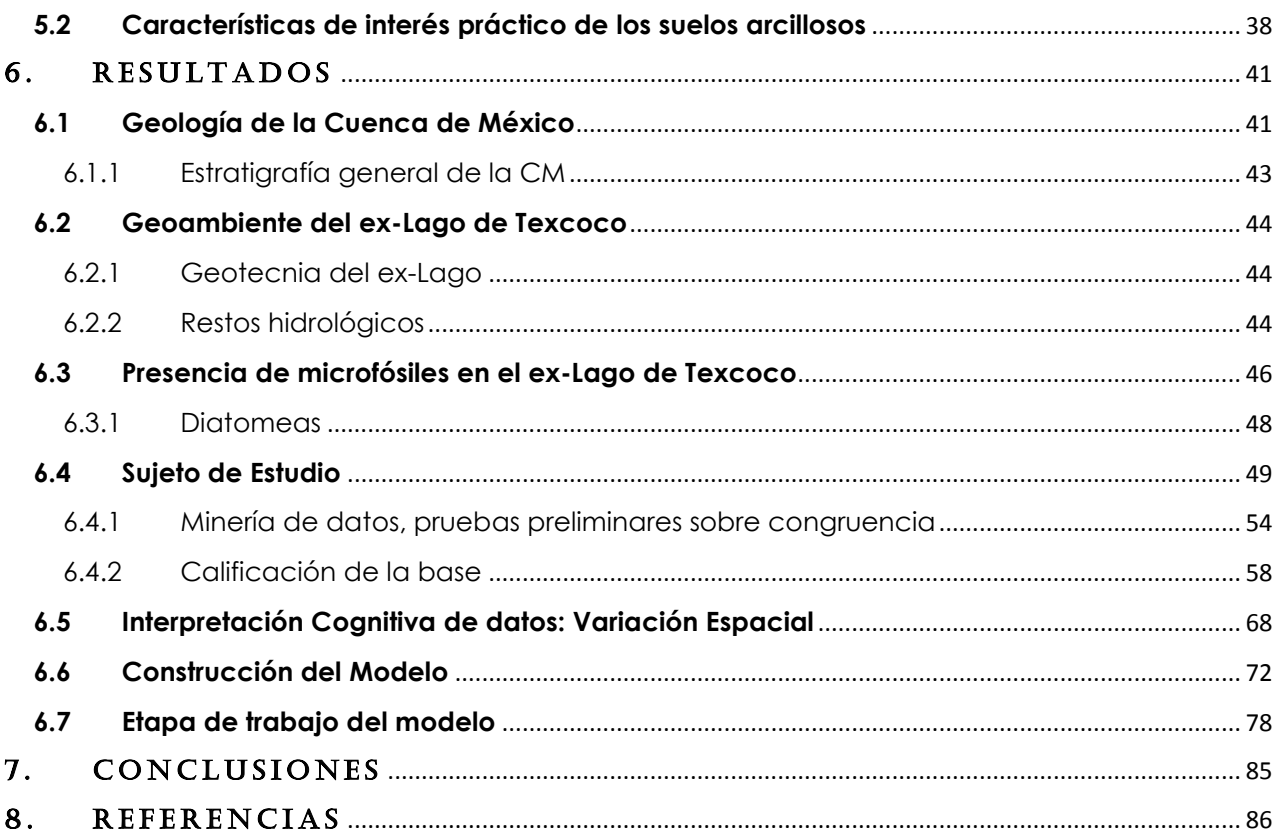

## <span id="page-5-0"></span>**RESUMEN**

En esta tesis se presenta un método para determinar la variación espacial de propiedades geotécnicas de suelos. El sujeto de estudio es una región en el ex-Lago de Texcoco, Estado de México, México. Los depósitos arcillosos en la región objetivo se estudiaron a través de los resultados de un programa de ensayos de penetración estándar (SPT) con extracción de muestras con las que se caracterizó al medio a través de algunas de sus propiedades índice. La herramienta para modelar la variación espacial fue las Redes Neuronales Artificiales, o Redes Neuronales RNs. Con base en los productos de esta investigación se pudo concluir que las RNs son una ventajosa alternativa para estudiar medios naturales a partir de bases de datos masivas. La descripción neuronal-3D permitió además conocer mejor al medio dada su flexibilidad y robustez ante valores contaminados, sesgados, inciertos o vagos.

## **ABSTRACT**

In this Thesis, a method to determine the spatial variation of geotechnical properties of soils is presented. The subject of study is a region in the former Lake of Texcoco, State of Mexico, Mexico. The clay deposits in the target region were studied through the results of a program of standard penetration tests (SPT) with extraction of samples with which the medium was characterized through some of its Index properties. The tool for modeling the spatial variation was the Artificial Neural Networks, or Neural Networks RNs. Based on the products of this research it was possible to conclude that the RNs are an advantageous alternative to study natural media from massive databases. The neuronal-3D description also allowed bettering knowing the medium given its flexibility and robustness against contaminated, biased, uncertain or vague values.

## 1. INTRODUCCIÓN

<span id="page-6-0"></span>A diferencia de la ingeniería estructural o mecánica, la ingeniería geológica y la geotécnica tratan con materiales naturales de estructura compleja cuyas respuestas pueden ser retos importantes en las etapas de análisis, diseño y construcción de infraestructura. Los comportamientos de estas masas naturales comúnmente se predicen a partir de limitados y costosos análisis, con importantes niveles y tipos de incertidumbre, principalmente cuando se refieren a sus propiedades como son los volúmenes de suelo y rocas.

Las geo-exploraciones aportan información necesaria para la determinación de las propiedades de los materiales que conforman el medio, sin embargo, su validez depende de factores complejos, interrelacionados e incluso algunos desconocidos, por lo que la confianza en las estimaciones puede llegar a ser muy variable entre sondeos y entre puntos en el medio. Es por esto que la estimación, intuitiva o analítica inductiva, de propiedades en puntos que los que no se ha ensayado o determinado directamente una propiedad, es una actividad clave y en continua mejora.

En este trabajo de investigación se presenta una breve revisión de los métodos de exploración espacial más comúnmente empleados y se señalan las ventajas de usar modeladores de avanzada. Como sujeto de estudio, las arcillas del ex - Lago de Texcoco, como objetivo la caracterización de una de sus propiedades clave (el contenido de agua W%), la herramienta: las Redes Neuronales. El volumen de material explorado en 3D contra el número de puntos de medición, espaciamiento entre la calidad de mediciones representa un reto para cualquier método de interpolación espacial. Se califican las características de las RNs que las hacen ventajosas ante un ejercicio como el planteado. La administración de un enorme número de puntos de medición, la necesidad de plantear sub-regiones y secciones importantes vacías (de información), así como lecturas de propiedad contradictorias entre puntos muy cercanos en el medio son algunos de los problemas salvados con la sofisticación de los modelos neuronales.

## **OBJETIVO**

Presentar un método para definir la variación espacial de una propiedad geotécnica aplicando una de las técnicas de la inteligencia artificial, las redes neuronales.

## **JUSTIFICACIÓN**

El estudio de las propiedades de las masas de suelo es una de las más importantes actividades de los involucrados con el desarrollo de infraestructura en el mundo. Además de constituirse como la información numérica y lingüística con la que caracterizamos a la naturaleza, son el alimento de los métodos, software y sistemas computacionales que calculan las respuestas de los entes de tal forma que se permita al ser humano anticiparse a situaciones de riesgo o de pérdida.

En este entorno, la exploración de alternativas para generar bases de datos espaciales a partir del mínimo ejercicio de recursos, resulta una actividad obligada en los campos científicos e ingenieriles implicados. Las características como aproximadores funcionales universales que tienen las RNs las hacen una herramienta ideal para trabajar en los Geoentornos. Lo que en Geo-ciencias se pretende, es el método más adecuado para caracterizarlas, clasificarlas e integrarlas como masas de suelo y roca. Esto es lo que se plantea en este trabajo de Tesis.

## 2. MÉTODOS DE INTERPOLACIÓN NUMÉRICA

<span id="page-8-0"></span>Se entiende como interpolación a la función  $f(x)$  para un punto x arbitrario a partir de la construcción de una curva o superficie que une puntos donde se han realizado mediciones y se conocen valores de propiedad. Si el punto arbitrario  $x$  se encuentra dentro de los límites de los puntos de medición se trata con una interpolación, caso contrario se le llama extrapolación (Valenzuela, 2008).

En la práctica, un proceso de interpolación se realiza en dos etapas:

- 1. Se hace un ajuste de los datos disponibles con una función de interpolación.
- 2. Se evalúa la función de interpolación en un punto de interés cualquiera.

Este proceso no es necesariamente el más eficiente. La mayoría de algoritmos comienzan con el ajuste con un punto  $f(x_i)$  y van creciendo en el uso de los demás puntos, las correcciones van siendo más pequeñas a medida que la información de valores  $f(x_i)$  es incorporada. El procedimiento toma varias operaciones. Si la función tiene un comportamiento suave, la última corrección será la más pequeña y no será necesario seguir incorporando más valores a  $f(x_i)$  (Del Peso & García, 2006).

De entre los métodos de interpolación en este capítulo se describen la interpolación lineal, la polinomial, los vecinos cercanos y la geoestadística, por considerarlos los básicos que introducen al trabajo con inteligencia artificial, motivo de este trabajo de investigación.

## <span id="page-8-1"></span>**2.1 Método de interpolación lineal**

Es el método más simple y el más utilizado Fig. 2.1, por ejemplo, está inmerso en programas de generación de gráficas como primera opción de interpolación entre una serie de puntos que el usuario quisiera graficar (Álvarez & Martínez, 2005).

La idea básica es conectar 2 puntos  $(x_0, y_0)$  y  $(x_1, y_1)$ . La función de interpolación es una línea recta. Para cualquier punto entre los dos valores de  $x_0$  y  $x_1$  se debe seguir la ecuación de la línea

$$
\frac{y - x_0}{y_1 - y_0} = \frac{x - x_0}{x_1 - x_0}
$$
 *Equación 2. 1*

que se puede derivar geométricamente.

En la expresión anterior el único valor desconocido es  $y$ , que representa el valor desconocido para  $x$ , despejando la incógnita queda:

$$
y = y_0 + (x - x_0) \frac{y_1 - y_0}{x_1 - x_0}
$$
 *Equation 2.2*

donde se asume que  $x_0 < x < x_1$ , de otra forma esto se reconocería como una extrapolación.

<sup>2.</sup> MÉTODOS DE INTERPOLACIÓN NUMÉRICA 3

Si se tienen más de dos puntos para la interpolación, es decir  $N > 2$ , con puntos  $x_0, x_1, ..., x_N$ , simplemente se concatena la interpolación lineal entre pares de puntos continuos (Izar, 1998).

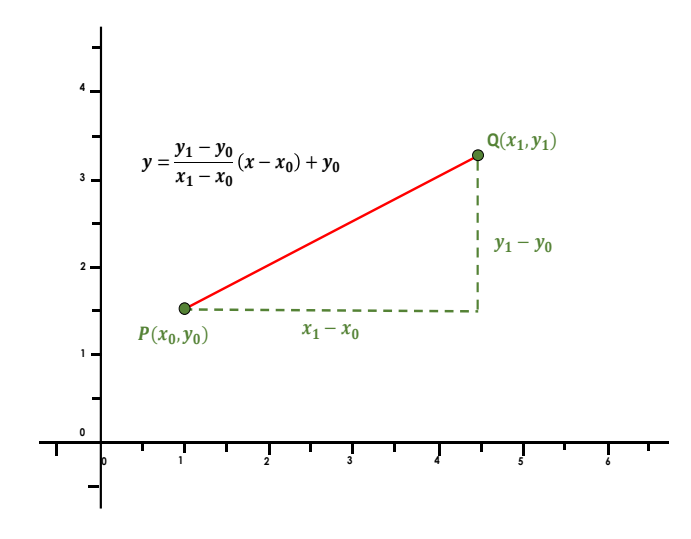

*Fig. 2.1. Interpolación lineal* 

## <span id="page-9-0"></span>**2.2 Método de interpolación polinomial**

Cuando se tienen dos puntos y éstos pueden ser unidos con una línea recta (en un plano  $(x_0, y_0)$  y  $(x_1, y_1)$ , donde  $x_0 \neq x_1$ ) se está determinando su interpolación con un polinomio de primer grado en  $x$ , donde la función pasa por ambos puntos (lo que se discutió en la sección anterior) (Álvarez & Martínez, 2005).

Una generalización de lo anterior sugiere que dados N puntos en un plano  $(x_k, y_k)$  con  $k =$ 1, 2, ..., N y distintos  $x_k$  existe un único polinomio de interpolación que reproduce los datos exactamente

$$
P(x) = \sum_{k} \left( \prod_{j \neq k} \frac{x - x_j}{x_k - x_j} \right) y_k
$$
 *Ecuación 2. 3*

Donde hay N términos en la suma y  $N-1$  en los productos, de tal manera que esta expresión describe un polinomio de grado hasta  $N - 1$ . Si  $P(x)$  es evaluado en los puntos  $x = x_k$ , todos los productos excepto k son ceros. Además el producto k es igual a 1, así que la suma es igual a  $y_k$  y las condiciones de interpolación (puntos  $x_k$  exactos) son cumplidas (Anton et al., 1993).

Una forma más común de representar un polinomio, diferente a la Lagrangiana es de la forma

$$
P(x) = x^3 - 2x - 5
$$
 *Ecuación 2. 4*

2. MÉTODOS DE INTERPOLACIÓN NUMÉRICA 4

Conocida como *power form*. Esta expresión se puede generalizar para polinomios de interpolación:

$$
P(x) = c_1 x^{n-1} + c_2 x^{n-2} + \dots + c_{n-1} x + c_N, \qquad \text{Equation 2.5}
$$

Donde  $c_n$  son los coeficientes, que deben ser estimados o encontrados. Un ejemplo de este tipo de función se puede observar a continuación (Ejemplo 1):

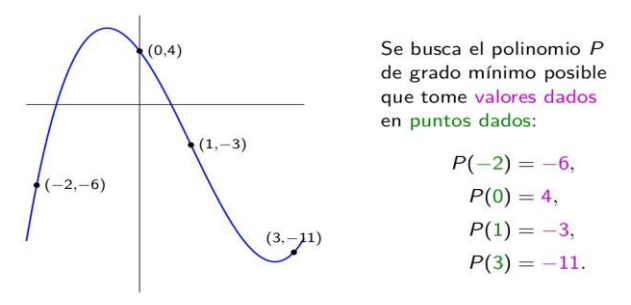

En este ejemplo, la respuesta es el siguiente polinomio de grado 3:

$$
P(x) = 4 - 5x - 3x^2 + x^3.
$$

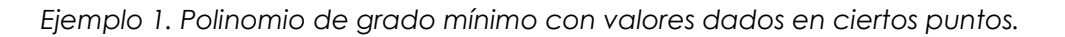

#### <span id="page-10-0"></span>**2.3 Método de vecinos cercanos**

El método **k** − **nn** (**K nearest neighbors**, Fix & Hodges, 1989) es un procedimiento de aprendizaje inductivo supervisado que sirve para estimar la función de densidad. Como método de clasificación no paramétrico, estima el valor de la función de densidad de probabilidad o directamente la probabilidad a posteriori de que un elemento *x* pertenezca a la clase C<sup>j</sup> a partir de la información proporcionada por el conjunto de prototipos. En el proceso de aprendizaje no se hace ninguna suposición acerca de la distribución de las variables predictoras (Fix & Hodges, 1989).

En el reconocimiento de patrones, el algoritmo  $k - nn$  es usado como método de clasificación de objetos (elementos) basado en un entrenamiento mediante ejemplos cercanos en el espacio de los elementos Fig. 2.2. k-nn es un tipo de "Lazy Learning", donde la función se aproxima sólo localmente y todo el cómputo es diferido a la clasificación (Belur, 1991).

Los ejemplos de entrenamiento son vectores en un espacio característico multidimensional, cada ejemplo está descrito en términos de  $p$  atributos considerando  $q$ clases para la clasificación. Los valores de los atributos del i-ésimo ejemplo (donde  $1 \leq i \leq$  $n$ ) se representan por el vector  $p$  dimensional

, … , ) ∈ *Ecuación 2. 6*

$$
x_i = (x_{1i}, x_{2i}, \dots, x_{pi}) \in X
$$

2. MÉTODOS DE INTERPOLACIÓN NUMÉRICA 5

El espacio es particionado en regiones por localizaciones y etiquetas de los ejemplos de entrenamiento. Un punto en el espacio es asignado a la clase C si esta es la clase más frecuente entre los k ejemplos de entrenamiento más cercano. Generalmente se usa la Distancia euclidiana.

$$
dx_i, x_j = \sqrt{\sum_{r=1}^p (x_{ir} - x_{jr})^2}
$$
 *Ecuación 2. 7*

La fase de entrenamiento del algoritmo consiste en almacenar los vectores característicos y las etiquetas de las clases de los ejemplos de entrenamiento. En la fase de clasificación, la evaluación del ejemplo (del que no se conoce su clase) es representada por un vector en el espacio característico. Se calcula la distancia entre los vectores almacenados y el nuevo vector, y se seleccionan los k ejemplos más cercanos. El nuevo ejemplo es clasificado con la clase que más se repite en los vectores seleccionados.

Este método supone que los vecinos más cercanos nos dan la mejor clasificación y esto se hace utilizando todos los atributos; el problema de dicha suposición es que es posible que se tengan muchos atributos irrelevantes que dominen sobre la clasificación: dos atributos relevantes perderían peso entre otros veinte irrelevantes.

Para corregir el posible sesgo se puede asignar un peso a las distancias de cada atributo, dándole así mayor importancia a los atributos más relevantes. Otra posibilidad consiste en tratar de determinar o ajustar los pesos con ejemplos conocidos de entrenamiento. Finalmente, antes de asignar pesos es recomendable identificar y eliminar los atributos que se consideran irrelevantes (Fix & Hodges, 1989).

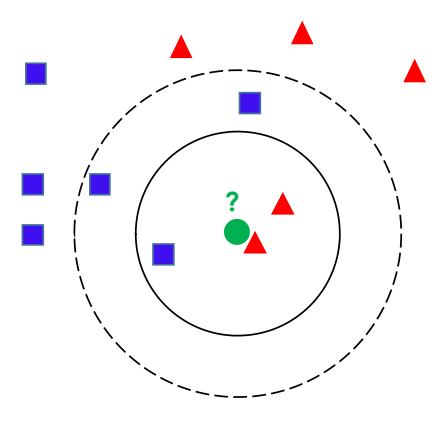

*Fig. 2.2. Ejemplo del algoritmo K-nn. El ejemplo que se desea clasificar es el círculo verde. Para k=3 este es clasificado con la clase triangulo, ya que hay solo un cuadro y 2 triángulos, dentro del circulo que los contiene. Si k=5 este es clasificado con la clase cuadrado, ya que hay 2 triángulos y 3 cuadrados, dentro del circulo externo.*

Por lo que el método  $k - nn$ , se resume en dos algoritmos:

a) Algoritmo de entrenamiento

Para cada ejemplo <  $x, f(x)$  >, donde  $x \in X$ , agregar el ejemplo a la estructura representando los ejemplos de aprendizaje (Shakhnarovich et al., 2005).

b) Algoritmo de clasificación

Dado un ejemplar  $x_q$  que debe ser clasificado, sean  $x_1, ..., x_k$  los *k* vecinos más cercanos a  $x_q$  en los ejemplos de aprendizaje, regresar (Shakhnarovich et al., 2005).

$$
\hat{f}(x) \leftarrow argmax_{v \in V} \sum_{i=1}^{k} \delta(v, f(x_i))
$$
 *Ecuación 2.8*

donde

 $\delta(a, b) = 1$  si  $a = b$ ; y 0 en cualquier otro caso  $argmax_{u \in V}$  = entradas o argumentos en que las salidas de la función son los más grandes  $\omega_i$ =peso asignado  $d =$  distancia  $x_q$  = valores dentro de  $x_1, ..., x_k$  siendo k los vecinos más cercanos a  $x_q$ 

el valor  $f(x_a)$  devuelto por el algoritmo como un estimador de  $f(x_a)$  es el valor más común de f entre los *k* vecinos más cercanos a  $x_a$ . Si elegimos *k*=1; entonces el vecino más cercano a  $x_i$  determina su valor.

## 2.3.1 Elección de *k*

<span id="page-12-0"></span>La elección de *k* depende fundamentalmente de los datos; generalmente, valores grandes de *k* reducen el efecto de *ruido* en la clasificación, pero crean límites entre clases parecidas. Un buen valor de *k* puede ser seleccionado mediante una optimización de uso. El caso especial en que la clase es predicha para ser la clase más cercana al ejemplo de entrenamiento (cuando k = 1) es llamada "el vecino más cercano" (Russell & Norvig, 2004).

La exactitud de este algoritmo puede ser severamente degradada por la presencia de ruido o características irrelevantes, o si las escalas de características no son consistentes. Muchas investigaciones y esfuerzos han sido puestos en las recomendaciones para la selección y crecimiento de las clasificaciones. Para el lector interesado se recomienda la lectura de (Fix & Hodges, 1989; Aldás & Jiménez, 2017; Troncoso et al., 2007; Riquelme et al., 2007).

## 2.3.2 Vecinos más cercanos con distancia ponderada

<span id="page-12-1"></span>Se puede ponderar la contribución de cada vecino de acuerdo con la distancia entre uno y el ejemplar a ser clasificado  $x_q$ , dando mayor peso a los vecinos más cercanos. Por ejemplo, podemos ponderar el voto de cada vecino de acuerdo con el cuadrado inverso de sus distancias

$$
\hat{f}(x_q) \leftarrow argmax_{v \in V} \sum_{i=1}^{k} \omega_i \delta(v, f(x_i))
$$

*Ecuación 2. 9*

donde

$$
\omega_i = \frac{1}{d(x_q, x_i)^2}
$$

 $\delta(a, b) = 1$  si  $a = b$ ; y 0 en cualquier otro caso

 $argmax_{i\in V}$  = entradas o argumentos en que las salidas de la función son los más grandes  $\omega_i$ =peso asignado

 $d =$  distancia

 $x_q$  = valores dentro de  $x_1, ..., x_k$  siendo k los vecinos más cercanos a  $x_q$ 

De esta manera se ve que no hay riesgo de permitir a todos los ejemplos de entrenamiento contribuir a la clasificación de  $x_q$ , ya que al ser muy distantes no tendrían peso asociado. La desventaja de considerar todos los ejemplos sería su lenta respuesta (método global). Se quiere siempre tener un método local en el que solo los vecinos más cercanos son considerados (Fix & Hodges, 1989).

Esta mejora es muy efectiva en muchos problemas prácticos. Es robusto ante los ruidos de datos y suficientemente efectivo en conjuntos de datos grandes. Se puede ver que al tomar promedios ponderados de los *k* vecinos más cercanos el algoritmo puede evitar el impacto de ejemplos con ruido aislados Fig. 2.3 (Fix & Hodges, 1989).

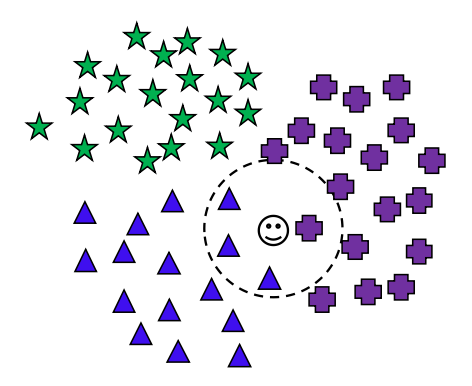

*Fig. 2.3. Ejemplo de algoritmo K-NN para los k=4 vecinos más cercanos*

## <span id="page-13-0"></span>**2.4 Geoestadística**

La geoestadística es una rama de la estadística que trata fenómenos geo-espaciales (Journel & Huijbregts, 1978).

Su interés primordial es la estimación, predicción y simulación de dichos fenómenos (Myers, 1987). Esta herramienta ofrece una manera de describir la continuidad espacial, rasgo distintivo de muchos fenómenos naturales, y proporciona adaptaciones de las técnicas clásicas de regresión para tomar ventajas de esta continuidad (Isaaks &

Srivastava, 1989). Petitgas (1996) la define como una aplicación de la teoría de probabilidades a la estimación estadística de variables espaciales.

La geoestadística se originó en la industria minera. A principios de la década de 1950, cuando se descubrió que las estadísticas clásicas no eran adecuadas para estimar las reservas de mineral diseminado, la DG Krige, un ingeniero de minas de Sudáfrica, y HS Sichel, un estadístico, desarrollaron un nuevo método de estimación (Krige, 1951) (Sichel, 1952). El ingeniero francés Georges Matheron amplió los conceptos innovadores de Krige y los formalizó dentro de un marco único, y acuño la palabra "Kriging" en reconocimiento del trabajo de Krige (Matheron et al., 1962). Aunque la técnica de kriging originalmente se desarrolló para resolver problemas de estimación de reservas mineral, con el advenimiento de las computadoras de alta velocidad en la década de 1970, se extendió a muchas otras áreas de la ciencia de la tierra; a finales de esta década, el Centro de Geoestadística de Fountainebleau comenzó un programa de maestría en geoestadística (dos años) que atrajo a un flujo constante de estudiantes de la industria y el gobierno en varios países. En cooperación con Shell Oil y la Bureau de Recherche Geologie Mathematique, se desarrolló un paquete de software comercial llamado BLUEPACK. La versión anterior solo fue portada al VAX, pero el sucesor, ISATIS, está disponible en varias plataformas de poco interés; en muchos sentidos, los desarrollos en geoestadística son paralelos a los de la informática, particularmente la apariencia de las PC y las estaciones de trabajo.

Hasta mediados y finales de los años ochenta las técnicas geoestadísticas se utilizaron en cierta medida en la industria del petróleo.

La modelación espacial es la adición más reciente a la literatura estadística. Geología, ciencias del suelo, agronomía, ingeniería forestal, astronomía, epidemiología, fitopatología o cualquier disciplina que trabaja con datos recabados en diferentes locaciones espaciales necesita desarrollar modelos que indiquen y exploten la dependencia entre las medidas de los diferentes sitios (Cressie, 1989).

La geoestadística podría verse como una simple metodología para interpolar datos en un patrón irregular. Una serie de métodos y algoritmos de interpolación ya eran bien conocidos cuando se comenzó a conocer la geoestadística. Ponderación de distancia inversa y Análisis de superficie de tendencia, así como el Algoritmo de vecino más cercano mucho más simple.

La geoestadística se refiere a los datos espaciales. Es decir, cada valor de datos está asociado con una ubicación en el espacio y existe al menos una conexión implícita entre la ubicación y el valor de los datos. "Ubicación" tiene al menos dos significados; uno es simplemente un punto en el espacio (que solo existe en un sentido matemático abstracto) y en segundo lugar con un área o volumen en el espacio (Donald, 2015).

Cuando el objetivo es hacer predicción, la geoestadística opera básicamente en dos etapas. La primera es el análisis estructural, en la cual se describe la correlación entre puntos en el espacio. En la segunda fase hace predicción en sitios de la región no muestreados por medio de la técnica *kriging*. Este es un proceso que calcula un promedio ponderado de las observaciones muéstrales. Los pesos asignados a los valores muéstrales son apropiadamente determinados por la estructura espacial de correlación establecida en la primera etapa y por la configuración de muestreo (Petitgas, 1996).

## 2.4.1 Generalidades del Kriging

<span id="page-15-0"></span>La palabra kriging (expresión sin traducción) procede del nombre del geólogo sudafricano D. G. Krige, cuyos trabajos en la predicción de reservas de oro, realizados en la década de los cincuenta suelen considerarse como pioneros en los métodos de interpolación espacial. Kriging encierra un conjunto de métodos de predicción espacial que se fundamentan en la minimización del error cuadrático medido de predicción.

En la siguiente Tabla 2.1 se mencionan los tipos de kriging y algunas de sus propiedades.

| Tipo de predictor | <b>Nombre</b>                                                                            | <b>Propiedades</b>                                                                                                    |  |  |
|-------------------|------------------------------------------------------------------------------------------|----------------------------------------------------------------------------------------------------|--|--|
| <b>Lineal</b>     | Simple<br>Ordinario<br>Universal                                                         | Son óptimos si hay normalidad<br>$\bullet$<br>multivariada.<br>Independiente de la distribución<br>$\bullet$<br>son los mejores predictores<br>linealmente SIN sesgo. |  |  |
| <b>No Lineal</b>  | Indicador<br>Probabilístico<br>Log Normal,<br>$\bullet$<br>Trans-Gaussiano<br>Disyuntivo | Son predictores óptimos<br>$\bullet$                                                                                                    |  |  |

Tabla 2.1. Tipos de Kriging y sus propiedades (Tomada de Giraldo, 2002)

Los métodos kriging se aplican con frecuencia para predecir, sin embargo, tiene diversas aplicaciones entre las que destacan la simulación y el diseño de redes optimas de muestreo. El kriging aparece en muchas formas de acuerdo con el conocimiento de la media, de la distribución de probabilidad de  $Z(s)$ , si las predicciones son hechas para puntos o áreas, etc (Biau et al., 1997).

La ventaja del kriging sobre los métodos determinísticos es la estimación de la varianza del error de predicción, lo cual permite además estimar intervalos de confianza para dicha predicción además de que el kriging es un método de estimación que da el mejor estimador lineal sin-sesgo (siempre y cuando se cumplan todos los supuestos) (Biau et al., 1997).

La toma de muestras da la información de lo que ocurre en cada punto, pero no explica directamente información acerca de la relación que pueda existir entre dichos puntos. Se requiere de una forma precisa de estimar valores en puntos intermedios o en el caso de bloques, por ejemplo, estimar el promedio sobre el bloque. La precisión del estimador usado depende de varios factores (Bohorquez, 2009).

- El número de muestras tomadas
- La calidad de la medición en cada punto
- Las ubicaciones de las muestras en la zona; si las muestras son igualmente espaciadas se alcanza una mejor cobertura, dando mayor información acerca de la zona que aquella que se obtendría de muestras muy agrupadas en unos sectores y separadas en otros. Sin embargo, en la práctica, debido a las características de las regiones de estudio, muchas veces es preciso tomar muestras irregularmente espaciadas.
- Las distancias entre las muestras; para la predicción es más confiable usar muestras vecinas que muestras distantes, esto es, la precisión mejora cuando la cercanía de las muestras aumenta, y se deteriora cuando esta disminuye. La extrapolación no es aconsejable.
- La continuidad espacial de la variable o atributo en estudio; es más fácil estimar el valor de una variable bastante regular en una región que una que presenta grandes fluctuaciones.

## 2.4.2 Kriging Simple

<span id="page-16-0"></span>El kriging simple asume el conocimiento tanto de la media como de la covarianza del proceso. Por supuesto, es poco práctico ya que en general estos dos parámetros son desconocidos y es preciso estimarlos a partir de los datos de la muestra (Bohorquez, 2009).

Definamos la variable

$$
Y(s) = Z(s) - \mu
$$
 *Euación 2. 10*

donde  $\mu$  es la media de la variable en la región de estudio y por lo tanto

 $E[Y(s)] = 0$  *Ecuación 2. 11* 

Entonces si ahora encontramos la predicción de  $Y(s_0)$ , tendremos

$$
\hat{Y}(s_0) = \sum_{i=1}^n \lambda_i Y(s_i)
$$
 *Equation 2. 12*

Ahora para encontrar los factores de ponderación vamos a minimizar el error de predicción  $(\hat{Y}(s_0) - Y(s_0))$ . Como  $Y(s_0)$  es desconocido, se minimizará el error cuadrático medio de predicción; esto es, hay que minimizar

$$
E\left(\hat{Y}(s_0) - Y(s_0)\right)^2 \qquad \text{Ecuación 2. 13}
$$

Que según vimos en la sección anterior, se puede escribir como

$$
E\left(\hat{Y}(s_0) - Y(s_0)\right)^2 = \sum_{i=1}^n \sum_{j=1}^n \lambda_i \lambda_j E[Y(s_i)Z(s_j)] - 2\sum_{i=1}^n \lambda_i E[Y(s_i)Z(s_0)] + E[Y^2(s_0)] = \sum_{i=1}^n \sum_{j=1}^n \lambda_i \lambda_j Cov[s_i - s_j] - 2\sum_{i=1}^n \lambda_i Cov[s_i - s_j] + Cov(0) \qquad \text{Ecuación 2. 14}
$$

Ahora, se aplica el proceso clásico de minimización derivando parcialmente respecto a cada uno de los parámetros  $\lambda_i$  e igualando a cero estas derivadas, con lo que las ecuaciones quedan:

<sup>2.</sup> MÉTODOS DE INTERPOLACIÓN NUMÉRICA 11

$$
\frac{\delta}{\delta \lambda_i} E\big[\hat{Y}(s_0) - Y(s_0)\big]^2 = 2 \sum_{j=1}^n \lambda_j Cov\big[s_i - s_j\big] - 2Cov(s_i - s_0) = 0 \quad i = 1 \dots n \quad \text{Equation 2. 15}
$$

con lo cual queda definido un sistema de n ecuaciones con n incógnitas. Para  $j$  ( $j =$  $1 \ldots n$ ) arbitraria la ecuación es:

$$
2\sum_{j=1}^{n} \lambda_j Cov[s_i - s_j] - 2Cov(s_i - s_0) = 0
$$
  
 
$$
\sum_{j=1}^{n} \lambda_j Cov[s_i - s_j] = Cov(s_i - s_0)
$$
  
 *Equation 2. 17*

Que es un sistema con única solución en virtud de la matriz de coeficientes la cual es definida positiva.

Así para predecir la variable original Z

$$
\hat{Z}(s_0) = \mu + \sum_{i=1}^n \lambda_i (Z_i - \mu)
$$
 *Equation 2. 18*

y la varianza del error de predicción queda

$$
Var(\hat{Z}(s_0) - Z(s_0)) = Var(Z(s_i)) - \sum_{i=1}^{n} \lambda_i Cov(s_i - s_0))
$$
 *Euación 2. 19*

De donde podemos concluir que la varianza del error de predicción es menor a la varianza de la variable en estudio, lo cual es consecuencia del conocimiento de los parámetros del proceso.

#### 2.4.3 Kriging Ordinario

<span id="page-17-0"></span>El kriging ordinario (Bohorquez, 2009) se usa cuando la variable es estacionaria con covarianza conocida y media desconocida. Aunque el proceso es similar al del kriging simple, no podemos centrar la variable, ya que no conocemos  $\mu$ , así que es necesario trabajar directamente con la variable en estudio Z. Nuevamente la predicción es

$$
\hat{Z}(s_0) = \sum_{i=1}^n \lambda_i Z(s_i)
$$
 *Ecuación 2.20*

Al no conocer la media es necesario garantizar la propiedad de no-sesgo:

$$
E[Z^*(s_0) - Z(s_0)] = E\left[\sum_{i=1}^n \lambda_i Z(s_i) - Z(s_0)\right] =
$$
  

$$
\sum_{i=1}^n \lambda_i E[Z(s_i)] - E[Z(s_0)] = \sum_{i=1}^n \lambda_i \mu - \mu = 0
$$
  

$$
\mu[\sum_{i=1}^n \lambda_i - 1] = 0 \iff [\sum_{i=1}^n \lambda_i - 1] = 0
$$
  
Ecuación 2. 22

*Cuando*  $\sum_{i=1}^{n} \lambda_i = 1$  $E(\hat{Z}) = Z$ 

*Ecuación 2. 23*

De esta forma,

$$
E[\sum_{i=1}^{n} \lambda_i | Z(s_i)] = E(Z) = \mu
$$

] = () = *Ecuación 2. 234*

lo cual es equivalente a

$$
\sum_{i=1}^{n} \lambda_i E[Z(s_i)]| = \sum_{i=1}^{n} \lambda_i \mu = \mu
$$
\nEcuación 2. 245

Por tanto, es indispensable que se cumpla la condición de que

$$
\sum_{i=1}^{n} \lambda_i = 1
$$
 *Equación 2. 256*

para obtener un estimador no-sesgado. Se mantiene igual la segunda condición que es la de mínima varianza; partamos de la expresión ya deducida de la varianza

$$
E\left(\hat{Z}(s_0) - Z(s_0)\right)^2 = \sum_{i=1}^n \sum_{j=1}^n \lambda_i \lambda_j E\big[Z(s_i) - Z(s_j)\big] - 2 \sum_{i=1}^n \lambda_i E\big[Z(s_i)Z(s_0)\big] + E\big[Z^2(s_0)\big]
$$
  
 *Equation 2. 267*

Donde bajo las nuevas condiciones se tiene:

$$
E[Z(s_i)Z(s_j)] = Cov(s_i - s_j) + \mu^2
$$
  
\n
$$
E[Z^2(s_0)] = Cov(0) + \mu^2 = \sigma^2 + \mu^2
$$
  
\n
$$
E(ze^{i\omega}\sin 2 \theta, 2\theta)
$$
  
\n
$$
E(ze^{i\omega}\cos 2 \theta, 2\theta)
$$
  
\n
$$
E(ze^{i\omega}\cos 2 \theta, 2\theta)
$$

Sustituyendo en la varianza queda

$$
E\left(\hat{Z}(s_0) - Z(s_0)\right)^2 = \sum_{i=1}^n \sum_{j=1}^n \lambda_i \lambda_j Cov(s_i - s_j) - 2 \sum_{i=1}^n \lambda_i Cov(s_i - s_j) + C(0) + \mu^2 \left[\sum_{i=1}^n \sum_{j=1}^n \lambda_i \lambda_j - 2 \sum_{i=1}^n \lambda_i + 1\right]
$$
  
 *Equation 2.280*

pero

$$
\left[\sum_{i=1}^{n}\sum_{j=1}^{n}\lambda_{i}\lambda_{j}-2\sum_{i=1}^{n}\lambda_{i}+1\right]=\left[\sum_{i=1}^{n}\lambda_{i}-1\right]^{2}=0
$$
 *Equation 2. 291*

por la propiedad de no-sesgo.

Así que la expresión a minimizar es

$$
\sum_{i=1}^{n} \sum_{j=1}^{n} \lambda_i \lambda_j Cov(s_i - s_j) - 2 \sum_{i=1}^{n} \lambda_i Cov(s_i - s_j) + C(0)
$$
 *Euación 2. 302*

bajo la restricción

$$
E(\hat{Z})=Z
$$

Se utiliza para estos casos el método de los multiplicadores de Lagrange, dando como resultado el sistema  $n + 1$  ecuaciones del kriging ordinario:

$$
\sum_{i=1}^{n} \lambda_i Cov(s_i - s_j) - \mu = Cov(s_i - s_j)
$$
  
 
$$
\sum_{i=1}^{n} \lambda_i = 1
$$
  
Equación 2. 313

a partir de las cuales se encuentran los valores de los factores de ponderación para llevar a cabo la predicción.

Por último, la varianza del error de predicción para este caso es

<sup>2.</sup> MÉTODOS DE INTERPOLACIÓN NUMÉRICA 13

$$
Var\left(\hat{Z}(s_0) - Z(s_0)\right) = Var\big(Z(s_i)\big) - \sum_{i=1}^n \lambda_i Cov(s_i - s_0) + \mu
$$
 *Euación 2. 324*

que tal como es de esperarse es mayor que la del kriging simple, debido al desconocimiento de la media de la variable en estudio.

#### 2.4.4 Co-kriging

<span id="page-19-0"></span>Si se tienen dos variables regionalizadas  $Zv_1(x)$  y  $Zv_2(x)$  tomadas en sitios de la región de estudio, no necesariamente iguales, entonces el semivariograma cruzado entre ellas, se estima por (Giraldo, 2002):

$$
\gamma_{v_1 v_2}(h) = \frac{1}{2n_h} \sum_{k=1}^{n_h} \{ Z_{v_1}(x+h) - Z_{v_1}(x) \} \{ Z_{v_2}(x+h) - Z_{v_2}(x) \}
$$
 *Equation 2. 335*

Donde  $n_h$  es el número de parejas de datos que se encuentran a una distancia h (Bogaert et al., 1995).

#### **Modelo Lineal de Corregionalización (MLC)**

El MLC asume que todos los semivariogramas simples y cruzados pueden expresarse como una suma de modelos básicos (exponencial, esférico, gaussiano, etc.) idénticos. Para el caso de dos variables:

$$
\gamma_{v_1}(h) = \alpha_0 \gamma_0(h) + \dots + \alpha_m \gamma_m(h)
$$
  
\n
$$
\gamma_{v_2}(h) = \beta_0 \gamma_0(h) + \dots + \beta_m \gamma_m(h)
$$
  
\n
$$
\gamma_{v_1 v_2}(h) = \delta_0 \gamma_0(h) + \dots + \delta_m \gamma_m(h)
$$
  
\n*Equation 2. 346*

Donde  $\gamma_{v_{1}}(h)$ ) y  $\gamma_{v_{2}}(h)$  son los semivariogramas simples,

 $\gamma_{v_1 v_2}(h)$  es el semivariograma cruzado.

 ${\gamma}_0(h)$ ,  ${\gamma}_1(h)$ , ... ,  ${\gamma}_m(h)$  son los modelos básicos de semivariograma y

 $\alpha$ ,  $\beta$  y  $\delta$  son constantes.

Matricialmente:

$$
\Gamma(h) = \begin{pmatrix} \gamma_{v_1}(h) & \gamma_{v_1v_2(h)} \\ \gamma_{v_1v_2(h)} & \gamma_{v_2}(h) \end{pmatrix} = \sum_{s=0}^m B_s \gamma_s(h), \qquad \text{Euación 2. 357}
$$

donde

$$
B_s = \begin{pmatrix} \alpha_s & \delta_s \\ \delta_s & \beta_s \end{pmatrix} \qquad \gamma_s(h) = \begin{pmatrix} \gamma_s(h) & \delta_s \\ 0 & \gamma_s(h) \end{pmatrix} \qquad \text{Euación 2. 368}
$$

Γ(ℎ) se le conoce como matriz de corregionalización.

<sup>2.</sup> MÉTODOS DE INTERPOLACIÓN NUMÉRICA 14

## **3. REDES NEURONALES**

<span id="page-20-0"></span>En este capítulo se enuncian los aspectos fundamentales de las Redes Neuronales Artificiales, o simplemente Redes Neuronales RNs. Se describen, no exhaustivamente, sus bases matemáticas, su arquitectura, la definición de perceptrón multicapa, las reglas de entrenamiento y se enuncia la metodología para concretar un modelo neuronal.

Las RNs es una técnica de modelado flexible que se fundamenta en la eficiencia de los procesos nerviosos biológicos (Bishop, 1996; Haykin, 1999). Las RNs son capaces de descubrir relaciones lineales y no lineales entre datos numéricos con fines de análisis y predicción de comportamientos complejos.

Las principales ventajas de las RNs son:

- i. adaptación, ya que contrariamente a los métodos estadísticos tradicionales, las RNs no requieren hipótesis sobre la forma o distribución de los datos por analizar. Adquieren el conocimiento a través del entrenamiento o "experiencia" que "almacena" como valores numéricos de los pesos de las conexiones neuronales;
- ii. flexibilidad, las RNs tienen la capacidad para aprender y cambiar rápidamente en ambientes de alta dimensionalidad, no linealidad y definido con un gran número de datos y
- iii. la tolerancia a datos imperfectos (ausencia de datos o problemas en la calidad) ya que la información es distribuida en las conexiones neuronales lo que produce redundancia en el almacenamiento de la información y fortaleza ante imprecisiones o perturbaciones (van Gerven, 2018).

El cerebro es el elemento principal del sistema nervioso y está compuesto por un tipo especial de células llamadas neuronas. Las neuronas tienen características que les permiten comunicarse entre ellas, lo que las diferencia del resto de las células biológicas. Las partes esenciales de una neurona biológica son las dendritas, el soma, el axón y la sinapsis, las cuales están conectadas como se indica en la Fig. 3.1. Las dendritas son extensiones extremadamente delgadas del soma que actúan como canales que transmiten la información que proviene de otras neuronas. El soma procesa esta información y la envía a otras neuronas a través del axón y la sinapsis que son los espacios entre las dendritas de neuronas adyacentes (Hetch-Nielsen, 1988).

Desde un punto de vista funcional las neuronas constituyen unidades básicas de procesamiento de información. Como todo sistema de este tipo poseen un canal de entrada de información (las dendritas), un órgano de cómputo (el soma) y un canal de salida (el axón). La unión entre dos neuronas se denomina sinapsis. Se habla de la neurona pre-sináptica (la que envía las señales), y la post-sináptica (la que las recibe), ambas son direccionales, es decir, la información fluye siempre en un único sentido. La intensidad de una sinapsis no es fija y puede modificarse con base en la información proveniente del medio (Martín & Sanz, 1997).

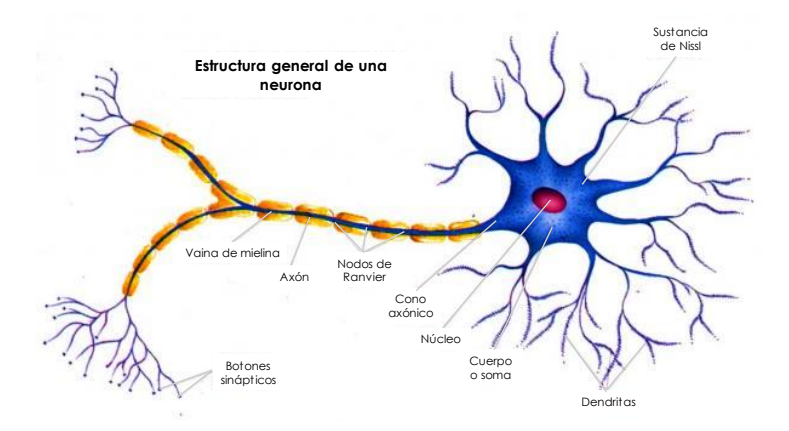

*Fig. 3.1. Estructura de una neurona biológica típica, (Tomada de Barderi et al., 1999)*

La arquitectura de la red determina cómo los elementos de procesamiento están conectados. La elección de los elementos de procesamiento combina la función de transferencia y la función en los elementos de procesamiento. En un sistema neuronal artificial se establece una estructura organizada en capas, cuya unidad básica es la neurona. Las capas constituyen a la red Fig. 3.2 y las interconexiones entre las neuronas se llaman "pesos" (coeficientes numéricos en el funcional neuronal). La modificación iterativa de los pesos permite la adaptabilidad y representa la capacidad de predicción de las RNs (Kemp et al.,1997).

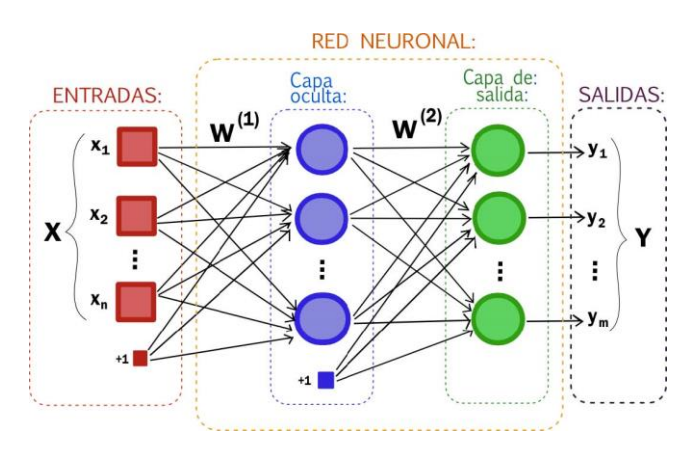

*Fig. 3.2. Estructura jerárquica de un sistema basado en RNA*

## <span id="page-21-0"></span>**3.1 Descripción de una neurona artificial.**

Se denomina procesador elemental, neurona o perceptrón a un dispositivo simple de cálculo que, a partir de un vector de entrada procedente del exterior o de otras neuronas, proporciona una única respuesta o salida. Los elementos que constituyen la neurona de etiqueta son los siguientes Fig. 3.3, (Casacuberta, 1998).

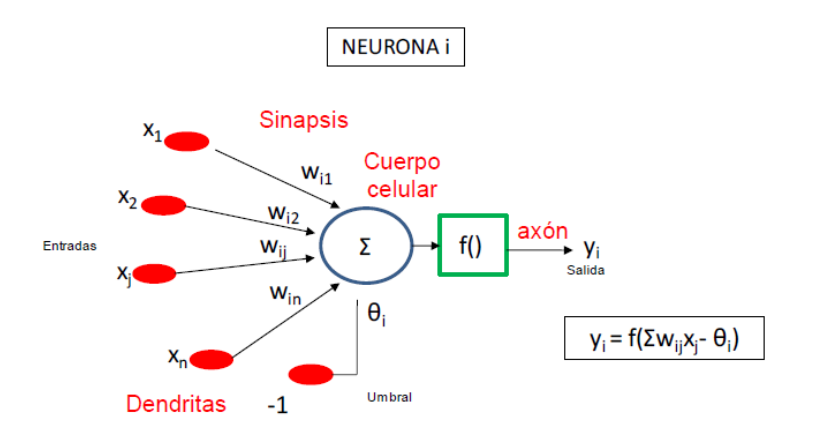

*Fig. 3.3. Modelo estándar de una neurona*

Considerando que la regla de propagación es la suma ponderada y que la función de salida es la identidad, la neurona estándar consiste de (Cox, 1993):

- $\bullet$  Un conjunto de entradas  $x(t)$ , que pueden ser binarias (digitales) o continuas analógicas), dependiendo de la aplicación.
- Unos pesos sinápticos *wij* asociados a las entradas y quienes definen en este caso la intensidad entre la neurona presináptica j y la post-sináptica i. Mediante el ajuste de los pesos sinápticos la red es capaz de adaptarse a cualquier entorno y realizar una determinada tarea.
- $\bullet$  Una regla de propagación  $ni(t) = \sigma(wij, xj(t))$ , que permite obtener a partir de las entradas y los pesos el valor del potencial post-sináptico ni de la neurona.

$$
ni(t) = \sigma(wij, xj(t)) \qquad \text{Ecuación 3. 1}
$$

- Una función de activación  $Y_i(t) = f(i\pi(i))$  que representa simultáneamente la salida de la neurona, y su estado de activación. Se encarga de atribuir las características no lineales al procesamiento en los nodos. La función actúa sobre el valor arrojado por la función de entrada limitando su crecimiento numérico. Existen diferentes tipos de funciones de activación, y la Tabla 3.1 muestra para cada una de estas funciones sus características principales y su representación gráfica.
- $\bullet$  Una función de salida que proporciona la salida actual  $yk(t)$  de la neurona  $k$  en su función de su estado de activación actual  $ai(t)$ . Muy frecuentemente la función de salida es simplemente la identidad  $F(x) = x$ , de modo que el estado de activación de la neurona se considera como la propia salida, es decir:  $yi(t) = Fi(ai(t)) = ai(t)$  *Ecuación 3. 2*

De manera general, la operación de la neurona i puede expresarse de la siguiente forma:

$$
yi(t) = Fi\big(fi\big(ai(t-1),\sigma i\big(wij,xj(t)\big)\big)\bigg) \qquad \qquad \text{Ecuación 3. 3}
$$

Al conjunto de pesos de la neurona se añade un parámetro adicional  $\theta i$  que denominaremos umbral (mínima señal registrada por un sistema), y se resta del potencial postsináptico por lo que el argumento de la función de activación se expresa

$$
\sum_j wijxj - \theta i
$$
 *Ecuación 3. 4*

ahora bien, si los índices *i* y *j* comienzan en 0, y definiendo  $wi0 = \theta i$  y  $x0 = -1$  (constante), se puede obtener el comportamiento de la neurona a través de:

$$
yi(t) = fi(\sum_{j=0}^{n} WijXj)
$$
 *Ecuación 3.5*

Definida la neurona estándar basta con establecer la forma de la función de activación para determinarla por completo. Una función de transferencia se escoge para satisfacer alguna característica del problema que la neurona está intentando resolver.

|                      | Función                                                                                          | Intervalo               | Gráfica                   |
|----------------------|--------------------------------------------------------------------------------------------------|-------------------------|---------------------------|
| Identidad            | $y = x$                                                                                          | $[-\infty, +\infty]$    | F(x)                      |
| Escalón              | $y = sign(x)$<br>$y = H(x)$                                                                      | $[-1,+1]$<br>$[0, +1]$  | F(x)                      |
| Lineal por<br>tramos | $y = \begin{cases} -1 \, si \, x < -1 \\ x, si+1 \leq x \leq -1 \\ +1, si \, x > +1 \end{cases}$ | $[-1,+1]$               | F(x)<br>$-1$              |
| Sigmoide             | $y = \frac{1}{1 + e^{-x}}$<br>$y = tgh(x)$                                                       | $[0, +1]$<br>$[-1, +1]$ | F(x)<br>- 1.<br>1<br>$-1$ |
| Gaussiana            | $y=Ae^{-Bx^2}$                                                                                   | $[0, +1]$               | F(x)                      |
| Senoidal             | $y = Asen(wx + \varphi)$                                                                         | $[-1,+1]$               | F(x)                      |

Tabla 3.1. Funciones de activación más comunes.

## <span id="page-25-0"></span>**3.2 Perceptrón multicapa**

En general las neuronas se suelen agrupar en unidades estructurales denominadas capas. Dentro de una misma capa las neuronas suelen ser del mismo tipo y el conjunto de capas constituye una red neuronal. Se distinguen tres tipos de capas Fig. 3.4, (Kosko, 1992).

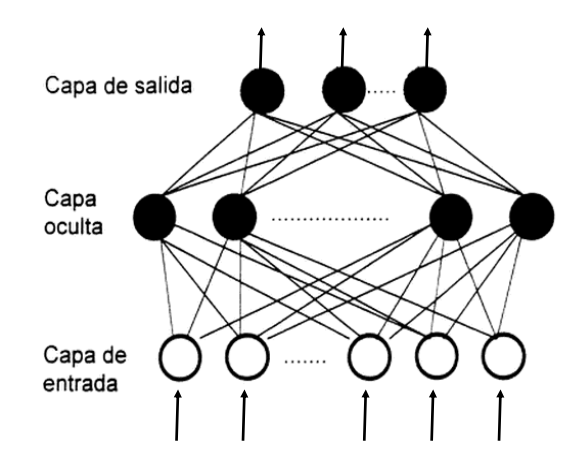

*Fig. 3.4. Capas de una Red Neuronal Artificial (Tomada de* Pino et al, 2001*)*

- **Capa de entrada**: compuesta por neuronas que reciben datos o señales procedentes del entorno.
- **Capa de salida**: aquella cuyas neuronas proporcionan la respuesta de la red neuronal.
- **Capa oculta**: aquella que no tiene una conexión directa con el entorno.

Entre las neuronas de la RN existen conexiones (sinapsis) asociadas a un peso sináptico y direccionales. Cuando la conexión se establece entre dos neuronas de una misma capa se habla de conexiones laterales o conexiones intra-capa. Por el contrario, si la conexión se establece entre neuronas de distintas capas se le denomina conexión inter-capa. Si la conexión se produce en el sentido inverso al de entrada-salida la conexión se llama recurrente o retroalimentada. Las disposiciones de RNs en función del número de capas más representativas son las siguientes (Hertz et al., 1991):

- 1. **Red neuronal monocapa**. Es la RN más sencilla ya que las neuronas de esta red funcionan como nodos de entrada y salida simultáneamente y no existen capas ocultas Fig. 3.5a. Este tipo de redes es útil en tareas relacionadas con autoasociación, es decir, regenera la información incompleta o distorsionada de patrones que se presenta a la red.
- 2. **Red neuronal multicapa**. En la red neuronal multicapa existe un conjunto de capas intermedias (capas ocultas) entre la capa de entrada y la de salida Fig. 3.5b. Estas redes se pueden a su vez clasificar atendiendo a la manera en que se conectan

sus capas. Usualmente, las capas están ordenadas por el orden en que reciben la señal desde la entrada hasta la salida.

Ese tipo de conexiones se denominan conexiones de propagación hacia delante o feedforward Fig. 3.5c. Por el contrario, existen redes en que algunas capas están también unidas desde la salida hasta la entrada en el orden inverso en que viajan las señales de información. Las conexiones de este tipo se llaman conexiones de retroalimentación o feedback donde una neurona puede estar conectada a las neuronas de otra capa y a ella misma.

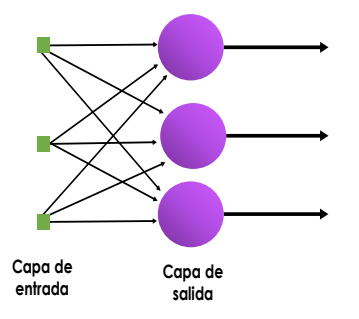

*Fig. 3.5a. Red neuronal monocapa*

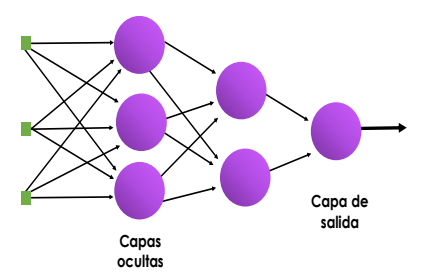

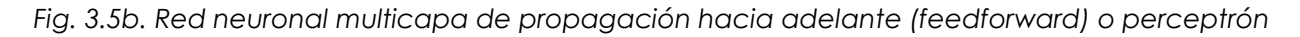

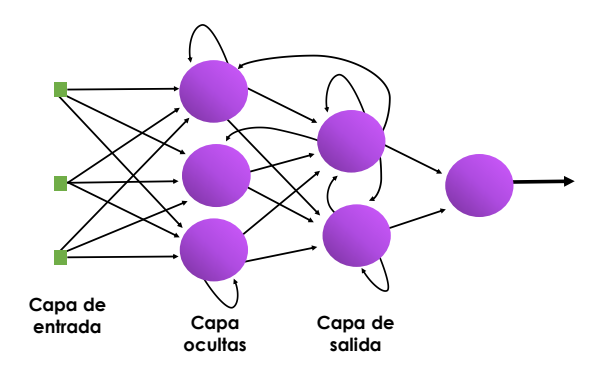

*Fig. 3.5c. Red neuronal multicapa recurrente (feedback)*

## <span id="page-27-0"></span>**3.3 Regla de entrenamiento- aprendizaje**

El aprendizaje de una RN consiste en determinar un conjunto de pesos sinápticos que permita a la red realizar una tarea. Para que la red resulte operativa es necesario entrenarla. Antes de iniciar el entrenamiento se debe definir la condición de ajuste a una tarea específica (cuando se dice que la RN ha aprendido). Entre los criterios más comunes se encuentran (Sigüenza et al, 1993).

- Se ha alcanzado una cota de error que se considere suficientemente pequeña.
- Se ha llegado a un número máximo de iteraciones.
- Se ha llegado a un punto de saturación en el que, por más que se entrene, ya no es posible reducir el error.

La fase de entrenamiento consiste en hacer que la red sea capaz de extraer, a partir de ejemplos, normas generales que le permitan en el futuro responder adecuadamente a patrones nunca antes vistos. Durante esta fase es imprescindible establecer una condición de paro óptima que minimice el error y evite un sobre-ajuste, es decir, que la red es incapaz de generalizar para casos nuevos. Existen dos métodos de aprendizaje: aprendizaje supervisado y aprendizaje no supervisado. La diferencia principal entre ambos estriba en la existencia o no de un operador o usuario (supervisor) que controle el aprendizaje de la red.

#### **a) Aprendizaje supervisado**.

El aprendizaje supervisado se realiza mediante un entrenamiento controlado por un agente externo (supervisor) que determina la respuesta que debería generar la red a partir de una entrada determinada. El supervisor controla la salida de la red y en caso de que ésta no coincida con la deseada se procede a modificar los pesos de las conexiones, con el fin de conseguir que la salida obtenida se aproxime a la deseada (Hassoun, 1995).

#### **b) Aprendizaje no supervisado.**

Las redes con aprendizaje no supervisado (o auto-supervisado) no requieren influencia externa para ajustar los pesos de las conexiones entre neuronas. La red no recibe ninguna información por parte del entorno que le indique si la salida generada en respuesta a una determinada entrada es o no correcta. A estas redes se les proporcionan únicamente los estímulos y ellas ajustan sus interconexiones basándose en sus propias salidas, (Haykin, 1999).

Existen muchas técnicas de aprendizaje supervisado, la que se empleó en esta investigación es el algoritmo Quick Propagation QP que opera rápidamente debido a su sencillez, ya que el cálculo en cada conexión no es más que una multiplicación y una suma. De igual manera para ajustar los pesos de la conexión también realiza las mismas operaciones. Esto significa que en total el tiempo en el que se ejecuta el algoritmo depende de la velocidad en que el procesador pueda realizar dos multiplicaciones y dos sumas, lo que implica muy poco trabajo para cada conexión. Para profundizar más en el tema y obtener una explicación más detallada el lector puede consultar (Hassoun, 1995) y (Hertz *et al.,* 1991).

### **c) Prueba**

Una vez obtenidos estos pesos la red está lista para ser probada con patrones ajenos al entrenamiento. El objetivo de esta comprobación es observar el comportamiento de la red cuando las entradas son distintas a las que usaron en el entrenamiento. Al entrenar una red neuronal e intentar minimizar el error se corre el riesgo de sobre especialización (comportamiento óptimo con los ejemplos de entrenamiento, con casos distintos errores considerables). La minimización del error debe hacerse de manera equilibrada y muy cuidadosa de tal forma que no origine una pérdida de generalización. Una vez que ésta resulte operativa, la arquitectura, neuronas, conexiones y pesos quedan fijos y la red está lista para funcionar. El conjunto de prueba debe ser i) significativo (debe contener ejemplos pertenecientes a todas las clases establecidas) y ii) representativo (debe guardar la relación existente entre los ejemplos del conjunto de entrenamiento), (Bishop, 1996).

## 4. EXPLORACIÓN GEOTÉCNICA

<span id="page-29-0"></span>La exploración geotécnica tiene como objetivo investigar las características de los suelos y las rocas para evaluar su comportamiento. De esta actividad depende la funcionalidad y seguridad de una obra civil. Esta exploración consiste de sondeos, recuperación de muestras y ejecución de pruebas en campo con el propósito de reunir información útil para caracterizar y predecir el comportamiento del subsuelo.

Entre las condiciones que se evalúan se encuentran:

- Estratigrafía. Se determina mediante la exploración geofísica, geotécnica y se precisa con sondeos (como por ejemplo el cono eléctrico, perforación, entre otros).
- Geo-Parámetros. Se obtienen de los ensayes en el campo y en el laboratorio. La ejecución de pruebas de laboratorio requiere la recuperación de muestras alteradas e inalteradas. Las pruebas de campo han ganado importancia ya que son la mejor experiencia sobre el verdadero comportamiento de las masas en campo.
- Niveles piezométricos. Es la determinación de la distribución de presión del agua del subsuelo; podría sólo presentarse la hidrostática o presentar desviaciones de ésta por extracción o confinamiento.

Entre los métodos, ensayos y técnicas geofísicas para la exploración del sitio se encuentran la refracción sísmica, resistividad eléctrica, georadar de penetración, conos dinámicos, conos mecánicos, cono eléctrico, piezocono, cono sísmico, etc. (Santoyo, 2010).

## <span id="page-29-1"></span>**4.1 Ensayos in situ**

En estas pruebas se ejecuta en el campo una acción que involucra la medición de la respuesta de la masa de suelo o roca (particularmente de resistencia y deformación). En algunos de estos ensayes se pueden extraer muestras del material que respondió al estímulo del ensayo. Los métodos de toma de muestras pueden llevar a obtenerles intactas o alteradas (Cassan, 1982).

Los dispositivos más ampliamente usados son Fig. 4.1:

- Prueba de veleta (VST)
- Prueba de penetración estándar (SPT)
- Prueba de cono (CPT)
- Presurómetros
- Dilatómetro de placa plana (DMT)

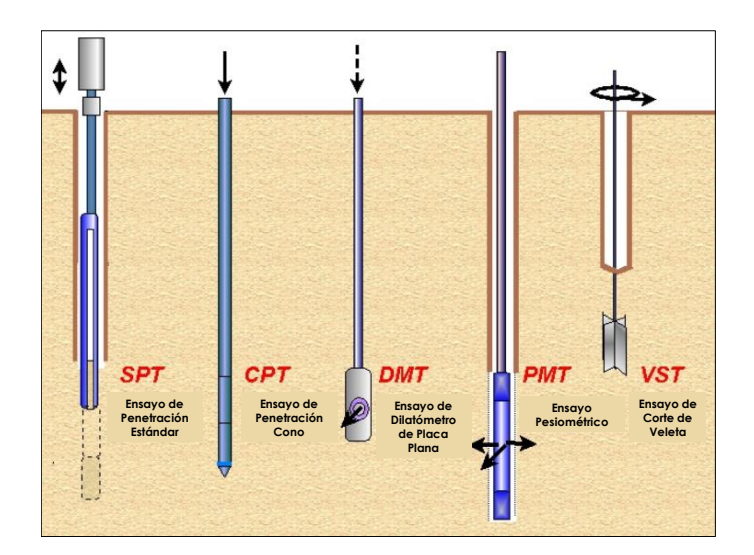

*Fig. 4.1. Dispositivos de los ensayos in situ (Tomada de Withers et al., 1986)*

Las ventajas de las pruebas in situ especialmente con SPT, VST y CPT son:

- 1. Perfiles de suelo continuos o semicontinuos.
- 2. Respuesta del suelo proporcionada en su estado natural en función del tipo de prueba in situ utilizada.
- 3. Las pruebas son relativamente veloces y económicas.

Las desventajas son:

- 1. Los estados de tensión y la tasa de carga impuesta por la prueba in situ pueden no ser representativos de los estados impuestos por la estructura.
- 2. El drenaje y las condiciones de frontera no se pueden controlar.
- 3. Los parámetros del suelo de diseño no se obtienen directamente (excepción son los presurómetros) y se usan correlaciones empíricas a partir de pruebas de laboratorio cuidadosamente controladas.

## 4.1.1 Ensayo de penetración estándar SPT (Standard Penetration Test)

<span id="page-30-0"></span>Ante la dificultad de obtener muestras intactas en las arenas sin cohesión, equipos de ingenieros en los EU intentaron utilizar las informaciones recibidas en el momento del golpeo de un toma-muestras en el fondo de una perforación. En realidad, se trata de la generalización de la astucia de un viejo jefe sondista de la Société Raymond-Pile, quien, hacia 1925 propuso a Terzaghi contar el número de golpes necesarios para hincar un pie, el toma-muestras que tenía costumbre de utilizar. Así nació la Prueba de Penetración Estándar (o *Standard Penetration Test*) SPT, Fig. 4.2, (Cassan, 1982). En 1958 el ensayo se estandarizó como el ASTM D-1586 Fig.4.3.

Se estima que del 85% al 90% de los diseños de las cimentaciones convencionales en América se basan en los valores de N medidos en el SPT. Los objetivos de esta prueba son obtener la medida de la resistencia a la penetración con un muestreador en un suelo no cohesivo y tomar muestras representativas del suelo para encontrar propiedades correlacionadas con el número de golpes, N, medido.

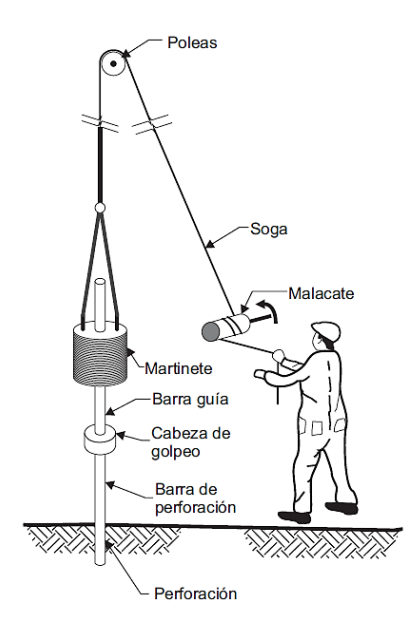

*Fig. 4.2. Prueba de penetración estándar (Tomada de Kulhawy & Mayne, 1990)*

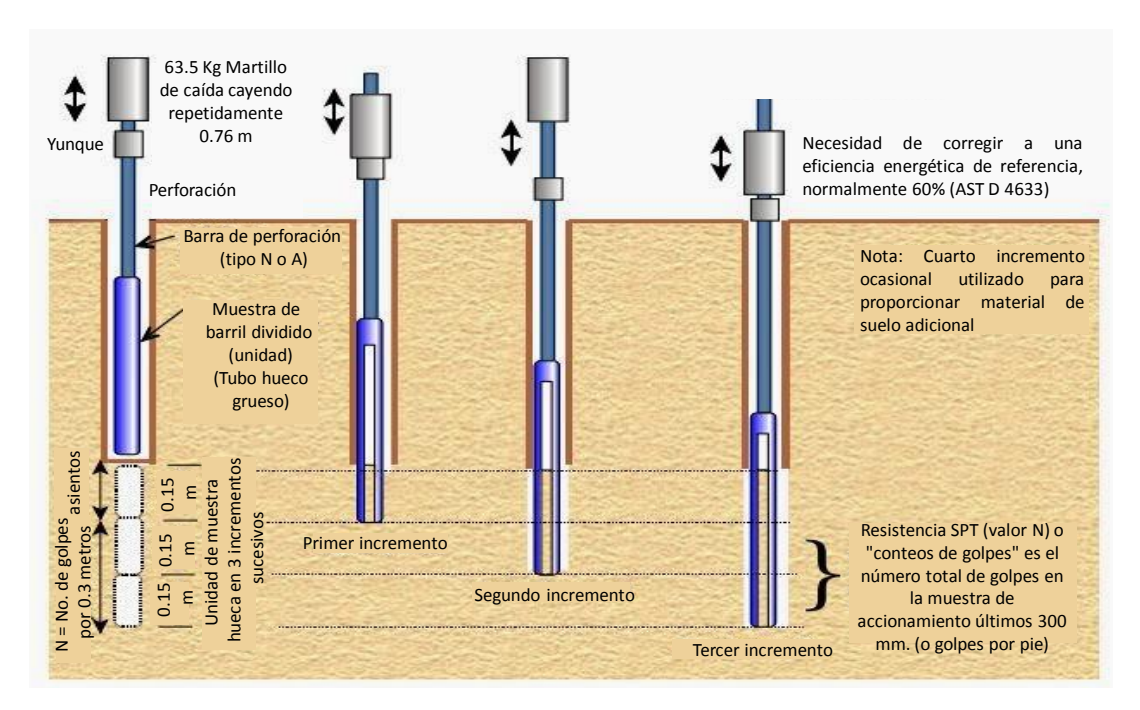

*Fig. 4.3. Secuencia de manejo en un SPT. (Tomada de Budhu, 2015)*

Este ensayo consiste en hincar 45 cm el penetrómetro, durante el hincado se cuentan los números de golpes que corresponden a cada etapa de 15 cm. La resistencia a la penetración estándar se define como el número de golpes N, para penetrar los últimos 30 cm; los golpes en los primeros 15 cm se desprecian, porque se consideran no representativos por la alteración inducida por la perforación. En caso de que el número de golpes llegue a 50 y ya no penetre el muestreador se suspenderá la prueba. En la operación debe vigilarse que la altura de caída del martinete sea constante y que el cable tenga un máximo de 3 vueltas en la cabeza de gato para lograr el efecto de caída libre sin fricción.

Obtenido el número de golpes con el que se logró hincar el tubo en el suelo, se pueden usar correlaciones para determinar parámetros del suelo útiles en el diseño (ejemplos de propiedades en la Tabla 4.1 y Fig. 4.4.

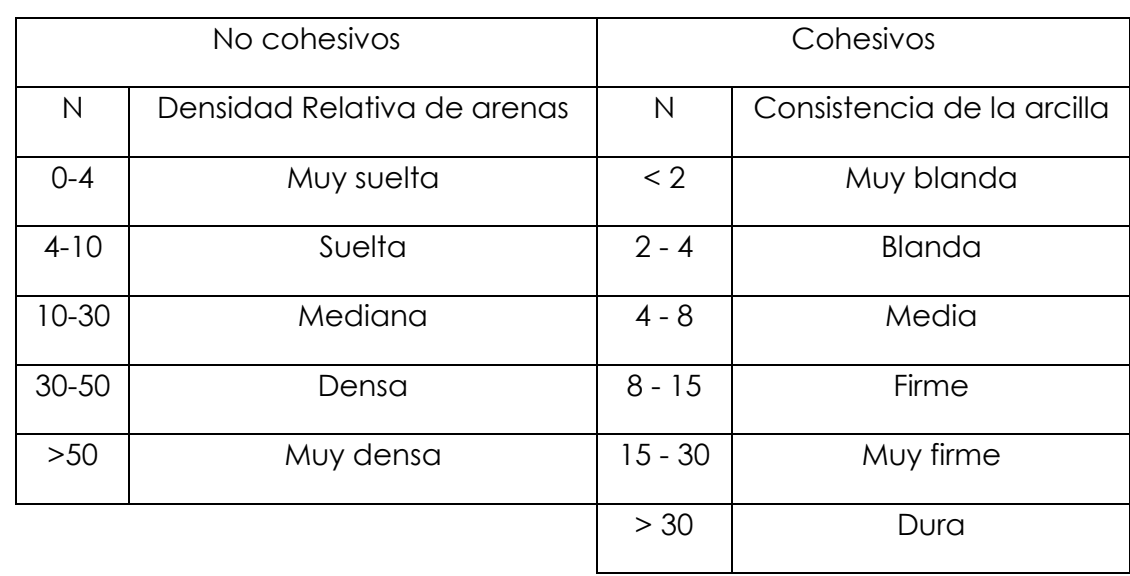

Tabla 4.1**.** Relación entre N y la compacidad o consistencia de materiales. (Tomada de Terzaghi et al, 1967)

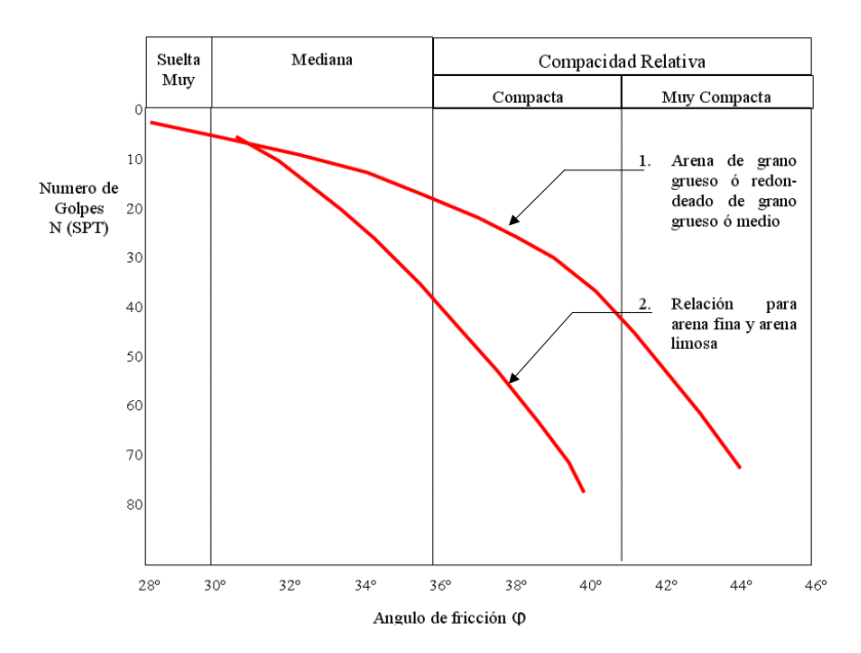

*Fig. 4.4. Parámetros de resistencia mecánica del suelo (Tomada de Terzaghi et al, 1967)*

## <span id="page-33-0"></span>**4.2 Propiedades índice**

Las propiedades físicas del suelo, desde el enfoque de la mecánica de suelos, pueden clasificar en tres grupos:

- 1. Propiedades índice
- 2. Propiedades hidráulicas
- 3. Propiedades mecánicas

Las **propiedades índice** son todas aquellas utilizables para identificar o clasificar un suelo cualitativamente

- $-$  Relación de vacíos  $(e)$
- Peso unitario  $(\gamma_m)$
- Contenido de agua  $(w)$
- Grado de saturación (S)
- Distribución granulométrica
- Consistencia
- Compacidad relativa
- Otras

Las propiedades índice se determinan en forma simple, rápida y económica; no se requiere de instalaciones costosas, y con pocas excepciones, se determinan en muestras alteradas. Estas propiedades sirven para encuadrar a los suelos dentro de grupos en que las propiedades hidráulicas o mecánicas son burdamente similares (Díaz-Rodríguez, 2014). Las **propiedades hidráulicas y mecánicas** son aquellas utilizables de manera directa en el análisis y diseño en ingeniería.

- Permeabilidad
- Compresibilidad
- Resistencia al esfuerzo cortante

La medición de estas propiedades requiere operaciones muy cuidadosas y equipo especial; para que tal medición tenga utilidad práctica, debe realizarse en muestras inalteradas, o bien, directamente en el sitio (Holtz & Kovacs, 1981).

### 4.2.1 Relaciones volumétricas y gravimétricas

<span id="page-34-0"></span>Como se ha mencionado, un suelo está compuesto de partículas sólidas y/o de huecos o vacíos.

Las partículas sólidas están formadas por diferentes minerales y materia orgánica, mientras que el sistema de vacíos puede estar ocupado parcial o totalmente por aire, agua, materia orgánica, y otros gases o líquidos Fig. 4.5, (Head, 1980).

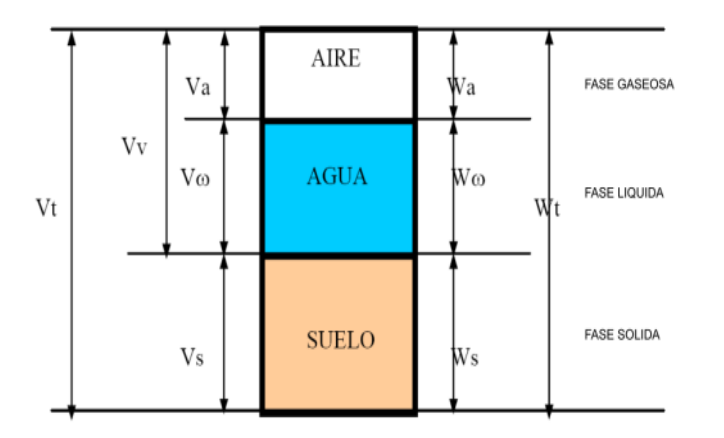

*Fig. 4.5. Relaciones entre fases de una muestra de suelo; Donde volúmenes: Vt=Volumen Total, Vs=Volumen de la fase sólida, Vw= Volumen de la fase líquida (Agua), Va= Volumen de la fase gaseosa (Aire), Vv= Volumen de vacíos, Vv=Vw+Va, Vt=Vs+Vv+Vw+Va. Pesos: Wt=Peso total, Ws=Peso de la fase sólida, Wa=Peso de la fase gaseosa, Ww= Peso de la fase líquida (Agua), Ws se determina secando el suelo en estufa a 105°C durante 24 horas (Tomada de Lambe & Whitman,1969)*

El volumen total de una muestra de suelo  $(V)$  esta constituido por el volumen de solidos  $(V<sub>s</sub>)$  y por el volumen de vacíos  $(V<sub>v</sub>)$ . A su vez, el volumen de vacíos está conformado por el volumen de agua  $(V_w)$  y el volumen de aire  $(V_a)$ . Lo anterior se expresa como:

$$
V = V_v + V_s = V_a + V_w + V_s \therefore V_v = V_a + V_w
$$
 *Ecuación 4.1*

Las relaciones entre volúmenes usadas frecuentemente en mecánica de suelos son la porosidad, la relación de vacío y el grado de saturación, las cuales se definen a continuación (Taylor et al., 1956).

La **porosidad** (*n)*es la relación entre el volumen de vacío y el volumen total. Se expresa como un porcentaje y puede variar de 0% (solo fase solida) a 100% (espacio vacío).

$$
n = \frac{V_v}{V} \times 100\%
$$
 *Euación 4.2*

La **relación de vacíos** (*e)* es la que se establece entre el volumen de vacíos y el volumen de sólidos. Puede variar teóricamente de 0 a ∞.

$$
e = \frac{V_v}{V_s}
$$
 *Ecuación 4. 3*

El **volumen especifico** (*v)* se representa con la expresión *v*=1+*e*.

El **grado de saturación** (S) es la relación entre el volumen del agua y el volumen de vacíos. Se expresa como un porcentaje. Esta relación puede variar entre 0% (suelo seco) y 100% (suelo totalmente saturado) (Head, 1980).

$$
S = \frac{V_w}{V_v} \times 100\%
$$
 *Equación 4. 4*

El **contenido de agua** (*w)* de una muestra de suelo se define como la relación entre el peso del agua y el peso de la materia sólida. Se expresa como un porcentaje. Esta relación puede variar teóricamente de 0 a ∞.

$$
w = \frac{W_w}{W_s} \times 100\%
$$
 *Euación 4.5*

Es conveniente mencionar aquí, que existe otra definición relacionada con el contenido de agua de una muestra de suelo, denominado **contenido de agua volumétrico (θ)**, el cual se define como la relación entre el volumen del agua y el volumen total (Lambe & Whitman,1969):

$$
\theta = \frac{V_w}{V} \times 100\%
$$
 *Euación 4.6*

## 4.2.2 Límites de consistencia

<span id="page-35-0"></span>La **consistencia** representa la mayor o menor resistencia que el suelo ofrece para cambiar de forma, y está en función del contenido de agua y de la mineralogía de las partículas. Se relaciona con las fuerzas de atracción entre partículas individuales o agregados de estas partículas (Lambe,1951).

La **plasticidad** de un suelo se puede definir como la propiedad para cambiar la forma bajo la acción de esfuerzos aplicados, sin variación volumétrica apreciable y sin desmoronarse ni agrietarse, además de mantener la nueva forma (deformada) al cesar la aplicación de los esfuerzos.

<sup>4.</sup> EXPLORACIÓN GEOTÉCNICA 30
Un suelo exhibe comportamiento plástico en un intervalo de contenido de agua, desde un límite inferior hasta un límite superior; a estos límites se les denomina *plástico* y *líquido*, respectivamente, los cuales se conocen también como *límites de consistencia o límites de Atterberg.*

Para la determinación de los límites de consistencia se emplea la fracción de suelo que pasa la malla número 40 (0.425 mm) y se realiza mediante dos procedimientos:

- 1. Método de Casagrande
- 2. Método del cono

### 4.2.3 Carta de Plasticidad

Casagrande (1948) observó que muchas propiedades de los limos y las arcillas se pueden correlacionar con los límites de Atteberg mediante un gráfico, al cual denominó **carta de plasticidad** Fig. 4.6, la carta se encuentra dividida en regiones. En esta carta, las abscisas representan el limite liquido WL y las ordenadas el índice de plasticidad IP; mediante el uso de dos coordenadas (WL, IP) se puede clasificar un suelo.

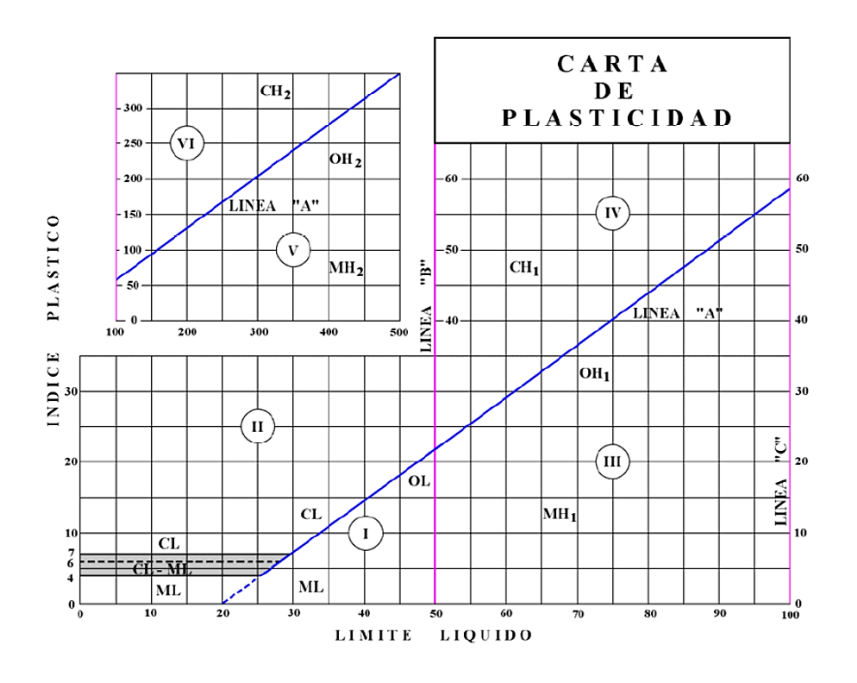

*Fig. 4.6. Carta de plasticidad.*

La **línea A** en la Fig.4.6 representa una frontera empírica y pasa por las coordenadas (20,0) y (50,22) y tiene la ecuación  $I_P = 0.73 W_L - 20$ . Las arcillas inorgánicas caen arriba de la línea A y los suelos orgánicos caen debajo de ella.

Existe otra frontera empírica denominada **línea U** (Howard, 1977). La línea U en la Fig. 4.7 es aproximadamente el límite superior de la relación entre el índice de plasticidad y el

<sup>4.</sup> EXPLORACIÓN GEOTÉCNICA 31

límite líquido. En otras palabras, no existen resultados que se ubiquen arriba de la línea U. la ecuación para la línea U se expresó como  $I_P = 0.9 W_L - 8$ .

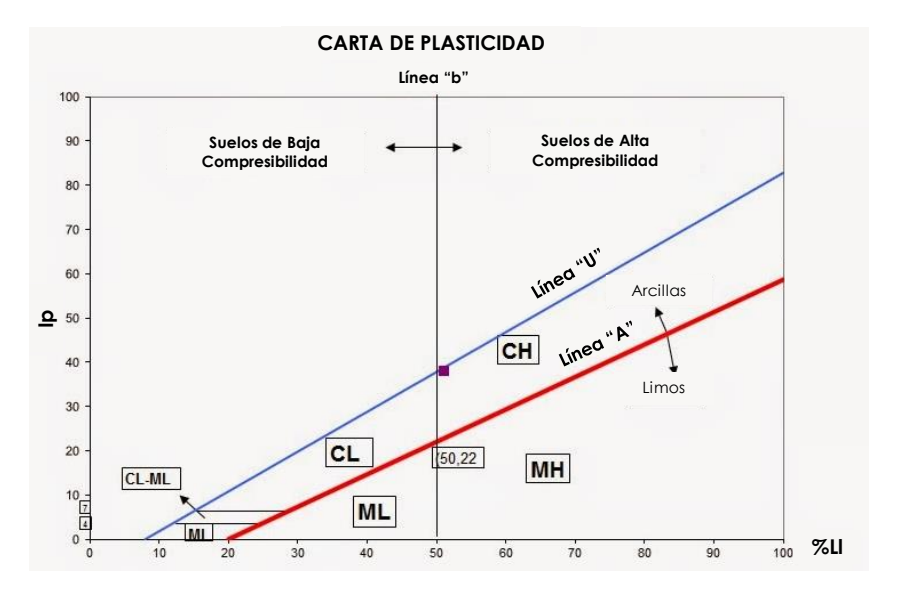

*Fig. 4.7. Carta de Plasticidad (ASTM, 2005)*

## **4.3 Contenido de agua en la Cuenca de México**

En el subsuelo de la Ciudad de México (CM) el contenido de agua es mayor a 400%, el índice de plasticidad excede 300% y el índice de compresión C<sup>c</sup> (*características de deformación del suelo sobre-consolidado*) puede llegar a un valor de 10, cuando en la mayoría de los suelos es menor a 1. Siendo así unos sedimentos altamente compresibles. Estos sedimentos lacustres de origen volcánico presentan propiedades índice y mecánicas singulares, que no se ajustan a los patrones de comportamiento de la mayoría de los suelos (Díaz-Rodríguez, 2016). Por ejemplo, en general, el ángulo de fricción interna de los suelos disminuye al aumentar el índice de plasticidad, sin embargo, el subsuelo de la CM presenta un ángulo de fricción de 43° comparable en magnitud con el de las arenas (Lo, 1962; Mesri et al., 1975; Díaz-Rodríguez et al., 1992, 1998).

Esto se debe al efecto que presentan los microfósiles, los sedimentos de la cuenca de México contienen gran cantidad de microfósiles (diatomeas), sus esqueletos y el alto contenido de sílice (90% de sílice) hace que los sedimentos tengan gran capacidad de absorción y un alto ángulo de fricción (Antoniedes, 1998).

Gracias a un experimento basado en mezclar diatomeas y caolinita en muestras del subsuelo de la Ciudad de México, se pudo comprobar que, al aumentar el contenido de ambas, los límites de Atterberg incrementan y el índice de plasticidad decrece, Tabla 4.2**.** Tabla 4.2 Mezclas que se prepararon con base en proporciones en peso en seco. La letra D significa (diatomita) y k (caolinita), las mezclas son al 100%, la primera es 100% de caolinita, la segunda 20% diatomita más 80% de caolinita, la tercera 40% de diatomita más 60% de caolinita y finalmente 60% de diatomita y 40% de caolinita. Y<sub>d</sub> (peso volumétrico); A (actividad de las muestras), (Díaz-Rodríguez, 2016).

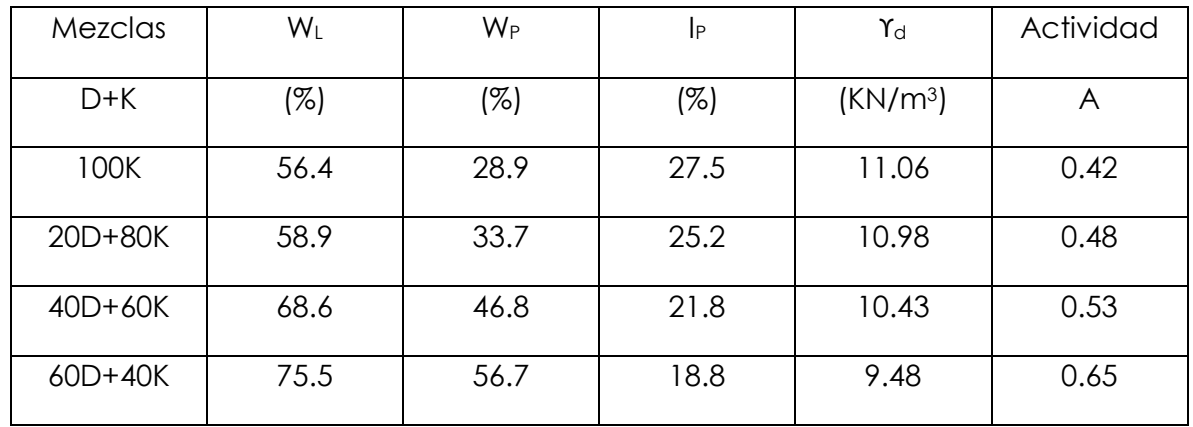

El efecto de los microfósiles muestra la gran importancia y singular contribución de las diatomeas sobre algunas propiedades índice y mecánicas del subsuelo de la Ciudad de México.

# 5. ARCILLAS

Entre los agentes principales que descomponen una roca para convertirla en suelo están el aire y el agua a través de dos mecanismos de ataque: la **desintegración química** y la **descomposición química.** Se habla de desintegración química al referirse al intemperismo de las rocas provocado por temperatura, congelamiento del agua dentro de las juntas y grietas de las rocas, organismos, plantas, etc. La descomposición química trata la modificación de la constitución mineralógica o química en las rocas siendo el principal agente el agua a través de la oxidación, la hidratación y la carbonatación (Chorley et al., 1984).

El producto de la descomposición y desintegración de las rocas es transportado a través de los glaciares, el viento, los ríos y corrientes de agua superficial, los mares y las fuerzas de gravedad o una combinación de algunos de estos agentes. Los ríos suelen transportar suelos según su cauce desde materiales gruesos hasta los más finos mientras que los vientos arrastran limos hasta arena gruesas, formando loess y médanos (Juárez & Rico, 2005).

Con el SUCS (Sistema Unificado de Clasificación de Suelos) se separa a los suelos gruesos de los finos (a través del cribado del material, con frontera en la malla No. 200) y se identifican con un símbolo formado por un prefijo y un sufijo. Los prefijos son las iniciales de los nombres ingleses de los seis principales tipos de suelos (grava, arena, limo, arcilla, suelos orgánicos de grano fino y turba), los sufijos indican subdivisiones en dichos grupos.

**Suelos gruesos:** conformados por gravas (G) si más de la mitad es retenida por la malla No. 4 y arenas (S) en caso contrario. Las gravas y arenas se dividen en cuatro grupos, Tabla  $5.1:$ 

- a) Gravas y suelos en que predominen éstas. Símbolo genérico G (gravel).
	- GW: prefijo G (gravel) de gravas, sufijo W (well graded) quiere decir bien graduado.
	- GP: prefijo G (gravel) de gravas, sufijo P (poorly graded gravel) pobremente o mal gradadas.
	- GM: indica gravas limosas, en el que el sufijo M proviene del sueco mo.
	- GC: prefijo G (gravel) de gravas, sufijo C (clay), indican gravas arcillosas.
- b) Arenas y suelos arenosos. Símbolo genérico S (Sand). De igual manera que los gruesos representan lo mismo los sufijos:
	- SW: arenas bien graduadas.
	- SP: arenas mal graduadas.
	- SM: arenas limosas.
	- SC: arenas arcillosas.

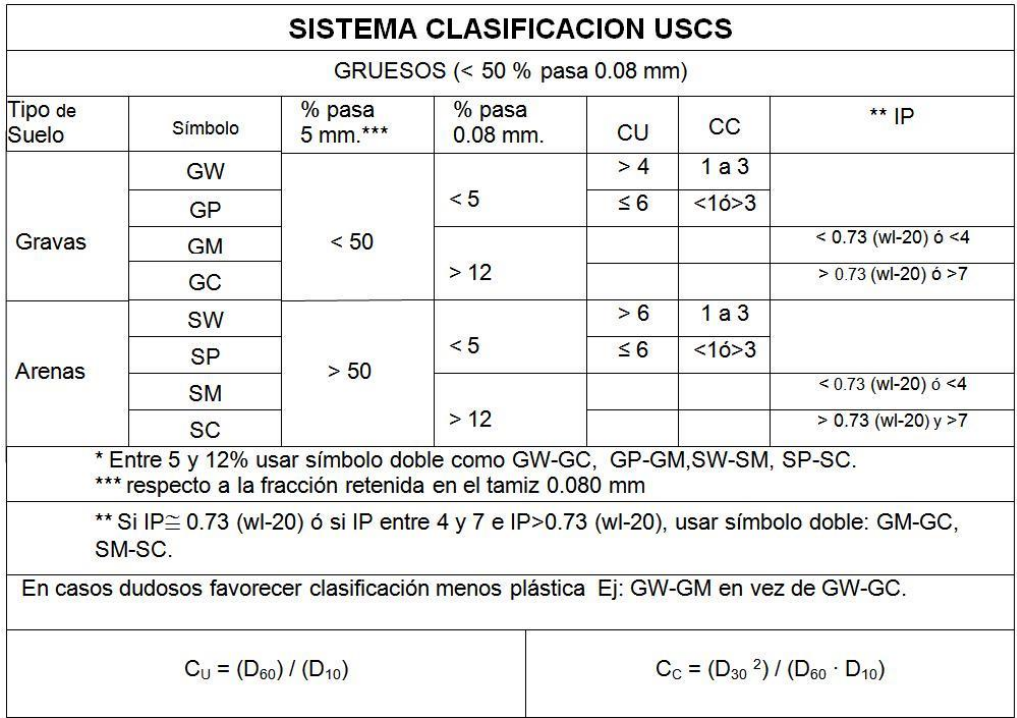

Tabla 5.1. Clasificación de suelos gruesos (Tomada de ASTM, 1985)

Suelos finos: el sistema unificado los agrupados en tres grupos (Limos, Arcillas y Limos y arcillas orgánicas), formándose el símbolo de cada grupo por dos letras mayúsculas, elegidas por un criterio similar al de los gruesos, pero tomando en cuenta el límite líquido, el cual si el limite líquido del suelo es menor al 50% se le añade el sufijo L (low compresibility) de baja compresibilidad o media, en caso contrario si el límite es mayor a 50% se le añade el sufijo H (high compresibility) de alta compresibilidad. Se tienen los siguientes símbolos (Gráfica 5.1) (Crespo, 2004):

.

- ML: limos inorgánicos de baja compresibilidad.
- CL: arcillas inorgánicas de baja compresibilidad.
- OL: limos orgánicos de baja compresibilidad.
- MH: limos orgánicos de alta compresibilidad.
- CH: arcillas inorgánicas de alta compresibilidad.
- OH: arcillas orgánicas de alta compresibilidad.

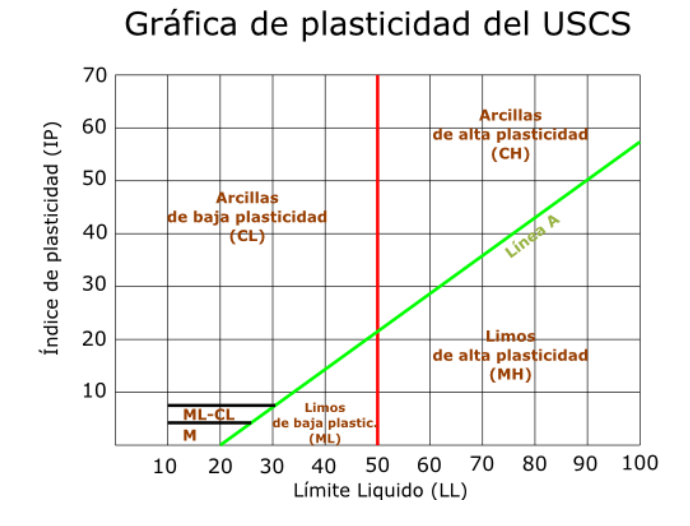

*Gráfica 5.1. Muestra la clasificación de los suelos finos respecto a su de plasticidad tomando en cuenta el limite líquido, se gráfica el limite liquido vs el índice de plasticidad. La línea A y la línea roja ayudan a determinar el símbolo que le corresponde a casa suelo respectivamente tomada de (Tomada de ASTM, 1985).*

#### **5.1 Estructura de las arcillas**

Se da el nombre de arcilla a las partículas sólidas con diámetro menor de 0.005 mm y cuya masa tiene la propiedad de volverse plástica (Crespo, 2004). El comportamiento mecánico de las arcillas se ve influido por su estructura y por su constitución mineralógica. Principalmente están compuestas por silicatos de aluminio hidratados que fueron removidos de las rocas ígneas y metamórficas a través de los agentes de meteorización. En ocasiones se llegan a presentar silicatos de magnesio, hierro u otros metales, también hidratados. Los átomos de estos cristales se disponen en láminas y por lo regular presentan una estructura cristalina definida (Early, 1968).

La estructura de estos minerales es, generalmente, cristalina y compleja, y sus átomos están dispuestos en forma laminar. Existen dos tipos clásicos de tales láminas la silícica y la alumínica.

a) La silícica, con forma de tetraedro compuesto por un átomo de silicio, rodeado de cuatro de oxígeno. Estos tetraedros suelen agruparse en unidades hexagonales repitiéndose indefinidamente formando una retícula laminar Fig. 5.1.

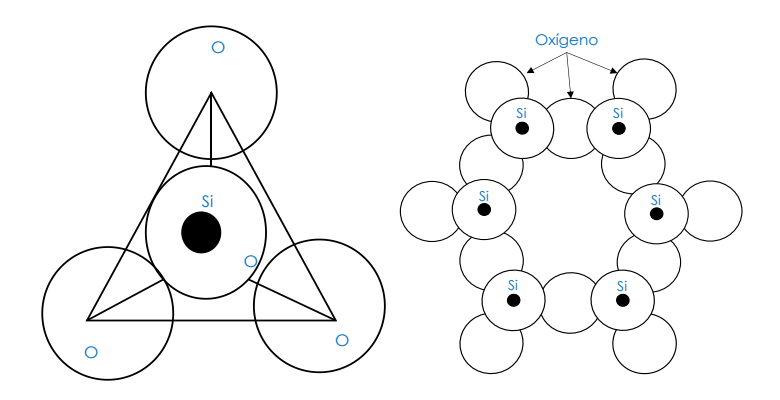

*Fig. 5.1. Esquema de la estructura de lámina silícica tetraedro y hexagonal. (Modificada de Juárez & Rico, 2005)*

b) La alumínica que está formada por retículas de octaedros, dispuestos con un átomo de aluminio al centro y seis de oxígeno alrededor Fig. 5.2.

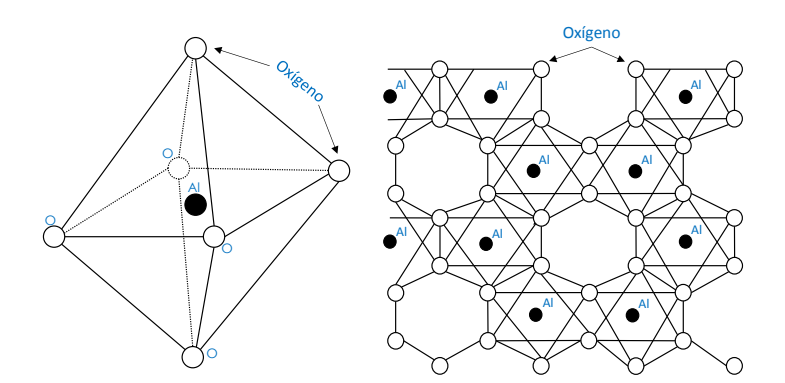

*Fig. 5.2. Esquema de la estructura de lámina alumínica en forma de octaedro y en retículas (Modificada de Juárez & Rico, 2005)*

#### 5.2.1 Minerales constitutivos de las arcillas

Respecto a su arreglo reticular los minerales de arcillas se dividen en tres grupos básicos, los cuales son (Terzaghi et al., 1976; Early, 1968; Crespo, 2004):

• Caolinitas (Al<sub>2</sub>O<sub>3</sub>\* 2SiO<sub>2</sub>\*2H<sub>2</sub>O), (del nombre chino Kau-ling), que proceden de la carbonatación de la ortoclasa (feldespato potásico) (Crespo, 2004). Es uno de los minerales de arcilla más común en los suelos sedimentarios y residuales (Early, 1968).

La estructura está compuesta por una lámina octaédrica de aluminio y una capa tetraédrica de silicio, unidos por oxígenos compartidos (Terzaghi et al., 1976). La unión entre todas las retículas es lo suficientemente firme para no permitir la penetración de moléculas de agua entre ellas (adsorción).

• Montmorilonitas  $[(OH)_4$  \*Si $_8$ Al<sub>4</sub>O<sub>20</sub>\*nH<sub>2</sub>O], (que debe su nombre a Montmorrillón, Francia) es el mineral de arcilla dominante en algunas arcillas y lutitas y en algunos suelos residuales derivados de cenizas volcánicas (Terzaghi et al., 1976).

Están formadas por una lámina alumínica entre dos silícicas, superponiéndose indefinidamente. En este caso la unión entre las retículas del mineral es débil, por lo que las moléculas de agua pueden introducirse en la estructura con relativa facilidad, a causa de las fuerzas eléctricas generadas por su naturaleza dipolar. Las arcillas montmoriloníticas, especialmente en presencia de agua, presentarán fuerte tendencia a la inestabilidad. Las bentonitas son arcillas del grupo montmorilonítico, originadas por la descomposición química de las cenizas volcánicas y presentan la expansividad típica del grupo en forma particularmente aguda, lo que las hace sumamente críticas en su comportamiento mecánico (Crespo, 2004).

 $\bullet$  Ilitas (K,H<sub>3</sub>O)(Al, Mg, Fe)<sub>2</sub>(Si, Al)<sub>4</sub>O<sub>10</sub>[(OH)<sub>2</sub>, (H<sub>2</sub>O)], (que debe su nombre a Illinois, E. U. A.), es el mineral de arcilla más común en las arcillas y las lutitas rígidas, así como en los depósitos postglaciales, marinos y lacustres de arcilla blanda y limo (Early, 1968), producto de la hidratación de las micas y que presentan un arreglo reticular similar al de las montmoriloníticas, pero con la tendencia a formar grumos por la presencia de iones de potasio, lo que reduce el área expuesta al agua, razón por la cual son tan expansivas como las arcillas montmoriloníticas (Crespo, 2004).

La unidad estructural es análoga a la de las montmorilonitas, pero su constitución interna manifiesta tendencia a formar grumos de materia, que reducen el área expuesta al agua por unidad de volumen; por ello, su expansividad es menor que la de las Montmorilonitas. En general las arcillas ilíticas se comportan mecánicamente en forma más favorable para la seguridad de las obras ingenieriles (Early, 1968).

### **5.2 Características de interés práctico de los suelos arcillosos**

Algunas de las características físicas de los suelos arcillosos que son de gran importancia para el desarrollo de obras civiles sobre o en ellos son:

#### Capacidad de absorción

La absorción se define como aquel proceso en el cual las moléculas o átomos de una fase inter-penetran casi uniformemente en los de otra fase constituyéndose una "solución" con esta segunda. La prueba para determinar esta capacidad se ejecuta sobre el material retenido en la malla de 3/8 ". La masa se sumerge en agua durante 24 horas. Al transcurrir este tiempo el material se extraerá del agua para proceder a su secado superficial, mediante un lienzo absorbente. En estas condiciones de saturación se determina el peso de la muestra Ph. Posteriormente se pone a secar la muestra hasta determinar el peso constante Ps, con esto se puede calcular la absorción (Crespo, 2004).

$$
\%A = \frac{P_h - P_s}{P_s} \cdot 100
$$
 *Euación 5. 1*

### Plasticidad

Es la propiedad que presentan los suelos de poder deformarse, hasta cierto límite, antes de la ruptura. Las arcillas presentan esta propiedad de forma variable. Para determinar la plasticidad de los suelos se utilizan los límites de Atterberg los cuales se dividen en Límite Líquido (LL), Límite Plástico (LP) y Límite de Contracción (LC). Estos límites son aplicables para suelos que pasen por la malla No. 40. El índice Plástico (IP) es la diferencia entre los valores del límite líquido y el límite plástico.

#### Porosidad

Se le llama porosidad *n* de un suelo a la relación entre su volumen de vacíos y el volumen de su masa. El término volumen de vacíos se refiere a la porción del volumen del suelo no ocupado por granos minerales.

La relación de vacío "*e"* es la relación entre el volumen de vacíos y el volumen de la sustancia sólida:

$$
V = Volumen Total
$$
  
\n
$$
V_v = Volumen Total de Vacíos
$$
  
\n
$$
entonces n = \frac{V_v}{v}
$$
  
\n
$$
e = \frac{V_v}{V - V_v}
$$
  
\n
$$
Ecuación 5. 3
$$

La relación entre la relación de vacío y la porosidad se expresa mediante las siguientes ecuaciones:

$$
e = \frac{n}{1-n}
$$
  
Equación 5. 4  

$$
n = \frac{e}{1+e}
$$
  
Ecuación 5. 5

La porosidad de una masa estable de esferas idénticas sin cohesión depende de la manera en que estén dispuestas las esferas. En la disposición más densa posible, *n* es igual al 26%, y en el estado menos denso al 47 %. Las arenas se encuentran con porosidades que varían de aproximadamente 25 a 50%.

A continuación, se muestra un ejemplo, Tabla 5.2, de la comparación de las características de las arcillas lacustres de la Ciudad de México y de la Arcilla marina del Golfo de México.

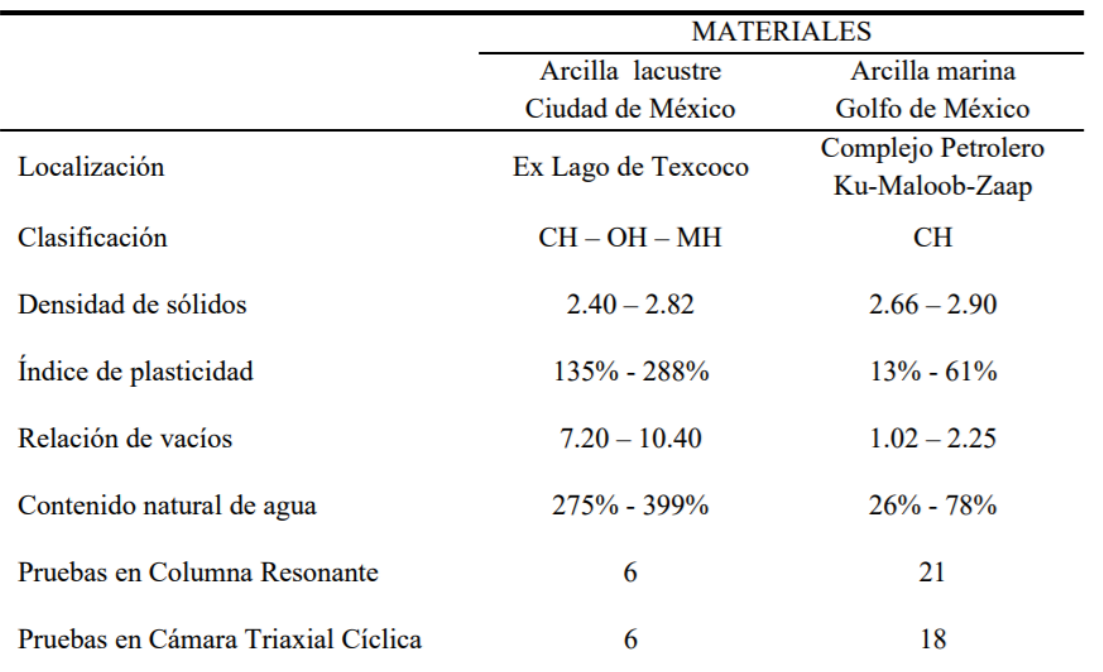

Tabla 5.2**.** Comparación de sus características entre dos materiales, arcillas lacustres y arcillas marinas (Tomada de González & Romo, 2011)

# 6. RESULTADOS

## **6.1 Geología de la Cuenca de México**

La porción central de la Cuenca de México CM se localiza entre los paralelos 19°22' y 19°30' de altitud norte y entre los meridianos 98°47' y 98°51' de longitud oeste (Tapia & López, 2002). Fig. 6.1.

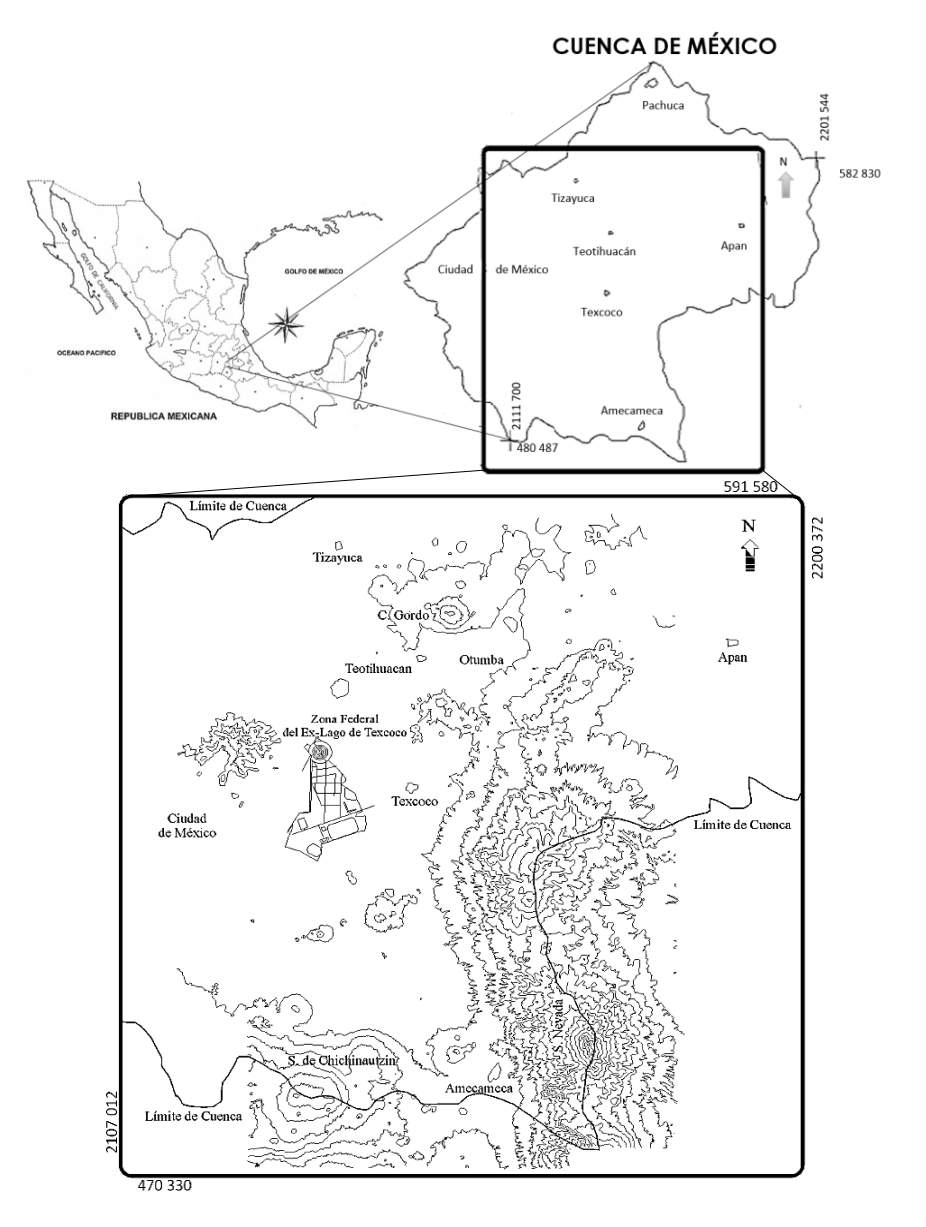

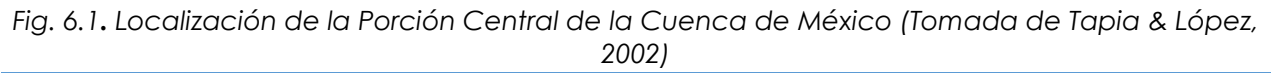

Es una de las cuencas intermontanas de la Faja Volcánica Transmexicana (FVTM) formadas por la actividad tectónica y volcánica asociada a la subsidencia de las placas de Cocos y Rivera desde el Oligoceno (Lozano & Sosa, 2015).

La CM ha cambiado constantemente desde que fue parte de un mar somero, convirtiéndose en una planicie costera, en una zona de subducción y finalmente en lo que hoy conocemos, una cuenca lacustre. Los acontecimientos que originaron la CM ocurrieron hace 25 millones de años esto durante el Mioceno, Plioceno y Pleistoceno.

En la época del Mioceno comenzó la actividad volcánica, el basamento volcánico data de la edad del Cenozoico medio, este basamento ha formado fosas tectónicas debido a las afectaciones de las fallas y fracturas de la corteza terrestre. En el Mioceno tardío la parte oriente y poniente del valle fueron afectadas por estructuras volcánicas que se formaron, los ríos que drenaban hacia el sur cambiaron su dirección debido a estas estructuras, en esta época tuvo origen la Sierra de Guadalupe (López & Tentle, 2012).

En el Plioceno los grandes derrames de andesita basáltica produjeron el cierre de la cuenca en el norte (Mooser, 1975). A finales del Plioceno se forma la Sierra de Chichinautzin debido a las efusiones de basalto que surgieron por las fracturas con orientación W-E.

En esta época se comenzaron a formar pequeños lagos, los cuales provocaron el surgimiento de abanicos aluviales al poniente y oriente de la cuenca los cuales ahora se conocen como la Formación Tarango. A su vez la Sierra del Chichinautzin obstaculizó el drenaje ocasionando la formación de los grandes lagos: Zumpango, Xaltoca, Texcoco, Xochimilco y Chalco Fig. 6.2. Esto tenía forma de una represa natural. Cabe mencionar que los lagos solo estaban presentes en las épocas de lluvia, y en tiempos de sequía se formaban zonas áridas lo que originaba sedimentos fluvio-lacustres interestratificados.

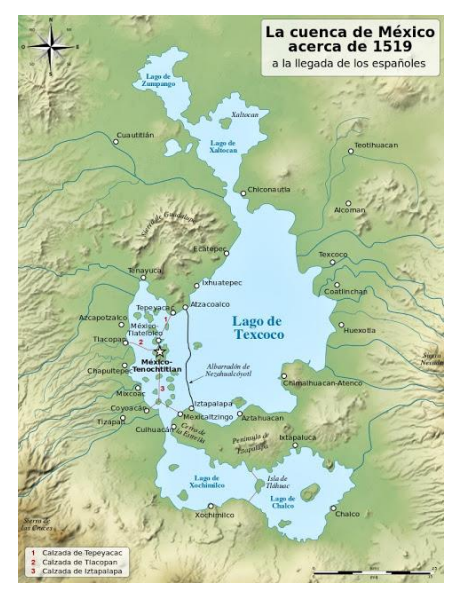

*Fig. 6.2. Cuenca de México a la llegada de los españoles donde se pueden observar los lagos que la conformaban (Tomada de Yavidaxiu, 2010)*

Un resumen de la geología de la CM queda representada en la Fig. 6.3 quedando de la siguiente manera: a) arcillas superiores, b) capa dura, c) arcillas inferiores consolidadas y d) depósitos profundos (Santoyo et al., 2005).

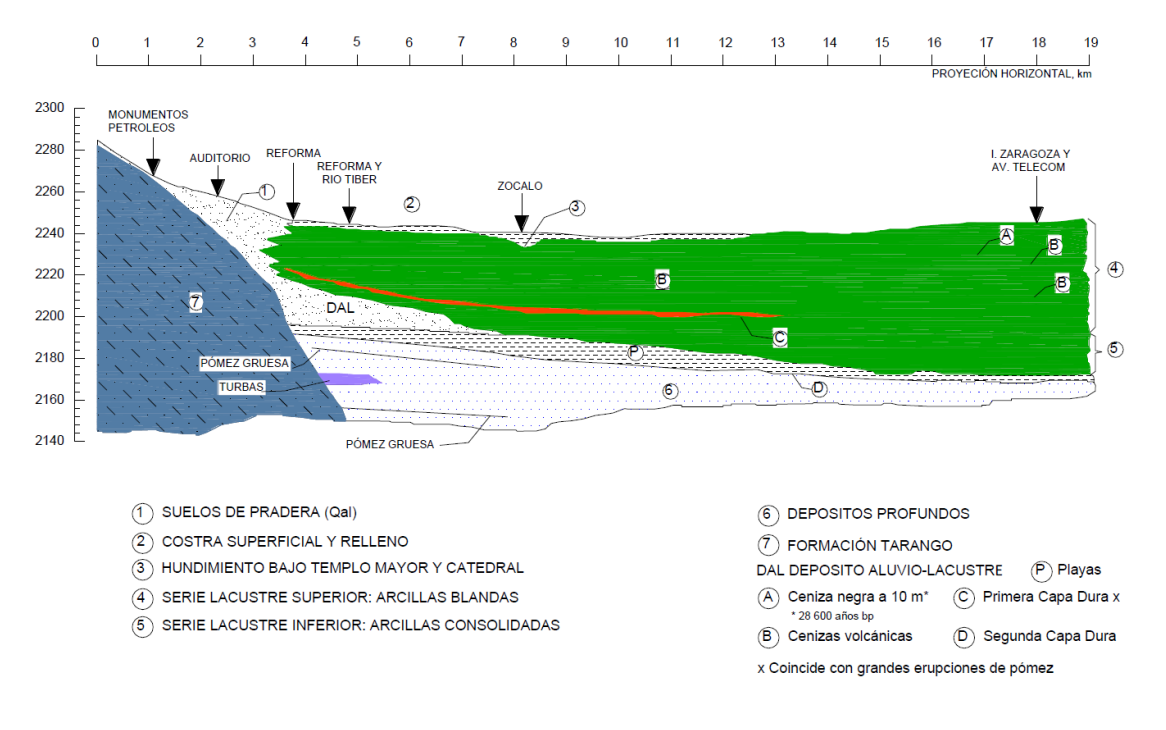

*Fig. 6.3. Secuencia pleistocénica debajo de la Ciudad de México (Tomada de Santoyo et al., 2005).*

### 6.1.1 Estratigrafía general de la CM

La CM está formada principalmente por rocas volcánicas y sedimentos tipo lacustre; presenta acumulaciones de arenas, limos, arcillas, cenizas, clastos derivados de ríos, arroyos, glaciares y volcanes rellenando la parte central de la cuenca (López & Tentle, 2012).

La CM presenta estratos limo-arenosos, limo-arcillosos, clásticos y capas de cenizas y pómez que son producto de erupciones volcánicas que ocurrieron hace un millón de años. En las zonas altas de la cuenca se tienen mantos de lava y material piroclástico y en la zona Sur se tienen depósitos de basalto. Se han descrito depósitos de clastos aluviales intercalados con arcillas esto resultado de la depositación de estos sedimentos, los cuales se encuentran sobre todo al pie de las sierras.

En las zonas bajas de la cuenca también se encuentran depósitos lacustres compuestos de ceniza volcánica con intercalación de pómez, arenas finas y limos. En estos depósitos se presenta el contacto entre la formación de las zonas altas y bajas. El espesor de las formaciones lacustres alcanza hasta los 80 m, en algunos lugares disminuye a unos 60m como es el caso del Zócalo, y desaparece en la zona de las Lomas de Chapultepec. El Espesor de las arcillas lacustres esta entre 30 y 40 m la cual desaparece hacia el centro de Texcoco (López & Tentle, 2012).

### **6.2 Geoambiente del ex-Lago de Texcoco**

La zona del ex lago de Texcoco pertenece a una planicie aluvial lacustre que data del Cuaternario. Su vegetación está conformada principalmente por Distichlis spicata (pasto salado), Suaeda nigra (romerito) y Schinus molle (pirul) (López et al., 2004).

Muciño (1997) y Santoyo (1997) reportaron que el subsuelo del ex lago de Texcoco está compuesto por arcillas (esmecitas), que se caracterizan por ser expansivas, es decir, aumentan o disminuyen en volumen conforme a su contenido de agua (Porta J., et al., 1999); mientras que Gutiérrez (1997) señaló la presencia dominante de sílice amorfa en forma de gel y como esferas opalinas en la fracción arcillosa, la cual tienen una alta capacidad de intercambio catiónico; además, el pH fuertemente alcalino del medio, hace que la sílice esté en estado soluble.

Por otra parte, (Gutiérrez et al., 2000) reportaron la presencia de estratos endurecidos cementados naturalmente por carbonato de calcio y sílice amorfa en la ribera del ex lago de Texcoco (cristales de silicato de sodio).

Respecto a la micromorfología se encontraron el llamado jaboncillo el cual es un material formado por amorfos silíceos en forma de nódulos isotrópicos y como constituyente de la masa basal. Presentan residuos de microorganismos, principalmente ostrácodos y diatomeas, que se distribuyen aleatoriamente en la masa basal y cristales de alta birrefrigencia y corresponden a la dolomita (Gutiérrez, 2002) por lo que pueden presentarse fábricas-moteada cristalítica o bien indiferenciada. Todas las partículas tienen un empacamiento suelto, sobre todo los materiales amorfos (López et al., 2004).

### 6.2.1 Geotecnia del ex-Lago

La zona del Lago en general se caracteriza por la presencia de arcillas blandas en grandes espesores. La estratigrafía típica se divide en tres materiales: 1) una costra superficial y 2) un potente estrato arcilloso y 3) una secuencia rígida. En la zona de Texcoco se considera que, por su historia de cargas y consolidación debida a bombeo, las arcillas son muy blandas y se encuentran en condición virgen. Sin embargo, es necesario tomar en cuenta que, como consecuencia de los recientes desarrollos civiles en la zona, las sobrecargas en la superficie se han incrementado y se ha intensificado el bombeo profundo (Santoyo et al., 2005).

### 6.2.2 Restos hidrológicos

El ex Lago de Texcoco forma parte de la cuenca del Valle de México y abarca dos zonas hidrológicas, una denominada "Teotihuacán" y la otra "Texcoco" con una superficie de

930 km<sup>2</sup> y 1,146 km<sup>2</sup> , respectivamente. Funcionaba como vaso regulador de los ríos San Juan Teotihuacán, Papalotla, Xalapango, Coxcacoalco, Texcoco, Chapingo, San Bernardino, Santa Mónica y Coatepec, todos ellos provenientes del poniente. La mayor parte de estas corrientes han sido entubadas y en la actualidad sirven como vehículo para las aguas negras o residuales de la zona metropolitana. Además, llegan a la zona sur del ex Lago, los ríos de aguas negras siguientes: el río Churubusco, proveniente del surponiente, el río de la Compañía, proveniente del sur, y el río de los Remedios, proveniente del poniente.

Entre los cuerpos de agua artificiales creados para el control de las avenidas se encuentran el Lago Nabor Carrillo, Lago de Regulación Horaria, Lago Churubusco, Lago Texcoco Norte, Laguna Xalapango, Lago Recreativo, Lagunas Facultativas, Laguna Casa Colorada y el Caracol Sosa Texcoco. Fig. 6.4, (Solís, 2017).

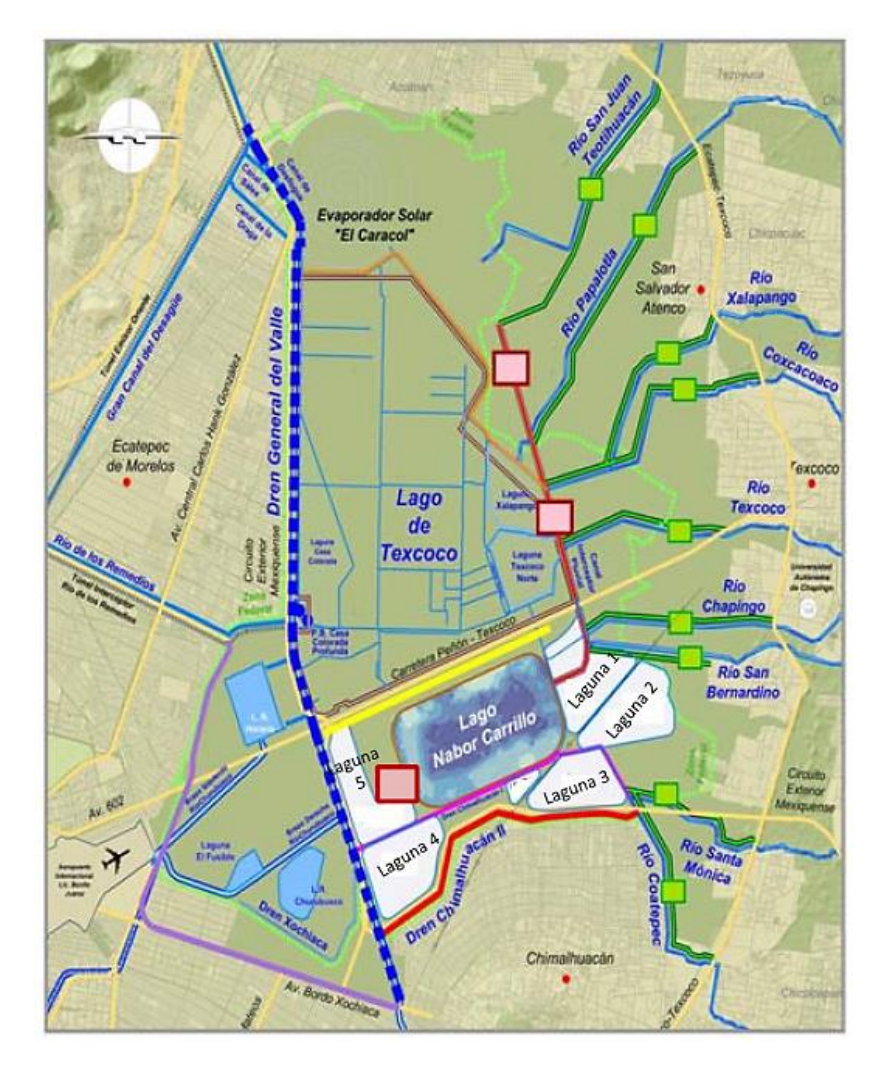

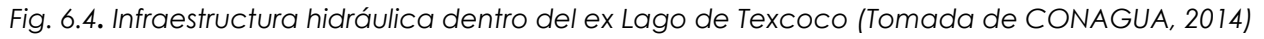

Actualmente no queda mucho de lo que era el Lago de Texcoco debido a las sequías y al sobre-bombeo de los mantos acuíferos.

Desde sus inicios hasta nuestros días se han realizado muchas obras en el lago de Texcoco: en 1982 se construyó el lago artificial Nabor Carrillo de mil hectáreas de extensión con una capacidad de almacenamiento de 36 millones de metros cúbicos de agua, lo que lo convierte en el lago más grande del área metropolitana. También se construyeron cuatro lagos adicionales, tres plantas de tratamiento y una planta de bombeo en la zona de Caracol para mejor desalojo de las aguas del Gran Canal. Adicionalmente, se ha reducido la salinidad del suelo mediante la multiplicación de áreas verdes y, al incrementar el grado de humedad, se consiguió por fin evitar las tolvaneras que todos los años se generaban en el ex - Lago y que, llevadas por los vientos de oriente, provocaban gran contaminación en la ciudad (Cano, 2011).

El primero de septiembre del 2013, el presidente Enrique Peña Nieto anunció la construcción del Nuevo Aeropuerto de la Ciudad de México (NAICM) el proyecto de mayor escala y por lo tanto de mayor impacto en la región desde que comenzó su desecación (Olvera, 2016).

#### **6.3 Presencia de microfósiles en el ex-Lago de Texcoco**

En el ex Lago, los primeros 30 metros de profundidad destacan por los paleoindicadores biológicos (polen, diatomeas, ostrácodos, etcétera) y los paleoindicadores no biológicos (propiedades magnéticas, isótopos, tefras, etcétera) (Lozano & Sosa, 2015). Estos microfósiles son micro remanentes (>1 mm) de vida animal o vegetal. Se pueden clasificar en dos categorías desde el punto de vista de la ingeniería: microfósiles calcáreos (foraminífera y cocolito) y silícicos (diatomeas y radiolaria) Fig. 6.5.

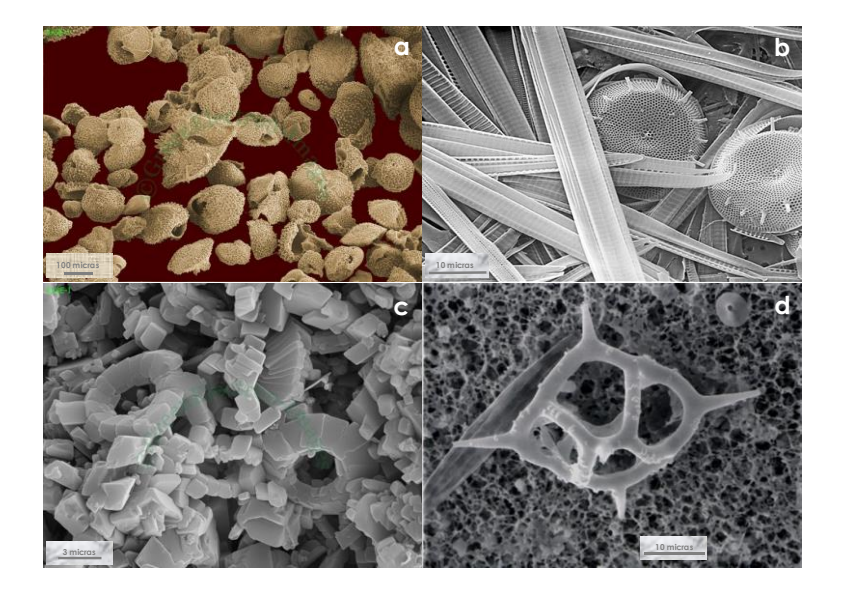

*Fig. 6.5. Microfósiles, a) foraminífera, b) diatomeas, c) cocolitos y d) radiolaria (Tomada de www.greenelectron-images.co.uk)*

Los sedimentos con microfósiles silícicos al morir los organismos plantónicos sus esqueletos se depositan al fondo del medio acuático que habitan, la velocidad de su asentamiento depende del tamaño de su esqueleto y de la densidad del agua. Por ejemplo, la velocidad de asentamiento de las frústulas diatomáceas determina el tiempo que las partículas permanecen en suspensión y la posibilidad de que se disuelvan antes de que se depositen formando sedimentos. Los microfósiles silícicos y en particular las diatomeas, suelen encontrarse principalmente en aguas superficiales de latitudes polares y en el Atlántico norte, los fósiles de radiolaria, se encuentran limitados al Océano Pacífico. Los sedimentos calcáreos suelen encontrarse en los océanos de mayor profundidad (Zeevaert, 1949; Marsal & Masari, 1959; Lo, 1962).

López (2009) menciona que las diatomeas tal vez sean las responsables de las propiedades físicas inusuales del suelo de la CDMX, como su alta plasticidad y alto ángulo de fricción interna. Estas características son singulares cuando se comparan con el comportamiento de la mayoría de los suelos arcillosos, cuyo ángulo de fricción decrece cuando el índice de plasticidad se incrementa.

El contenido de agua y la relación de vacíos es muy alta encontrándose en el rango de w≈220-420% y *e* (relación de vacíos) ≈5-10 respectivamente. Los límites de Atterberg también presentan valores altos: WL (Límite líquido) entre 110 y 458%, WP (Límite plástico) entre 37 y 116% y I<sup>P</sup> (índice de plasticidad) entre 73 y 342% (Díaz-Rodríguez & Santamarina 2001). Se han medido Cc (índices de compresibilidad) mayores a 8 (Mesri et al., 1975) y (Díaz-Rodríguez & Martínez, 2008). El ángulo de fricción interna,  $\Phi'$ , presenta valores entre 43° y 47°, los cuales son comparables a los obtenidos en algunas arenas (Lo, 1962; Mesri et al., 1975; Díaz-Rodríguez et al., 1992).

Los suelos con microfósiles pueden atrapar cantidades importantes de agua en sus espacios intra-esqueléticos modificando sus propiedades índice como el límite plástico y el líquido. El agua en las porosidades esqueléticas e intra-esqueléticas son retenidas por succión y sólo el agua presente en los poros intra-agregados están en contacto con los minerales arcillosos y por lo tanto son los que influencian directamente las propiedades índice.

La presencia de microfósiles tiene una influencia significativa en las propiedades mecánicas de los suelos, particularmente en la compresibilidad. La cual también está en función del tipo de porosidad intra-esquelética del suelo, por ejemplo, en el caso de los microfósiles de foraminífera, el agua intra-esquelética entra en contacto con los poros inter-agregado hasta que presentan rotura (porosidad no conectiva), por otro lado, en los microfósiles diatomáceos, la porosidad intra-esquelética está siempre conectada con los otros poros en el sedimento (porosidad conectiva). Por lo tanto, el suelo al tener microfósiles diatomáceos aumenta la capacidad de retención de agua intra-esquelética y casusa el aumento de los límites líquido y plástico al incrementarse el contenido de diatomita en un suelo (Khilnani & Capik, 1989**;** Khilnani & Capik, 1997**;** Day, 1995).

### 6.3.1 Diatomeas

En la Franja Volcánica Trans-Mexicana se han encontrado varios depósitos lacustres con sedimentos diatomáceos, como el ex Lago de Texcoco que se compone de sedimentos con una variedad de microorganismos. Desde un punto de vista geotécnico entre los más importantes están las diatomeas.

Las diatomeas son microalgas unicelulares con conchas de sílice ornamentado que se encuentran en todos los ambientes acuáticos y húmedos. La estructura básica de todas las diatomeas es similar: una sola célula, a menudo con gran vacuola, contenida dentro de una cáscara de sílice o frústula hecha de dos mitades superpuestas o válvulas unidas por bandas de faja, que también están hechas de sílice. Las bandas de cintura forman los bordes de las dos válvulas y permiten el crecimiento unidireccional de la diatomea durante la división vegetativa (Bradbury, 2004).

Hay dos tipos principales de diatomeas que se clasifican dependiendo de la geometría de su frústula: 1) las diatomeas céntricas, que a menudo tienen una simetría circular, se encuentran en aguas marinas, especialmente en latitudes subpolares y templadas, y 2) las diatomeas pinnadas las cuales son alargadas y generalmente presentan estrías paralelas al eje más largo; estas predominan en aguas dulce y en ambientes marinos profundos (Bradbury, 2004).

Rack & Palmer, 1992 presentaron relaciones microestructurales con las propiedades físicas de los sedimentos, las cuales son:

- La porosidad está directamente relacionada con el contenido de diatomeas y sílice, mientras que todas las mediciones de densidad (densidad de sólidos, peso volumétrico seco y húmedo) no se correlacionan con la porosidad de las muestras. Las diatomeas pinnadas crean una estructura más abierta y, por lo tanto, menos densa; en los sedimentos con diatomeas céntricas se observó una estructura menos abierta, la cual se reflejó en una menor porosidad y mayores valores de densidad.
- La porosidad se reduce de manera importante en los sedimentos diatomáceos donde los poros individuales se encuentran llenos del material de la matriz arcillosa que los rodea o se han desarrollado minerales autigénicos en su interior.
- La porosidad de los suelos con microfósiles depende del tipo de esqueletos presentes, ya que en el caso de sedimentos que contienen radiolaria, el material más fino se concentra en el interior de los esqueletos y la porosidad global del material disminuye cuando la concentración de radiolaria es mayor.

 La alta porosidad sólo se relacionó con la presencia de microfósiles silícicos, ya que cuando los sedimentos contienen microfósiles calcáreos el aumento del esfuerzo vertical con la profundidad provoca un decremento de la porosidad, similar a la presentada en suelos marinos sin microfósiles.

Los suelos diatomáceos como el del ex Lago de Texcoco presentan propiedades físicas y mecánicas que no pueden ser explicadas de manera adecuada usando conocimiento y relaciones convencionales derivadas de la experiencia en suelos sedimentarios orgánicos e inorgánicos. Sin embargo, de acuerdo a la bibliografía revisada, el ex Lago de Texcoco presenta estos microorganismos en su subsuelo, los cuales hacen que el subsuelo presente altos contenidos de agua natural, baja densidad y alta permeabilidad.

#### **6.4 Sujeto de Estudio**

El sujeto es una región en el ex–Lago de Texcoco. La obra civil proyectada requiere de la caracterización de los materiales hasta la frontera que marca el primer estrato rígido (Capa Dura). Él área es un rectángulo de ≈7 km por ≈10 km (Fig. 6.6) y la profundidad máxima de este análisis son 65 m (Fig.6.7).

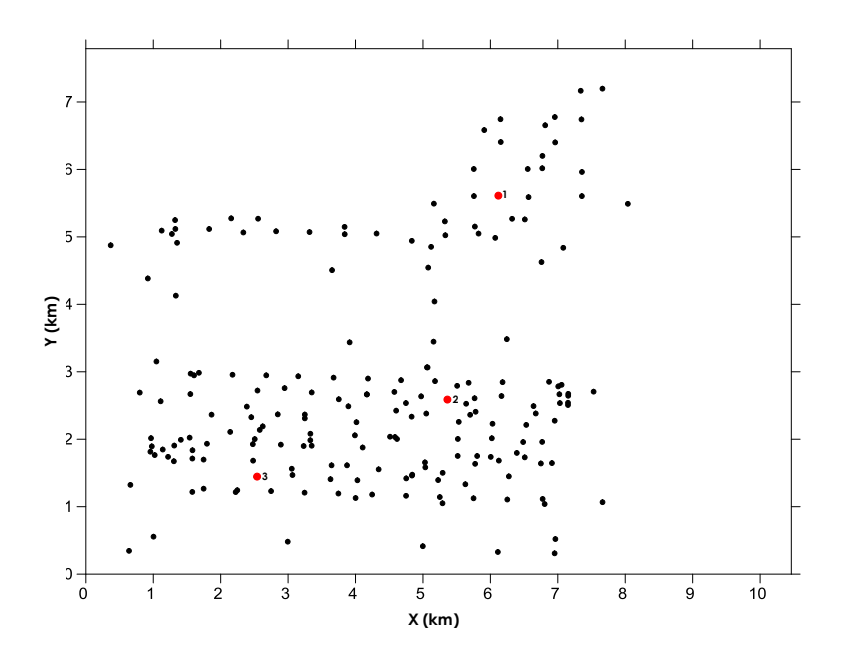

*Fig. 6.6. Perímetro zona de estudio, puntos negros representan a los sondeos de exploración vista en planta.*

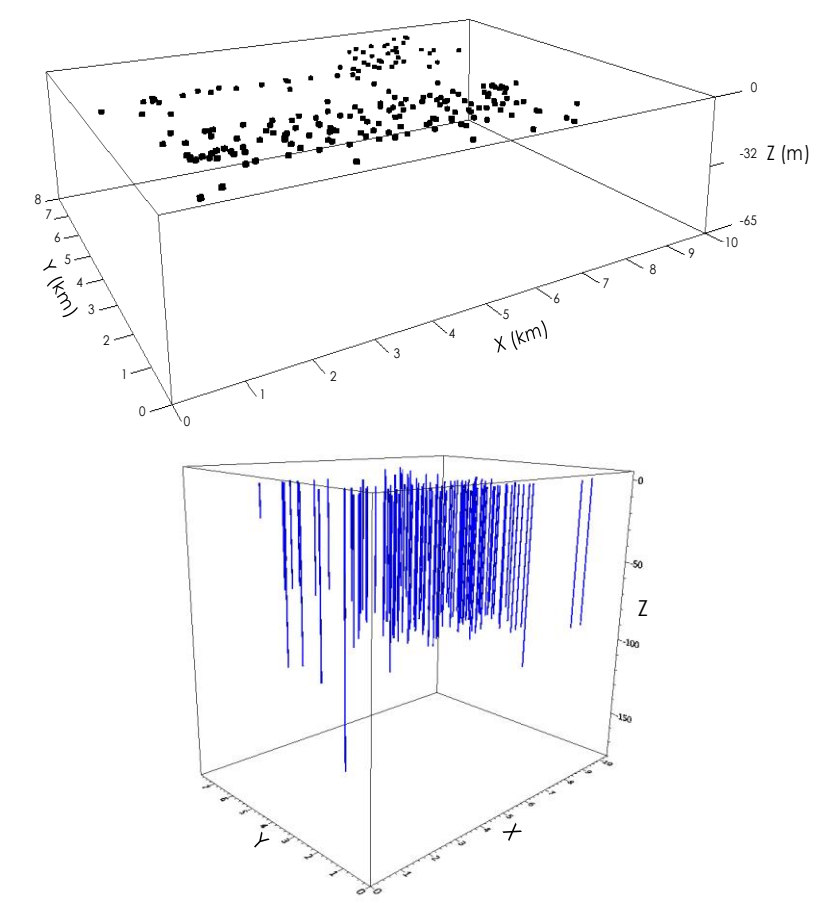

*Fig. 6.7. El cubo de análisis tiene un máximo en Z (profundidad) de 65 m (en información histórica del sitio se corrobora que a esta profundidad se habrá rebasado i. la FAS o Formación Arcillosa Superior y ii. la CD o capa dura), los puntos negros representan a los sondeos de exploración y las líneas azules representa a cada sondeo de exploración con su respectiva profundidad.*

La campaña de exploración inicial consistió de:

- Pruebas de Penetración Estándar, Número de Golpes SPT
- Determinaciones de Contenido de agua W en %
- Determinaciones de Peso volumétrico en kN/m<sup>3</sup>

El número de puntos de exploración (sondeos) sobre la superficie terrestre (diferentes LAT, LONG), por parámetro, son:

- SPT: 174
- W%: 226
- Peso Vol.: 140

En la Fig. 6.8 se muestra un ejemplo del tipo de información que se recabó para cada sondeo.

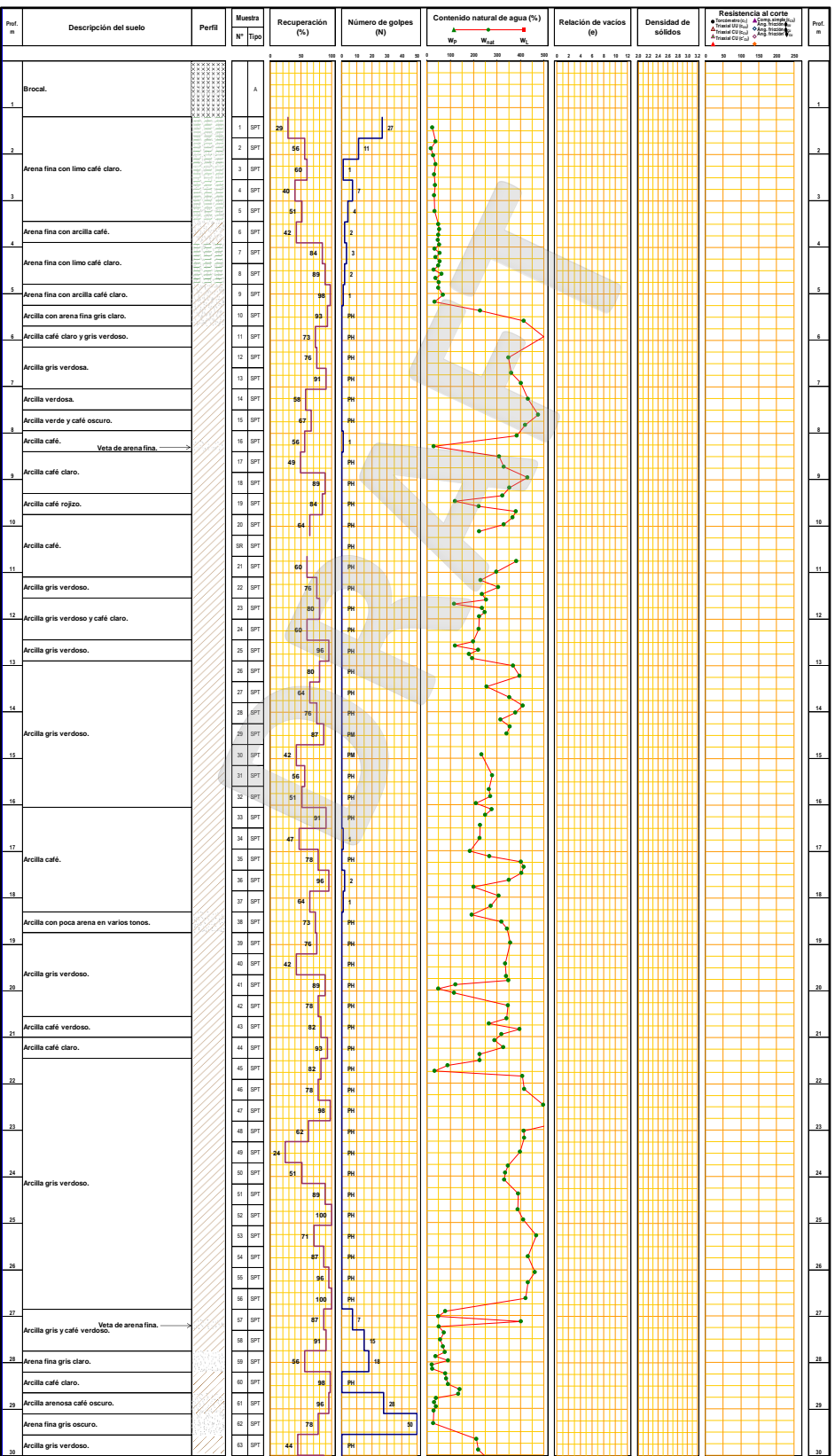

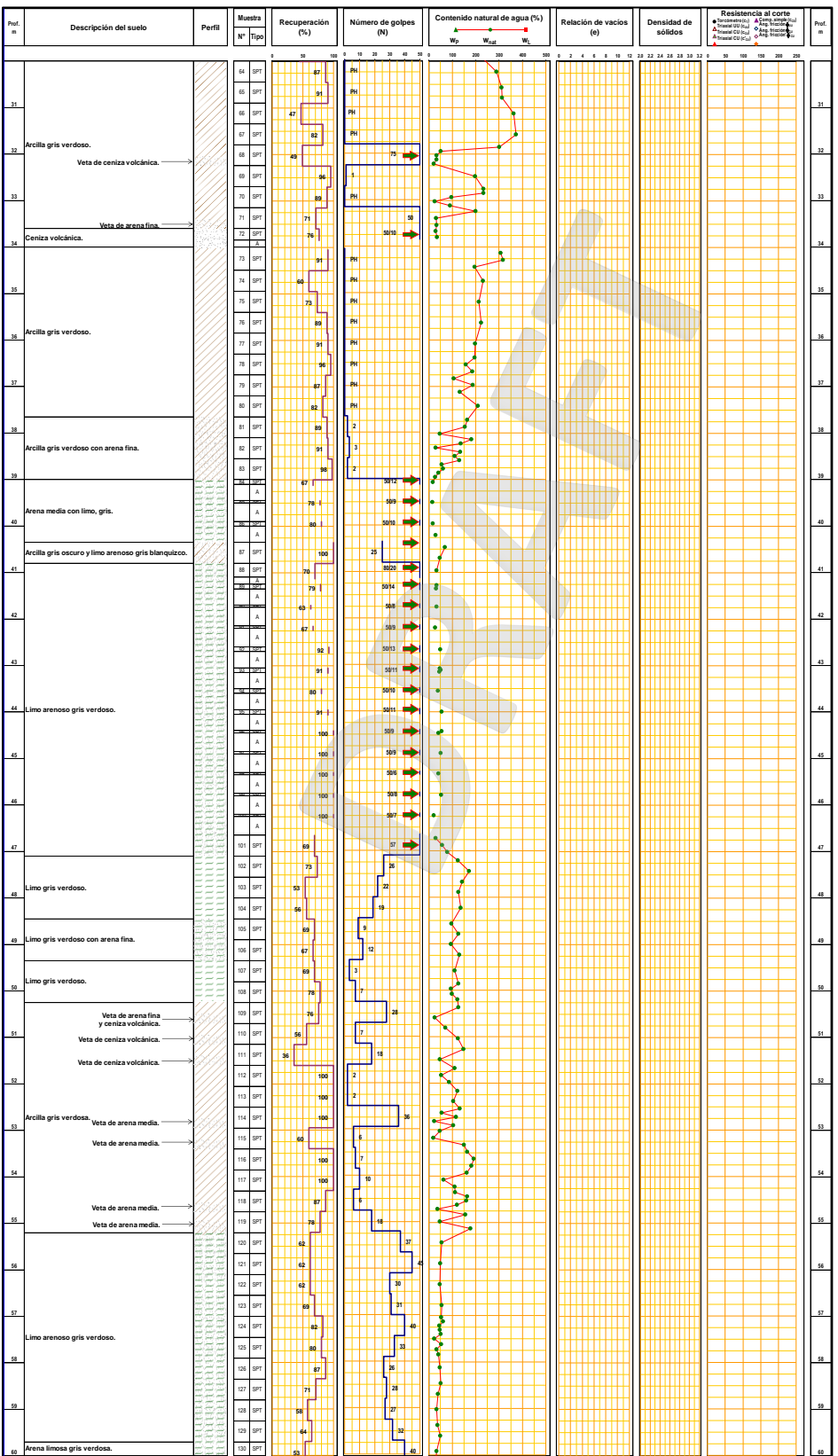

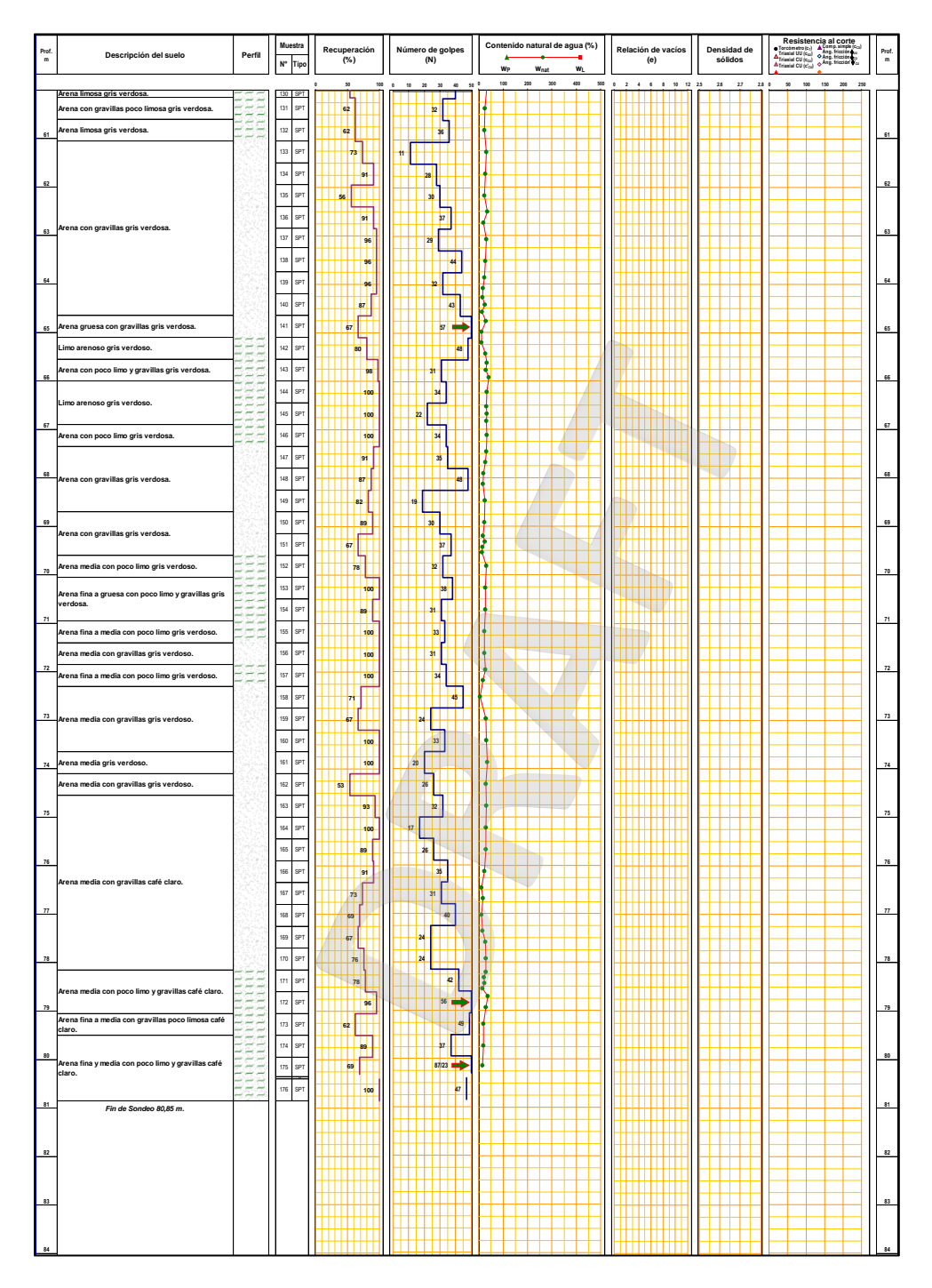

*Fig. 6.8 Datos de los pozos utilizados: ejemplo de la información proporcionada por el equipo en*  **85 85 7 1** *campo, este caso no contiene caracterización Límites de Consistencia ni pruebas adicionales en*  **86 86 8 7** *laboratorio*

El formato de la información no es el más adecuado para un análisis espacial. A esto se debe sumar que la geo-información es limitada (sólo algunos de los sondeos contienen todos los perfiles y el número mínimo de puntos caracterizados en laboratorio), mal distribuida (dentro del perímetro más del 70% de la información está contenida en cerca de la cuarta parte del área total), incierta (los perfiles básicos presentan incongruencias: a Z´s muy cercanas se registraron valores de propiedad en los extremos del rango dinámico) y contaminada (algunas de las pruebas no fueron ejecutadas conforme norma, problemas físicos en la ejecución). El modelo espacial con RN se construye para que aproveche todas estas clases de informaciones de forma que se mejore el desempeño en términos de la velocidad de entrega de proyecto, costo de salida y efectividad en la sustentabilidad.

A continuación, se muestra el procedimiento dinámico-neuronal que fue desarrollado para describir las relaciones espaciales de un conjunto de parámetros geotécnicos. Con la topología inteligente se expande el conjunto inicial de geo-valores hacia millones de propiedades generadas por computadora.

### 6.4.1 Minería de datos, pruebas preliminares sobre congruencia

La calidad de la información provista por los sistemas de adquisición de datos (en campo y en laboratorio) permite aumentar la eficiencia en la toma de decisiones al tiempo que contribuye a la reducción de los tiempos de análisis. Sin embargo, las muestras del sitio representaron un reto de análisis pues significaban valores mal distribuidos y algunos de ellos contradictorios.

Como un ejemplo de los ejemplos con los que se debía entrenar a los modelos espaciales se muestran algunos de los perfiles raíz (en esta investigación se llama información "raíz" a todos los números que son producto de mediciones directas en campo y/o laboratorio) Fig. 6.9a a la Fig. 69c.

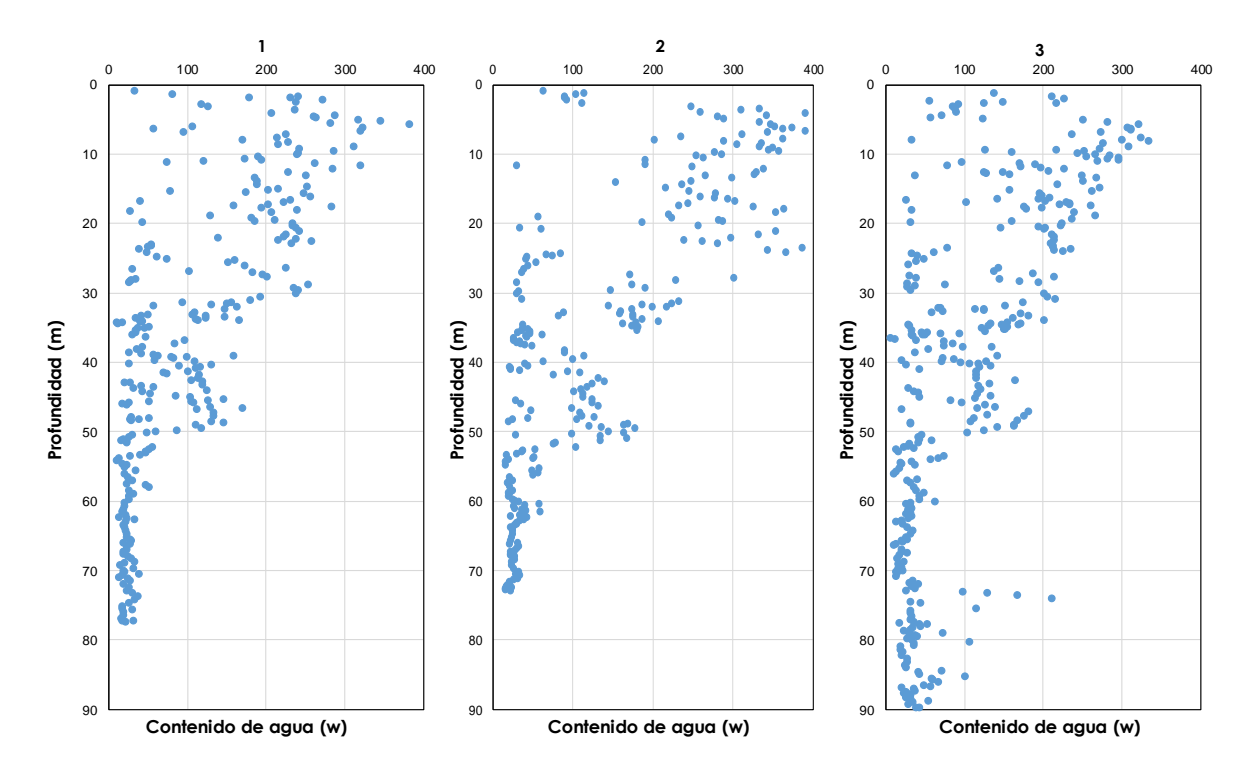

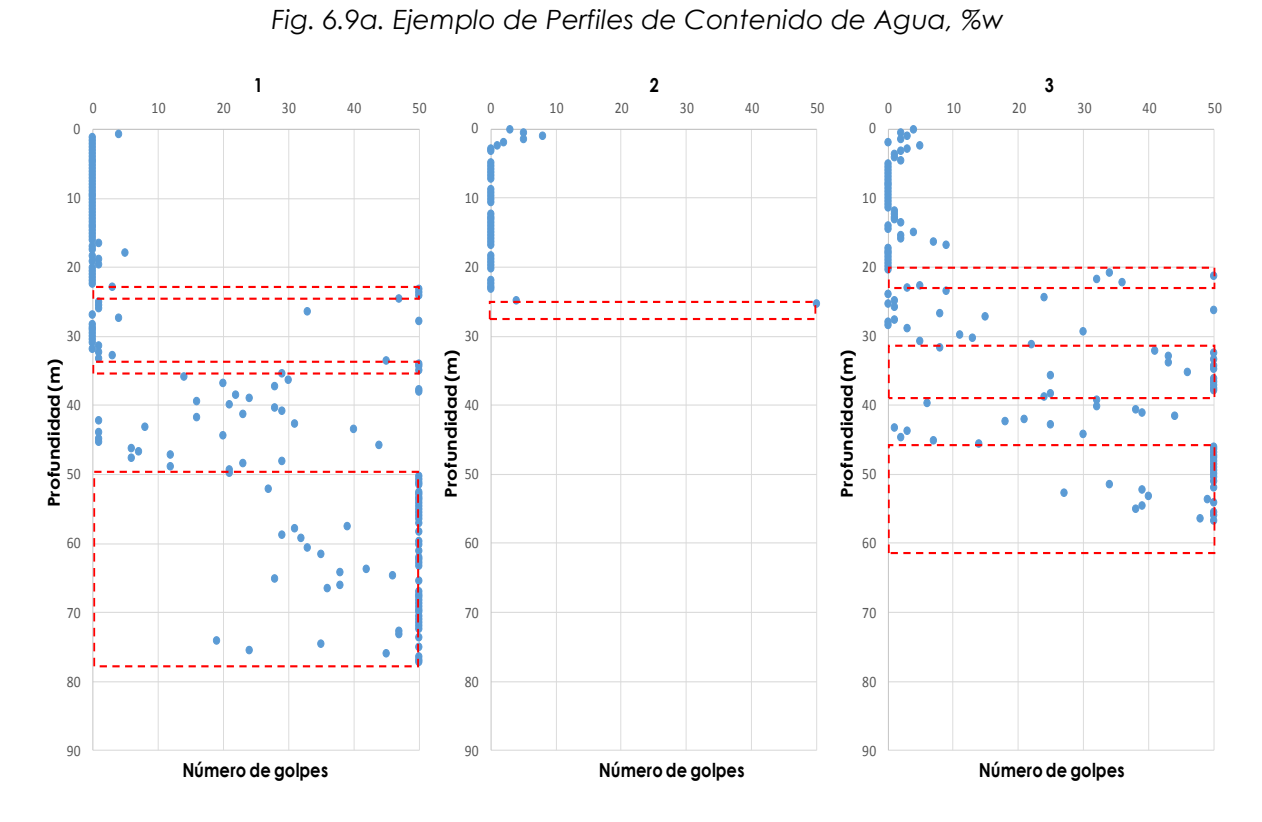

*Fig. 6.9b. Ejemplos de Perfiles de Número de Golpes, SPT*

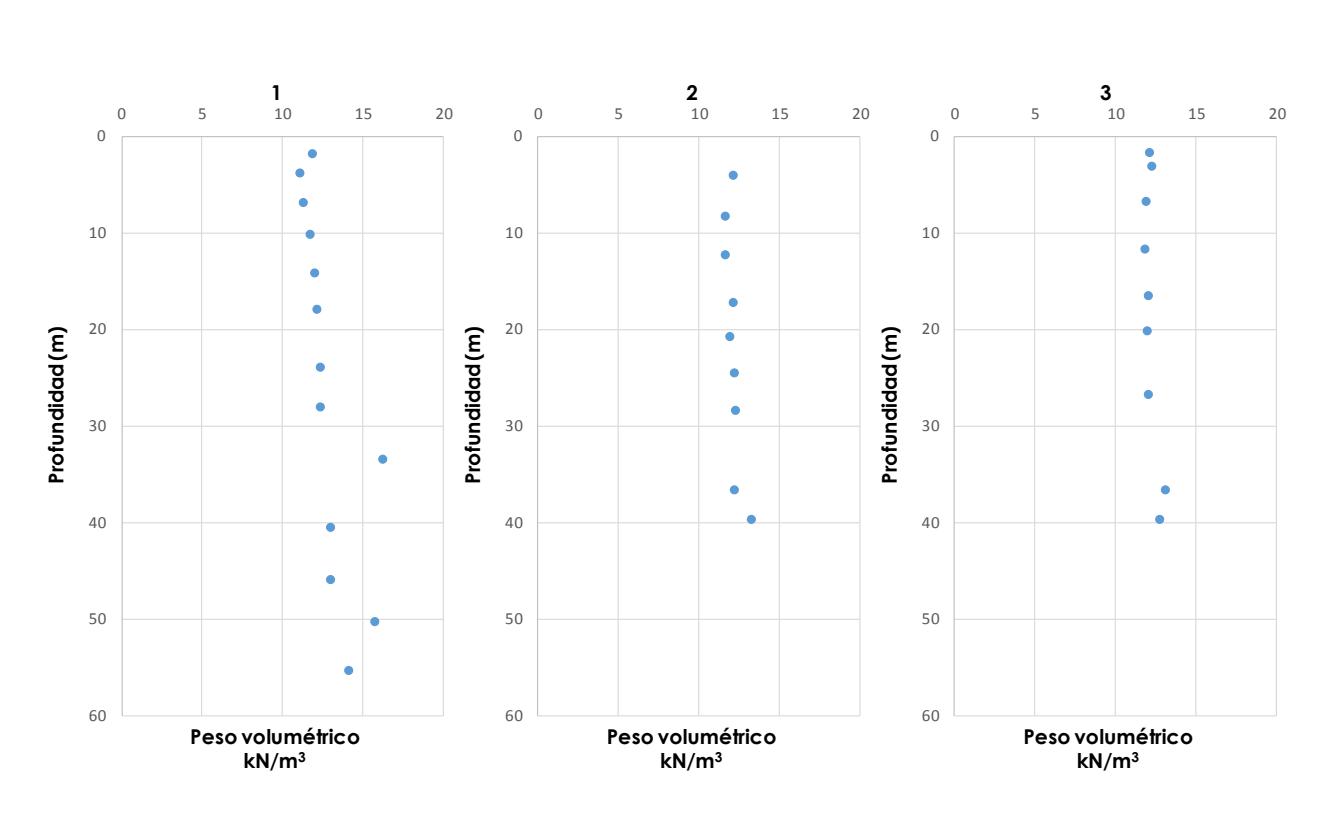

*Fig. 6.9c. Ejemplos de Perfiles de Peso Volumétrico*

Reconocidas las complicaciones para usar estos parámetros raíz se decide, como primera etapa de la investigación, utilizar herramientas de la Minería de Datos (*Data Mining*) para encontrar relaciones o patrones que ayuden a encontrar patrones y descartar fuentes. La minería también permite resumir los volúmenes de datos a través de conjuntos o clústers (del inglés *clusters*).

Para esta tesis se elige la entrada W% para mostrar el método. Se determinó que esta era una buena variable para ejemplificar el procedimiento ya que es de gran utilidad práctica a la vez que es una de las propiedades más inciertas reportada por los equipos de laboratorio. El total de los sondeos se arregla en una matriz que permita hacer ejercicios de reglas, clústers, estructuras de árbol y multi-gráficos.

La elección de la herramienta de minería de datos que complementa la visión con RNs para extraer de forma automática relaciones "ocultas" en el volumen de datos se basa en los propios resultados de cada análisis. El objetivo esencial de esta actividad es develar patrones de comportamiento que muestren aspectos profundos que no son fácilmente localizables, estos esquemas serán la base del pre-procesamiento de los datos necesario para poder formular un buen archivo de entrenamiento para las RNs.

Es importante antes de presentar los resultados de esta etapa que se aclare el significado de causalidad ya que es el motivo de los análisis con minería. A diferencia de las

aproximaciones funcionales que buscan la correlación, las corridas de minería intentan descubrir las causas que llevan a los efectos registrados.

#### **Causalidad versus Correlación**

Dado que el interés se centra en entender lo que sucede en el entorno *Zona de estudio-Lago Texcoco*, las explicaciones formuladas para describir los diversos fenómenos geotécnicos que se presentan deben estar lo más sólidamente formuladas posible y se debe evitar confundir relaciones entre elementos. Se llama entonces la atención hacia los siguientes conceptos.

#### Correlación

La correlación se produce cuando dos o más eventos ocurren al mismo tiempo. Dichos sucesos pueden compartir algún tipo de asociación entre sí, sin embargo, una correlación no implica una relación de causalidad. Se trata simplemente de establecer una especie de comparación entre dos o más variables al mismo tiempo, pero de ningún modo la correlación busca explicar por qué las variables sufren tal o cual cambio.

#### Causalidad

La causalidad ayuda a determinar la existencia de una relación entre las variables. Es transitiva en la naturaleza, lo que significa que si A es la causa de B y B es la causa de la C, entonces A es la causa de C. Uno tiende a derivar esta inferencia a partir de datos de correlación.

Tres condiciones han de ser verdaderas para reclamar que tal cosa es la causa de algo en específico. Estas condiciones están relacionadas con el tiempo de precedencia, relación y el conocimiento o experiencia.

La causalidad es más precisa que la correlación, ya que la correlación es simplemente una descripción de entidades que cambian al mismo tiempo. Prácticamente, establecer una correlación es más fácil que establecer una relación causal clara. La correlación no implica causalidad, pero ayuda a sugerir una.

#### Diferencias entre correlación y causalidad

La causalidad se refiere a la causa y efecto de un fenómeno, en el que una cosa provoca directamente el cambio de otra. Mientras que una correlación es una comparación o descripción de dos o más variables diferentes, pero juntas. En este caso, se dice que las variables están correlacionadas.

Una correlación positiva es aquella en la que, si aumenta la frecuencia de una variable, entonces el mismo cambio se refleja en la otra. Por otro lado, en una correlación negativa, las frecuencias exhiben características inversas (una variable aumenta y otra disminuye).

En estadística, la causalidad se refiere a una relación de necesidad de concurrencia de dos variables estadísticas correlacionadas, probar causalidad entre dos variables implica además que guarden una correlación positiva, estudiar en casos donde una pueda aparecer sin la otra, etc. No obstante, ello los estudios analíticos prospectivos suelen ser los que garantizan - dentro de los límites de confianza estadística fijados - las asociaciones causales más fuertes.

A falta, entonces, de una prueba experimental idónea se han postulado una serie de criterios cuyo cumplimiento garantiza que la asociación no sea "casual", sino "causal". Los más conocidos son los formulados por Sir Austin Bradford Hill:

- Fuerza de la asociación, estimable mediante las medidas estadísticas correspondientes.
- Gradiente o efecto dosis-respuesta (a mayor dosis de la causa, mayor cantidad del efecto).
- Secuencia temporal.
- Consistencia, o repetición del mismo resultado en otros estudios.
- Coherencia con otros hallazgos.
- Analogía con otros fenómenos.
- Verosimilitud biológica, es decir, existencia de un mecanismo biológico que explique la relación causa-efecto de forma razonablemente posible.
- Evidencia experimental, demostración mediante estudios experimentales.

### 6.4.2 Calificación de la base

Con lo anteriormente expuesto se califican/eligen las herramientas que permitirán el estudio y explotación de los datos del sujeto *Zona de estudio-Lago Texcoco.*

El parámetro elegido como arranque de estudio es:

• Contenido de agua W en %

Este parámetro dentro de los estudios geotécnicos se considera **BÁSICO**. A partir de éste se generan variaciones espaciales ORIGINALES que pueden convertirse en entradas o parámetros semilla para estimaciones indirectas de propiedades más costosas.

El número de puntos de exploración (sondeos) sobre la superficie terrestre (LAT, LONG), del parámetro, como ya se mencionó son 226 y el total de puntos analizados en el medio son 48212. En la revisión de arranque se considera TODA la información vertida por el equipo en gabinete una vez que las informaciones *in situ* y laboratorio han sido cargadas en matrices convenientes. Cada punto estudiado en el medio 3D (X- LAT, Y-LONG, Zprofundidad) + PROPIEDAD se considera UN EJEMPLO de comportamiento. Se recuerda que estos patrones (instancias, ejemplos o líneas) son diferentes a considerar a las coordenadas de exploración sobre la superficie terrestre LAT, LONG como un ejemplo de comportamiento.

### **Estadística**

A continuación, el resumen de características iniciales que deben ser definidas antes de construir un modelo neuronal.

**1. Contenido de agua** (Fig. 6.10 y 6.11)

La numeralia básica de W% es:

- Ejemplos: 48211
- Valor máximo: 606 %
- Valor mínimo: 0%
- Número de incongruencias: 96
- Número de vacíos: CERO

Observaciones:

- Concentración MAYOR de número de ejemplos hacia la izquierda, zona en la que los valores tienden a CERO.
- Es evidente que la Población está concentrada alrededor de W=150%.
- Parece existir una frontera en 300%, los valores más altos son ejemplos en menor número.

Un parámetro es considerado *incongruente* cuando existen mismas X, Y, Z con propiedad *A* distinta.

Un parámetro es considerado vacío si para un X, Y, Z la casilla de propiedad no tiene valor, pero es necesario que exista esa casilla porque contiene información de otra propiedad.

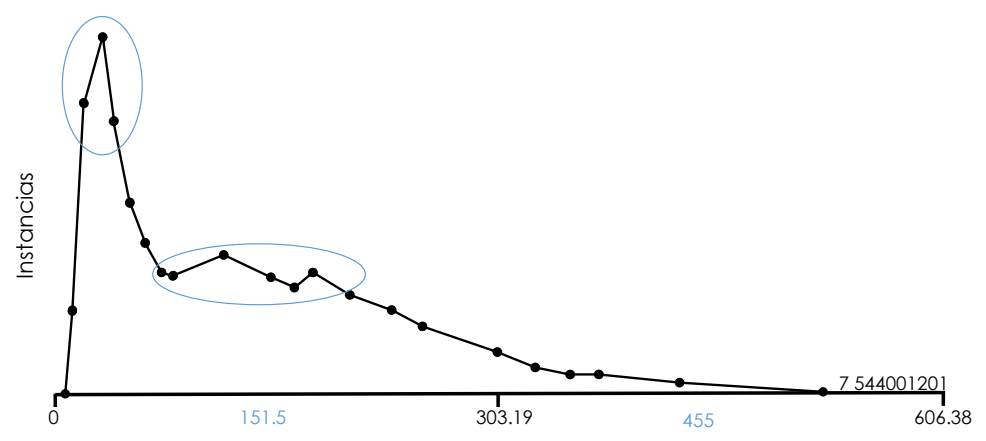

*Fig. 6.10. Histograma. Contenido de agua W%, población dividida entre valores ≈50% y ≈150%*

| Correlación              |             |                       |                       |       |             |  |  |  |  |
|--------------------------|-------------|-----------------------|-----------------------|-------|-------------|--|--|--|--|
| Relación: Contenido de W |             |                       | Atributos:            |       | 7           |  |  |  |  |
| Instancias:              |             | (4821)                | Suma de pesos:        |       | 48211       |  |  |  |  |
|                          |             | Atributo seleccionado |                       |       |             |  |  |  |  |
| Nombre                   | W           |                       |                       | Tipo  | Numérico    |  |  |  |  |
| Ausentes                 | $0(0\%)$    | Distancia             | 22957                 | Unico | 11549 (24%) |  |  |  |  |
|                          | Estadística |                       | Valor                 |       |             |  |  |  |  |
| Mínimo                   |             |                       | $\mathbf 0$<br>$\sim$ |       |             |  |  |  |  |
| Máximo                   |             |                       | 606.38                |       |             |  |  |  |  |
| Media                    |             |                       | 135.377               |       |             |  |  |  |  |
| StdDev                   |             |                       | 97.93                 |       |             |  |  |  |  |
| Nombre                   | X Local     |                       |                       | Tipo  | Numérico    |  |  |  |  |
| Ausentes                 | $0(0\%)$    | Distinto              | 218                   | Unico | $0(0\%)$    |  |  |  |  |
|                          | Estadística |                       |                       | Valor |             |  |  |  |  |
| Mínimo                   |             |                       | 0.503                 |       |             |  |  |  |  |
| Máximo                   |             |                       | 7.869                 |       |             |  |  |  |  |
| Media                    |             |                       | 4.286                 |       |             |  |  |  |  |
| StdDev                   |             |                       | 1.939                 |       |             |  |  |  |  |
| Nombre                   | Y Local     |                       |                       | Tipo  | Numérico    |  |  |  |  |
| Ausentes                 | $0(0\%)$    | Distinto              | 218                   | Unico | $0(0\%)$    |  |  |  |  |
|                          | Estadística |                       | Valor                 |       |             |  |  |  |  |
| Mínimo                   |             |                       | 0.298                 |       |             |  |  |  |  |
| Máximo                   |             |                       | 7.148                 |       |             |  |  |  |  |
| Media                    |             |                       | 2.645                 |       |             |  |  |  |  |
| StdDev                   |             |                       | 1.598                 |       |             |  |  |  |  |
| Nombre                   | PP ROM      |                       |                       | Tipo  | Numérico    |  |  |  |  |
| Ausentes                 | $0(0\%)$    | Distinto              | 13513                 | Unico | 6299 (13%)  |  |  |  |  |
| Estadística              |             |                       | Valor                 |       |             |  |  |  |  |
| Mínimo                   |             |                       | 0                     |       |             |  |  |  |  |
| Máximo                   |             |                       | 152.12                |       |             |  |  |  |  |
| Media                    |             |                       | 32.124                |       |             |  |  |  |  |
| StdDev                   |             |                       | 22.378                |       |             |  |  |  |  |

*Fig. 6.11. Resumen de características para Contenido de agua W%.*

#### **2. Número de Golpes SPT** (Fig. 6.12 y 6.13)

La numeralia básica de N<sub>SPT</sub> es:

- Ejemplos: 20582
- Valor máximo: 96 golpes
- Valor mínimo: 0 golpes
- Número de incongruencias: 48
- Número de vacíos: TRES

#### **Observaciones:**

- MAYOR número de ejemplos IZQ en CERO
- A tractores en CERO y 48-50 ¨\*casos únicos con valor NSPT>48-50 y los NSPT=96

\*las líneas avance se consideran con valor artificial – fuera de rango.

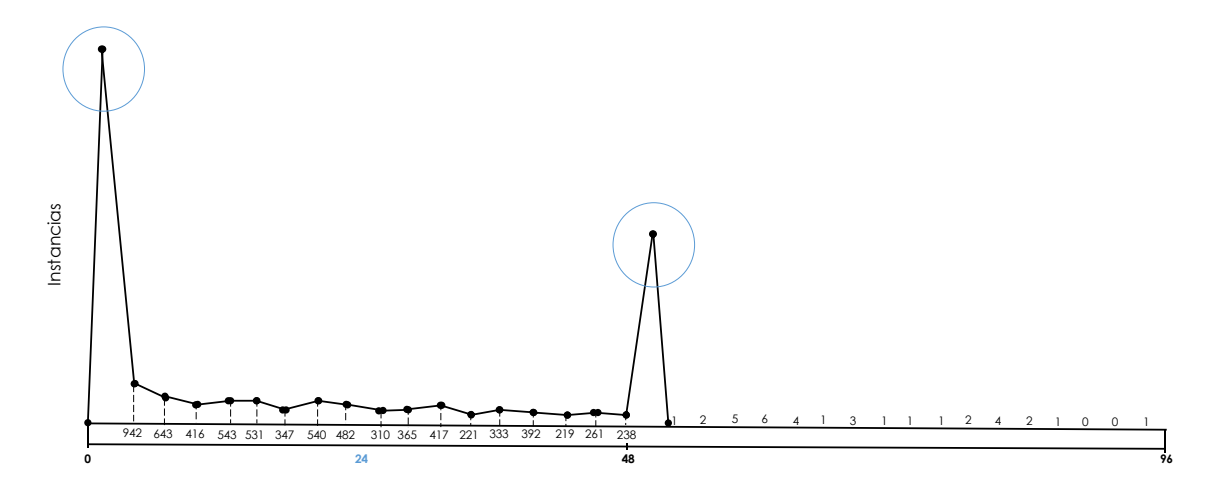

*Fig. 6.12. Histograma. Número de golpes SPT*

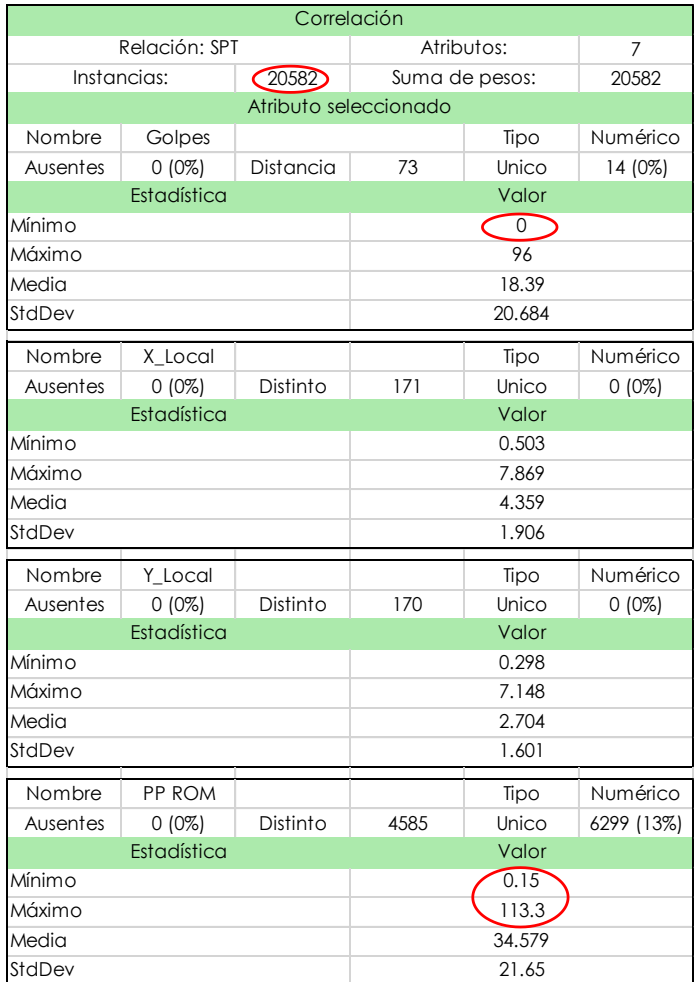

*Fig. 6.13. Resumen de características para. Número de golpes SPT*

#### *3. Peso Volumétrico* (Fig. 6.14 y 6.15)

La numeralia básica de peso volumétrico es:

- Ejemplos: 794
- Valor máximo: 18.74 kN/m<sup>3</sup>
- Valor mínimo: 10.09 kN/m<sup>3</sup>
- Número de incongruencias: 9
- Número de vacíos: UNO

Observaciones:

- \* Concentración MAYOR de ejemplos alrededor de 12 kN/m<sup>3</sup>
- $\div$  ÚNICOS en > 14 y  $\approx$  10

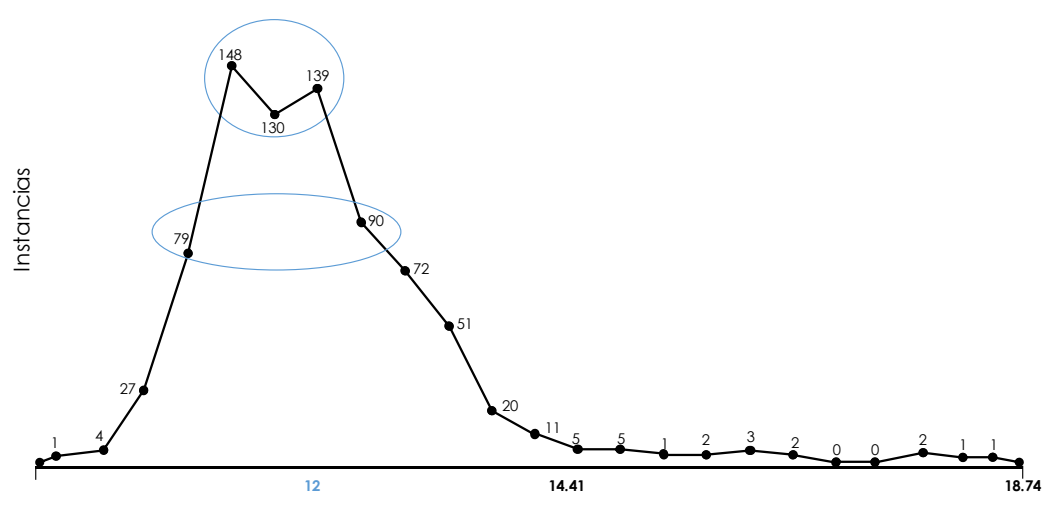

*Fig. 6.14. Histograma. Peso Volumétrico*

| Correlación                |             |           |                |        |           |  |  |  |  |
|----------------------------|-------------|-----------|----------------|--------|-----------|--|--|--|--|
| Relación: Peso Volumétrico |             |           | Atributos:     | 7      |           |  |  |  |  |
| Instancias:                |             | 794       | Suma de pesos: | 794    |           |  |  |  |  |
| Atributo seleccionado      |             |           |                |        |           |  |  |  |  |
| Nombre                     | Golpes      |           |                | Tipo   | Numérico  |  |  |  |  |
| Ausentes                   | $0(0\%)$    | Distancia | 73             | Unico  | 14 (0%)   |  |  |  |  |
|                            | Estadística |           | Valor          |        |           |  |  |  |  |
| Mínimo                     |             |           | (10.09)        |        |           |  |  |  |  |
| Máximo                     |             |           | 18.74          |        |           |  |  |  |  |
| Media                      |             |           | 12.502         |        |           |  |  |  |  |
| StdDev                     |             |           |                | 0.989  |           |  |  |  |  |
| Nombre                     | X_Local     |           |                | Tipo   | Numérico  |  |  |  |  |
| Ausentes                   | $0(0\%)$    | Distinto  | 139            | Unico  | $1(0\%)$  |  |  |  |  |
|                            | Estadística |           |                | Valor  |           |  |  |  |  |
| Mínimo                     |             |           |                | 0.504  |           |  |  |  |  |
| Máximo                     |             |           | 7.868          |        |           |  |  |  |  |
| Media                      |             |           |                | 4.273  |           |  |  |  |  |
| StdDev                     |             |           |                | 1.969  |           |  |  |  |  |
| Nombre                     | Y Local     |           |                | Tipo   | Numérico  |  |  |  |  |
| Ausentes                   | $0(0\%)$    | Distinto  | 138            | Unico  | $1(0\%)$  |  |  |  |  |
|                            | Estadística |           |                | Valor  |           |  |  |  |  |
| Mínimo                     |             |           | 0.299          |        |           |  |  |  |  |
| Máximo                     |             |           | 7.148          |        |           |  |  |  |  |
| Media                      |             |           |                | 2.68   |           |  |  |  |  |
| StdDev                     |             |           | 1.501          |        |           |  |  |  |  |
| Nombre                     | PP ROM      |           |                | Tipo   | Numérico  |  |  |  |  |
| Ausentes                   | $0(0\%)$    | Distinto  | 644            | Unico  | 523 (66%) |  |  |  |  |
| Estadística                |             |           | Valor          |        |           |  |  |  |  |
| Mínimo                     |             |           |                | 0.59   |           |  |  |  |  |
| Máximo                     |             |           |                | 70.112 |           |  |  |  |  |
| Media                      |             |           |                | 22.755 |           |  |  |  |  |
| StdDev                     |             |           |                | 15.485 |           |  |  |  |  |

*Fig. 6.15. Resumen de características para. Peso Volumétrico*

Una vez concluida esta revisión inicial se concluye:

#### Conclusión 1

La masiva BASE DE DATOS es compleja. Los parámetros básicos elegidos parecen no contener orientaciones compartidas. El valor de W% no es susceptible a modelar espacialmente sin tratamiento (filtros, reglas, *clustering*, entre otros).

- Los contenidos W% son coherentes, con dinámica evolución clara. Se señala la coexistencia, en Z, de valores en todo el rango, es decir, existen valores de W% que están presentes en toda Z.
- Los valores de **NSPT están sesgados** de manera **no-positiva** con respecto a los otros parámetros básicos. Se verifican únicamente dos clases → NO hay continuidad numérica.
- Los **pesos volumétricos no son relacionables** de manera directa con W y N<sub>SPT</sub>, es necesaria la reconstrucción del medio para interpretar los espacios y patrones faltantes.
- Se infiere que podría ser necesaria la inclusión de **OTRO** parámetro BÁSICO como q<sup>c</sup> (resistencia al a penetración del cono) para definir correlaciones y causalidades. Mayor exploración es necesaria.

### **Dispersión y Simetría**

Dada la complejidad anteriormente descrita se utilizan los Diagramas de Caja-Bigotes (boxplots o whiskers) para una presentación visual de los comportamientos y observación de relaciones. Para sacar provecho de esta herramienta se debe reconocer:

- El tamaño del rectángulo (caja)
- El segmento vertical (línea) posiciona la mediana
- La posición de los cuartiles primero y tercero
- Los extremos (mínimo y máximo de la variable)
- Los bigotes
- Los individuos NO pobladores

Usando la base de W% se tiene como resultado lo que se muestra en la Fig. 6.16. A continuación un resumen de los hallazgos:

- El 25% al 75% de la población tiene W=50% a W=200%.
- Como la parte baja de la caja es igual que la parte alta; los contenidos comprendidos entre el 25% y el 50% y los comprendidos entre el 50% y el 75% tienen la misma dispersión.
- El bigote de la parte baja (Xmín, Q1) es más corto que el de la parte alta, por ello el 25% de los puntos del medio con contenidos más bajos están más concentrados que el 25% de los puntos del medio con W mayores.
- El rango intercuartílico=  $Q3 Q1 = 200 50 = 150\%$ ; es decir, el W del 50% de la población varía entre la vecindad cercana a 150%.
- La frontera entre la población significante y los casos ÚNICOS es W≈430%

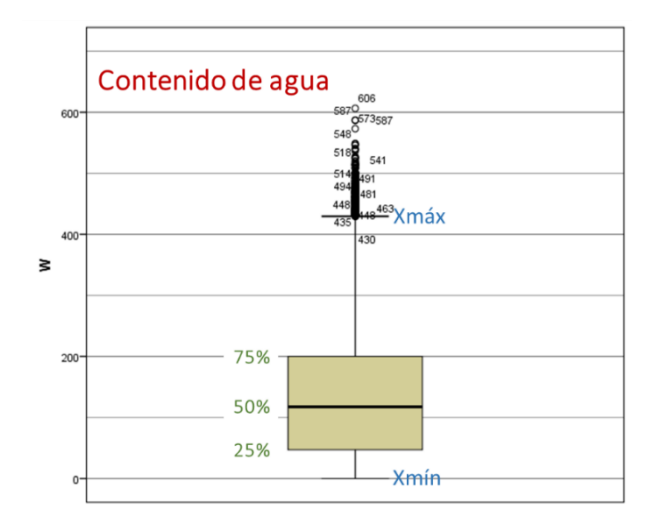

*Fig. 6.16. Diagrama Caja-Bigotes. Contenido de agua W%.*

Una vez concluida la revisión de dispersión y simetría se deduce:

#### Conclusión 2

Los contenidos W son congruentes, los límites son relacionables con la naturaleza de los materiales que se reconocen propios del sitio. La dispersión más evidente se da en los valores más ALTOS, lo que tiene relación con el origen y composición de estos extraordinarios materiales. Los rangos intercuartílicos indican que la disposición de los perfiles es correcta y no sería sensato despreciar ninguna configuración.

### **Razonamiento en Diagramas multiparámetros**

Separados los casos incongruentes y señalados los rangos dinámicos, se construyen diagramas multi paramétricos Fig. 6.17 en el que se buscan tendencias o referencias que ayuden en la integración de la matriz con la que será alimentada el modelo neuronal. Los patrones espaciales más evidentes podrían ser señalados en diagramas de este tipo, es decir, se busca que al incluir las posiciones X, Y y Z en un mismo diagrama con la variable objetivo W% se señalen las tendencias de las variaciones espaciales del parámetro.

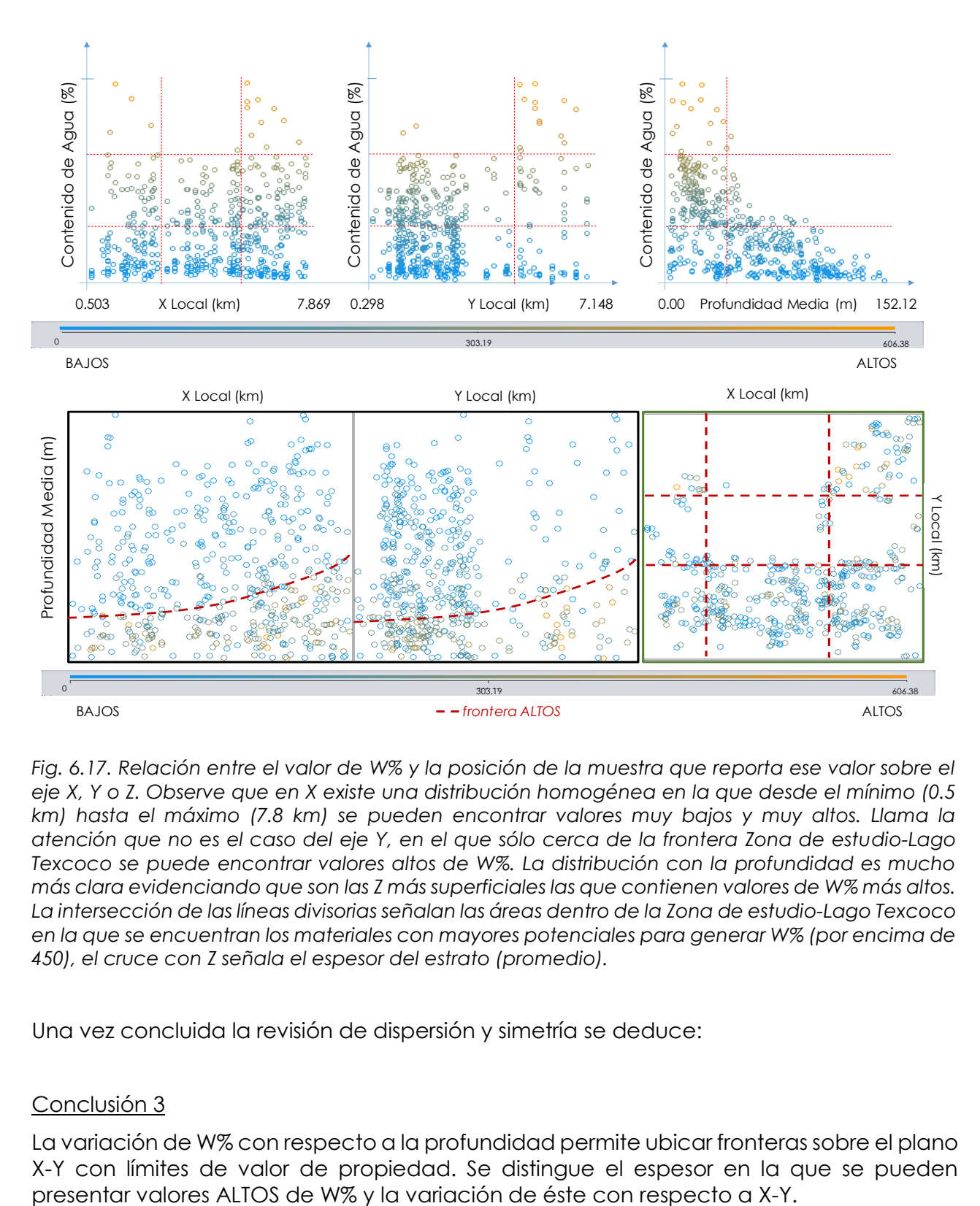

*Fig. 6.17. Relación entre el valor de W% y la posición de la muestra que reporta ese valor sobre el eje X, Y o Z. Observe que en X existe una distribución homogénea en la que desde el mínimo (0.5 km) hasta el máximo (7.8 km) se pueden encontrar valores muy bajos y muy altos. Llama la atención que no es el caso del eje Y, en el que sólo cerca de la frontera Zona de estudio-Lago Texcoco se puede encontrar valores altos de W%. La distribución con la profundidad es mucho más clara evidenciando que son las Z más superficiales las que contienen valores de W% más altos. La intersección de las líneas divisorias señalan las áreas dentro de la Zona de estudio-Lago Texcoco en la que se encuentran los materiales con mayores potenciales para generar W% (por encima de 450), el cruce con Z señala el espesor del estrato (promedio).*

Una vez concluida la revisión de dispersión y simetría se deduce:

#### Conclusión 3

La variación de W% con respecto a la profundidad permite ubicar fronteras sobre el plano X-Y con límites de valor de propiedad. Se distingue el espesor en la que se pueden
## **Clustering, medidas de similitud**

Los vectores de un mismo grupo (o clústers) comparten propiedades o características comunes. Con el conocimiento de grupos se puede describir sintéticamente casi cualquier conjunto complejo de datos sin ser una limitante la multidimensionalidad. La descripción sintética teóricamente consigue sustituir la descripción de todos los elementos de un grupo por la de un representante característico del mismo.

Al estudiar W% se busca reconocer si existen las relaciones entre las variables descriptivas de posición (X, Y, Z) y el parámetro geotécnico, pero sobre todo determinarlas cuantitativamente.

Si se observa la Fig. 6.18 se reconocen dos grupos, llamados aquí Cluster 0 Cluster 1, con frontera en X y alineados en Y. La Z en la que los clústers cambian es ≈32 m.

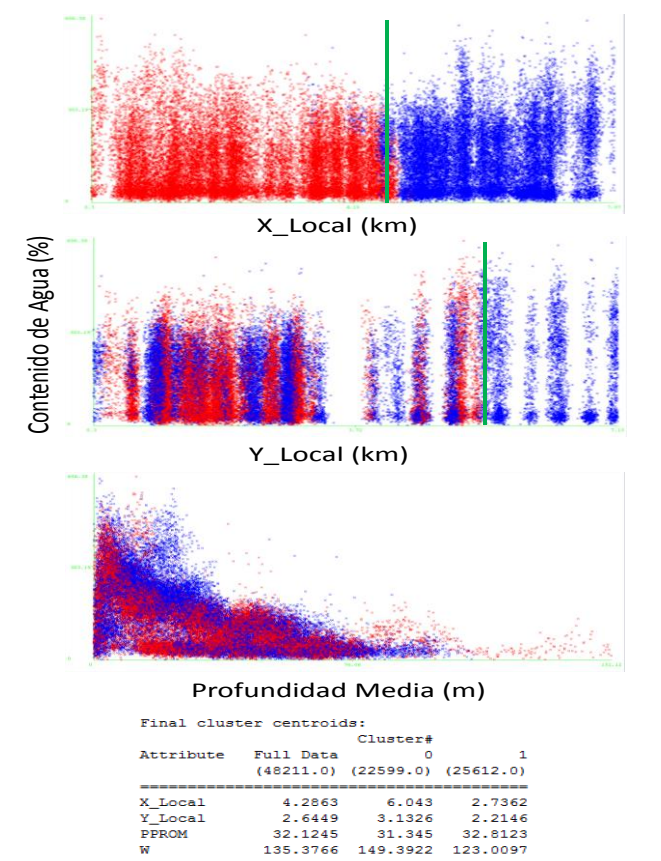

*Fig. 6.18. Resumen de los resultados para Contenido de agua W%.*

### Conclusión 4

Se concluye que con dos clústers sobre geometría → W% se consigue la posición de la Z=f (X, Y) en la que el material cambia drásticamente su propiedad.

# **6.5 Interpretación Cognitiva de datos: Variación Espacial**

Trabajar con datos espaciales tiene una serie de implicaciones que han de considerarse con detenimiento antes de llevar a cabo cualquier análisis. Conocer en profundidad el dato espacial es imprescindible, no sólo en lo relativo a su forma, su manejo y su almacenamiento —que ya fue visto en la parte correspondiente— sino también en lo referente a su análisis y cómo se interpreta la información que contiene.

Entendemos por dato espacial todo aquel que tiene asociada una referencia geográfica, de tal modo que podemos localizar exactamente dónde sucede dentro de un mapa. Dentro de esta definición se incluyen datos de campos (superficies) o datos asociados a objetos como puntos, líneas o polígonos.

El carácter especial del dato espacial deriva de la existencia de posición. Esta posición se ha de entender tanto en términos absolutos (posición de una entidad en el espacio expresada por sus coordenadas) como relativos (relación con otras entidades también en dicho espacio). Las consecuencias de que todo dato espacial se halle por definición localizado a través de coordenadas son diversas, y deben enfocarse desde los distintos puntos de vista del análisis espacial.

### Escala

A pesar de la importancia del concepto de escala cartográfica y su representación y gestión dentro de un SIG, en este apartado es de especial interés el concepto de escala de análisis.

A la hora de estudiar la información geográfica, podemos hacerlo a distintos niveles y, dependiendo del nivel elegido, los resultados serán de una u otra naturaleza. Esto se manifiesta en las estructuras espaciales que condicionan los valores que se derivan de sus análisis a través de las distintas formulaciones de análisis. Este hecho es fácil verlo con algunos ejemplos, que nos permitirán comprobar cómo a distintas escalas los datos geográficos tienen características distintas.

Por ejemplo, sea el conjunto de puntos de la Fig. 6.19. En el ejemplo a) se ve que los puntos se agrupan en conglomerados en zonas concretas del espacio. Esto es lo que denominaremos una estructura agregada. Sin embargo, si nos acercamos y solo enfocamos uno de dichos grupos, el de la parte superior izquierda, ejemplo b), la estructura que vemos claramente no responde a una estructura agregada, sino que los puntos se disponen más o menos equi-espaciados. Es lo que se conoce como estructura regular. Dependiendo de a qué escala observemos y analicemos la estructura espacial del conjunto de puntos, esta resulta de un tipo o de otro.

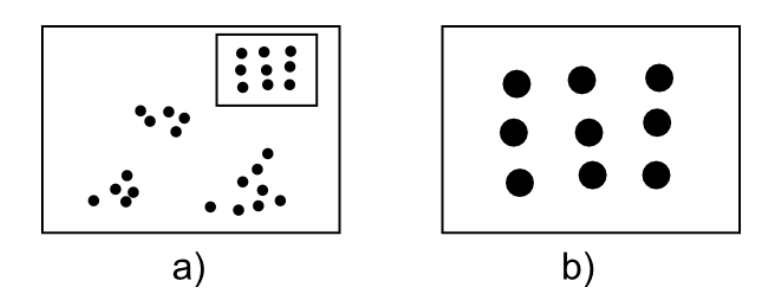

*Fig. 6.19. Dependiendo de la escala de análisis, la estructura de un conjunto de puntos puede ser distinta (Tomada de Olaya, 2014).*

La escala de análisis debe ir inseparablemente relacionada con el fenómeno que pretendemos analizar, ya que es ésta la que le da sentido. Supongamos el caso de llevar a cabo un análisis del relieve. Dependiendo de a qué escala observemos dicho relieve, la imagen que obtenemos es muy distinta. A un nivel global, distinguimos las grandes cadenas montañosas, y el resto del relieve aparece más o menos llano. Si nos acercamos a alguna de esas zonas llanas, se aprecia un relieve que antes no percibíamos, con ondulaciones y accidentes orográficos de menor entidad, que son suficientes para apreciarse a esta escala, pero no a la escala global anterior. Siguiendo este proceso, podemos ir acercándonos progresivamente hasta que incluso un pequeño grano de arena constituya un relieve notable.

Como se muestra en la Fig. 6.20, si para definir las formas de relieve en un punto dado lo hacemos considerando dicho punto y los valores de elevación a su alrededor, la caracterización que hagamos varía en función de la dimensión de esa zona alrededor (que es la que define la escala de análisis). Para valores pequeños de dicha zona de análisis, el punto analizado puede definirse como una cima, mientras que aumentando la escala de análisis se advierte que el punto se sitúa en el fondo de un valle.

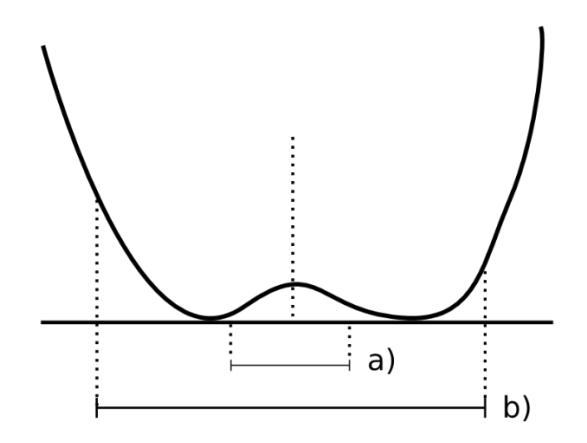

*Fig. 6.20. Dependiendo de la escala de análisis, un mismo relieve puede ser caracterizado como cima (a) o fondo de valle (b) (Tomada de Olaya, 2014).*

El conjunto de todas las escalas de análisis contiene información más amplia que la correspondiente a una única escala, y por tanto resulta de interés el trabajar a múltiples escalas y combinar los resultados.

Este enfoque de escalas múltiples es relevante también en relación con los propios datos, independientemente de lo que representan.

### Autocorrelación espacial

Importante es recordar lo que se conoce como Primera Ley Geográfica de Tobler, que establece que «todo está relacionado con todo, pero las cosas próximas entre sí están más relacionadas que las distantes».

El termino autocorrelación espacial hace referencia a lo reflejado en los ejemplos anteriores, es decir, a la existencia de una correlación de la variable consigo misma, de tal modo que los valores de esta variable en un punto guardan relación directa con los de esa misma variable en otros puntos cercanos.

Si los valores altos de propiedad tienen en su entorno valores también altos, y de modo similar sucede para valores bajos, se dice que existe una autocorrelación espacial positiva. Se dice que existe una autocorrelación espacial negativa si los valores altos se rodean de valores bajos y viceversa. En caso de no existir ningún tipo de autocorrelación espacial, se tiene que los datos recogidos en una serie de puntos son independientes entre sí y no se afectan mutuamente, sin que tenga influencia de la distancia. La Fig. 6.21 muestra unas sencillas capas ráster en las que se presentan los tres tipos de autocorrelación espacial anteriores.

### Existencia de estructura

Tanto la disposición de los datos como las propiedades de la variable estudiada (por ejemplo, la propia autocorrelación espacial como propiedad intrínseca), exhiben una estructura determinada. En la Fig. 6.22 pueden verse dos conjuntos de puntos distintos, sobre los cuales cabe plantearse si los resultados obtenidos de su análisis pueden darse como igual de fiables. Puesto que la estructura espacial de ambos es distinta y la componente espacial juega un papel importante, esta estructura puede condicionar los resultados y tener influencia sobre estos.

Por ejemplo, vemos que en el patrón b) los puntos se hallan más agrupados, mientras que en el a) los puntos están distribuidos uniformemente a lo largo de la extensión de la zona de análisis. Si existe autocorrelación espacial positiva, la información recogida en el patrón b) es mucho menos representativa, ya que los puntos cercanos recogen información en cierta medida redundante. A pesar de disponer de un número n de valores recogidos en otros tantos puntos, el análisis estadístico de éstos no es tan preciso como si se dispusiera de n observaciones independientes. En realidad, los resultados que obtendremos serán como si hubiéramos muestreado un número menor de puntos que los que realmente tenemos.

Los dos principales conceptos estadísticos que definen la estructura espacial de los datos son la estacionaridad y la isotropía. Estos se estudian principalmente en relación a los denominados efectos de primer y de segundo orden. El efecto de primer orden es el valor esperado, es decir, la media. El de segundo orden es la covarianza entre distintas zonas.

La estacionaridad indica que el proceso es invariante a la traslación. Es decir, que las propiedades son constantes en el espacio y no existe tendencia alguna. La isotropía indica que el proceso es invariante a la rotación. Un proceso cuyas propiedades de segundo orden son isotrópicas es aquel en el que la covarianza presenta la misma variación en todas direcciones.

Veremos en diversos puntos de esta parte del libro como la presencia de isotropía o su ausencia (anisotropía) tiene importancia a la hora de realizar distintos tipos de análisis.

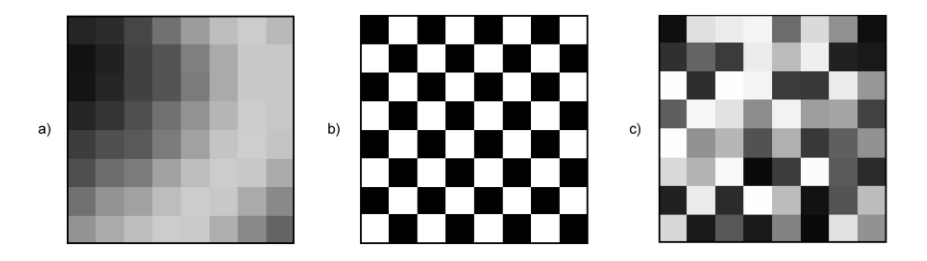

*Fig. 6.21. Autocorrelación espacial positiva. b) Autocorrelación espacial negativa. c) Ausencia de autocorrelación espacial (independencia) (Tomada de Olaya, 2014).*

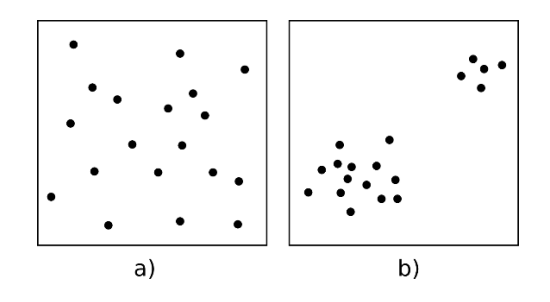

*Fig. 6.22. Dos estructuras distintas con diferentes implicaciones a la hora del análisis de los datos que representan (Tomada de Olaya, 2014).*

Podemos decir que existe una tendencia espacial cuando los valores de una variable están relacionados con sus propias coordenadas geográficas. El dato de localización geográfica plantea un contexto dentro del cual se sitúan los restantes valores, esto hace

que el mismo valor de una variable no tenga el mismo significado cuando aparece en un punto que cuando lo hace en otro.

Las consecuencias de la existencia de tendencias son similares a las que se derivan de la presencia de autocorrelación espacial, ya que invalidan el supuesto de independencia de los datos.

Se presenta el método para conseguir un variador espacial neuronal partiendo de *geo*informaciones como las discutidas anteriormente. La variable elegida para mostrar el procedimiento es el Contenido de Agua W%. Se intenta con esta elección expresar las ventajas conceptuales y computacionales de una RN que se entrena como variador espacial.

# **6.6 Construcción del Modelo**

Reconocidas las características de la variable W%, se plantea un pre-proceso al entrenamiento neuronal de W% = f (X, Y, Z). Existen tres condiciones generales que han emergido de los análisis anteriores y que se consideran en este procesamiento:

- i) los materiales que pueden generar altos valores de W% (por encima o alrededor de ≈400%) conforman un estrato (que parte de la superficie) con espesor entre HW = 27m y HW = 40m,
- ii) los materiales que pueden generar W% únicos (por encima de 450%) se ubican en sub-zonas y
- iii) a toda Z [0-90 m] en cualquier X, Y se pueden encontrar materiales con valores de W% desde el 1er y hasta el 3er cuartil.

### Antecedentes:

- En estos suelos se han detectado diatomeas y microfósiles en proporciones importantes, lo que pudiera alterar los valores típicos de propiedad índice.
- Las singulares propiedades físicas y mecánicas de estos materiales no siguen las relaciones empíricas más comunes.

Los suelos diatomáceos exhiben:

- Límites de Atterberg que se incrementan con el aumento del contenido de diatomáceas.
- En las curvas esfuerzo-deformación se observa que la deformación necesaria para alcanzar τpeak es mayor conforme crece el contenido de diatomáceas (materiales más rígidos proporcional al incremento de sílice biogénica).
- La presencia de cantidades significantes de diatomeas puede generar ángulos de fricción extraordinariamente altos (incluso en arcillas muy plásticas).
- Altos contenidos de diatomeas pueden originar efectos hidrodinámicos y reacciones químicas anómalas en los depósitos de suelo.

Entonces es necesario estudiar más detenidamente las variaciones que el W% presenta con respecto a Z. En la Fig. 6.6 se muestra las zonas que cubren los sondeos en los que se extrajeron muestras y se llevaron a laboratorio para determinar los W%. Es necesario puntualizar que las tendencias que a continuación se presentan fueron obtenidas con la base de datos total (48211 ejemplos).

Se decide que, ante la naturaleza de los datos de salida (reportes de laboratorio considerados TODOS como correctos), se trata a la base a través del visor diagrama de caja. En el procesamiento de todos los registros de acuerdo con los cuartiles de la caja se concluyó que existe congruencia suficiente entre los rangos, las profundidades y las zonas del ex-Lago de Texcoco pero que es más efectivo interpretar al vector de W% como una secuencia de rangos cuartiles y no como valores cerrados para cada Z. Esta elección se apoya en que, además, estos rangos cuartiles son extremadamente sonoros con tres propiedades medidas más.

De acuerdo con la distribución de la caja mostrada anteriormente en la Fig. 6.16, todos los perfiles contenidos en la base de datos fueron filtrados por cuartil, separando las muestras que pertenecen al cuartil inferior, a la caja y al cuartil superior. Un ejemplo de este proceso se muestra en la Fig. 6.23a y 6.23b. En la gráfica se muestra primero, un perfil típico de la base en estudio y al lado su clasificación de acuerdo con las clases Bigote 1 (cuartil inferior), Caja y Bigote 2 (cuartil superior). Como se aprecia es clara la dependencia de las clases con la profundidad Z.

Los valores de la media (con sus desviaciones estándar) de los Bigotes 1 y 2 y las Z's a las que se presentan se pueden relacionar con los clústers obtenidos en la Etapa anterior. Con esto se eligen a los casos en la Caja como objetivos de entrenamiento cerrado y a los valores en Bigote 1 y 2 como secuencias empalmadas. Además, se reconoce como materia para variación espacial a la frontera en la que el Bigote 2 no aparece más (esta frontera se reconoce en el 100% de las muestras en la base de datos). Con esto se conseguirán dos modelos, A. generador de perfil virtual de W% y B. variador espacial de estrato de arcilla con capacidad de generar W% máximos, incluso únicos.

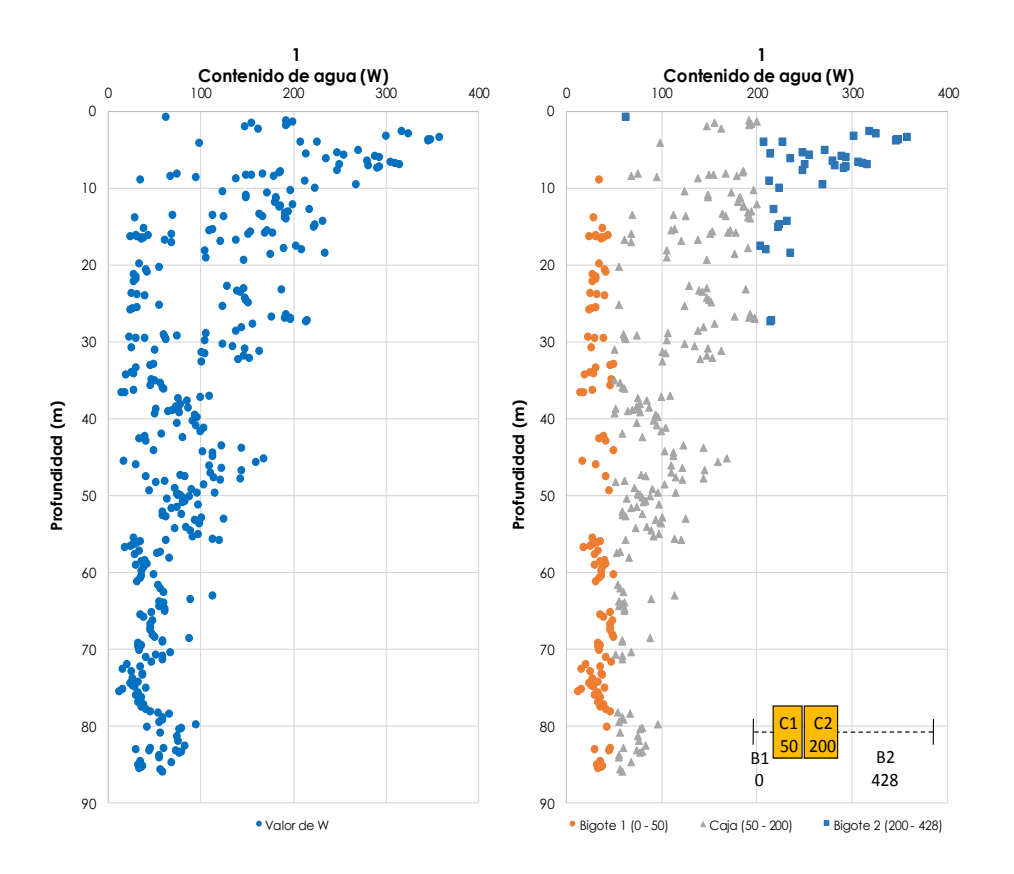

*Fig. 6.23a. Análisis de Perfiles W%, izquierda datos originales, derecha clasificación de las muestras de acuerdo con Bigotes 1 y 2 y Caja. Observe que el último punto en azul representa la frontera del estrato con capacidad para generar W% máximos. La presencia del Bigote 1 se reconoce en toda Z a partir de cierta profundidad (la Z de comienzo coincide con el espesor del material relleno) mientras que la caja está presente en toda Z.*

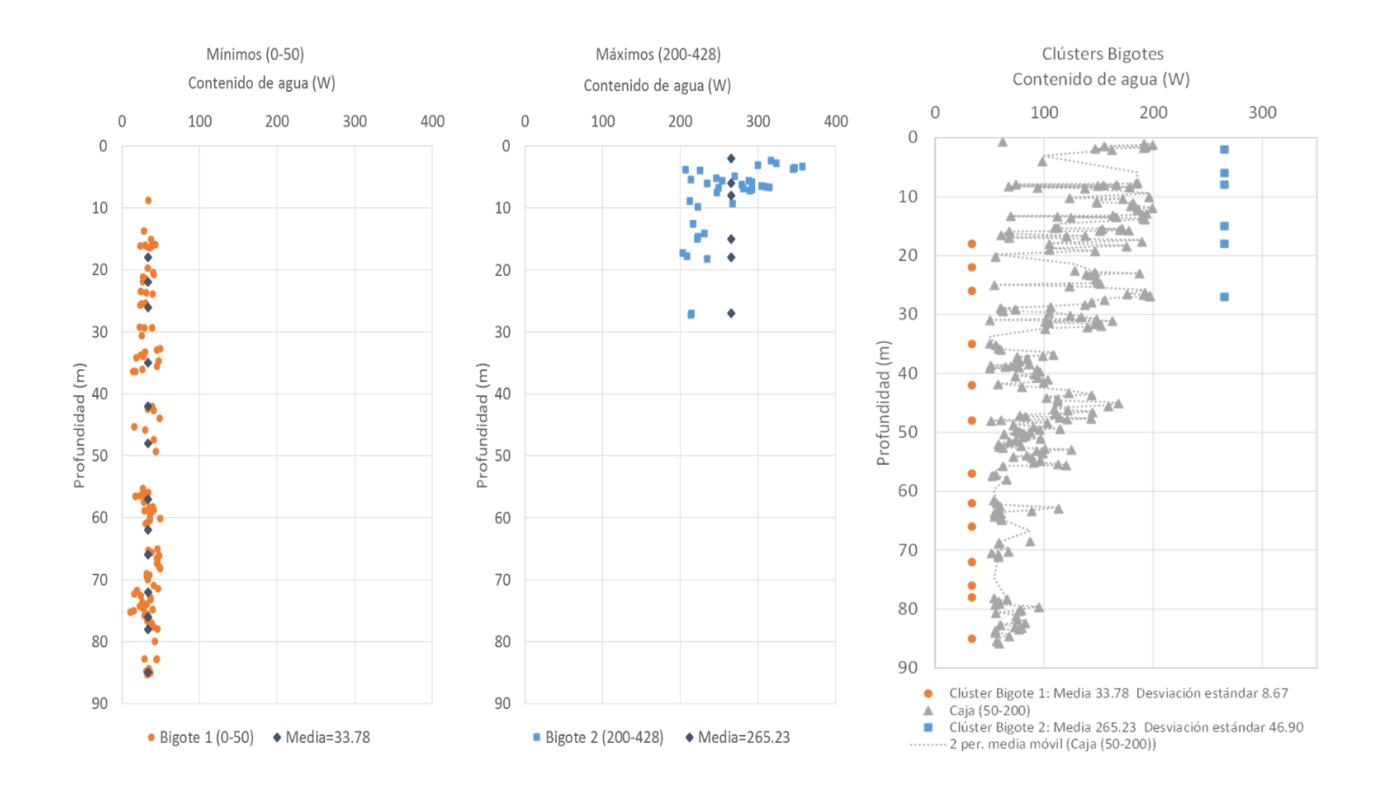

*Fig. 6.23b. Análisis de Perfiles W%, izquierda comportamiento del Bigote 1, centro comportamiento del Bigote 2, derecha perfil objetivo del entrenamiento neuronal procesado de acuerdo con los clústers para suavizarlo; se empalman las medias de ambos bigotes, se espera que el modelo neuronal ofrezca respuestas alrededor de estos puntos.*

Una vez clasificados todos los patrones de la base de datos se colocan en tablas de entrada de red neuronal recurrente. El resumen del funcionamiento de este tipo de redes en la Fig. 6.24. Dentro del ciclo iterativo está el crecimiento de la base de datos que parte de los datos originales y que se va alimentando de valores virtuales en X, Y, Z distintos a los contenidos en el conjunto de entrenamiento. Durante este proceso de retroalimentación se refuerzan las relaciones espaciales a la vez que se integra una base de datos más homogénea y cuyos componentes virtuales cubren toda la zona en estudio. Del total de ejemplos (instancias) para el entrenamiento de la red se separaron 80% del total de casos, para la prueba durante la construcción del funcional se usó un 10% y para la validación el 10% restante.

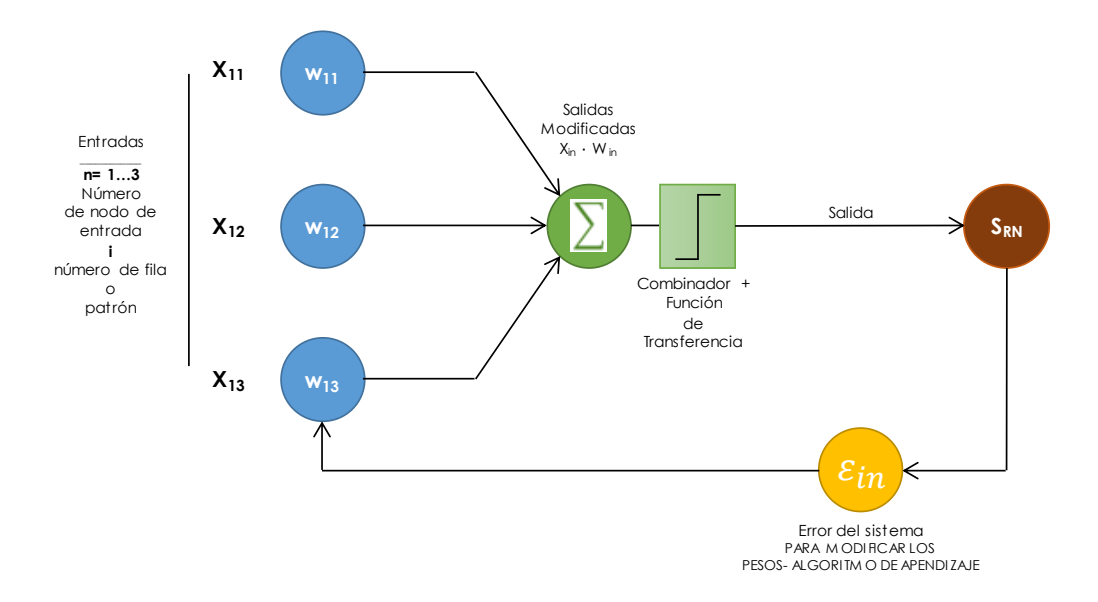

*Fig. 6.24. Resumen del funcionamiento del tipo de redes usadas en esta investigación.*

Reconocida la autocorrelación y la estructura de los datos de entrada W% = f (X, Y, Z) se genera la variación espacial del espesor del material que tiene la capacidad para generar valores de W% máximos. Dentro de esta zona será posible activar los módulos neuronales que estiman la variación sobre Z de los valores Bigote 2 y Caja, por debajo de esta capa están los materiales que no tienen capacidad de generar valores W% máximos por lo que se activan los módulos que estiman la variación sobre Z de los valores Bigote 1 y Caja. En la Fig. 6.25 se muestran las comparaciones entre los valores W% medidos en laboratorio y los evaluados con la RN. Como se puede apreciar el modelo espacial es certero y se califica como "terminado", esta etiqueta significa que la red se puede cerrar y usar en modo de trabajo.

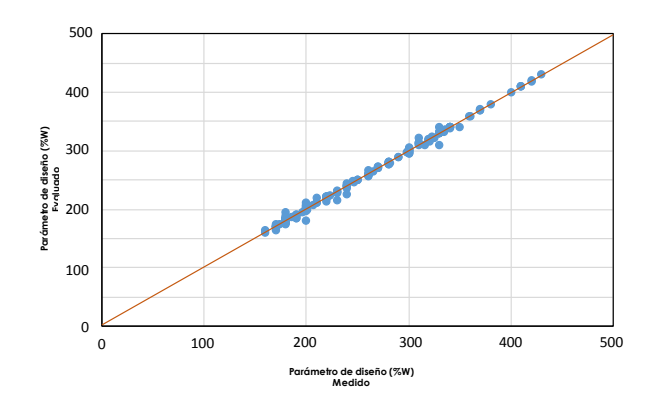

Fig. 6.25. Resultados W% estimados con la RN versus los determinados en laboratorio.

En la Fig. 6.26 se muestran las curvas de isovalores de la profundidad en la que el comportamiento de la FAS cambia drásticamente: pasa de materiales con capacidad para contener W% por arriba de 250% a arcillas cuyos valores promedio están alrededor del 50%. La Fig. 6.27 muestra la versión 3D de esta definición.

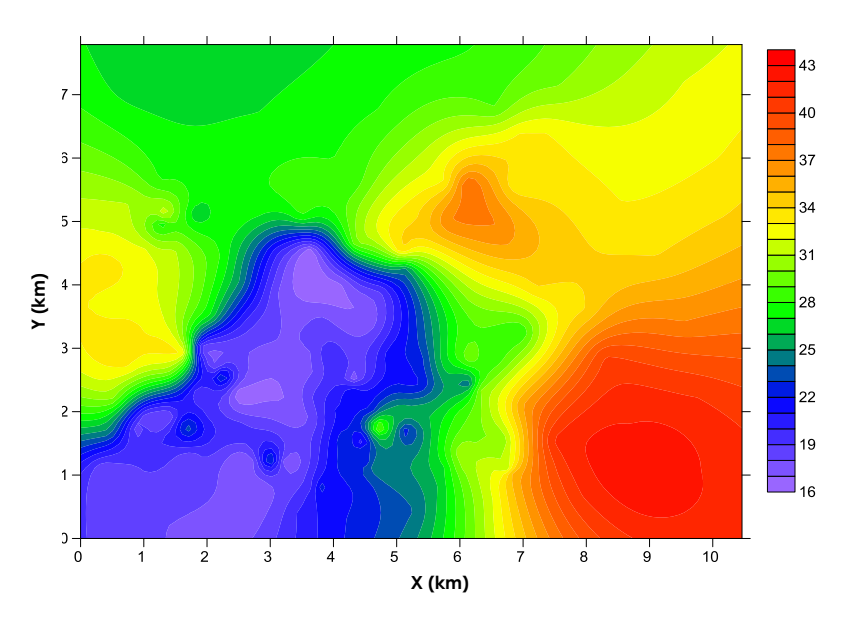

*Fig. 6.26. Curvas de comportamiento del espesor de material con capacidad para generar los W% MAX y únicos.*

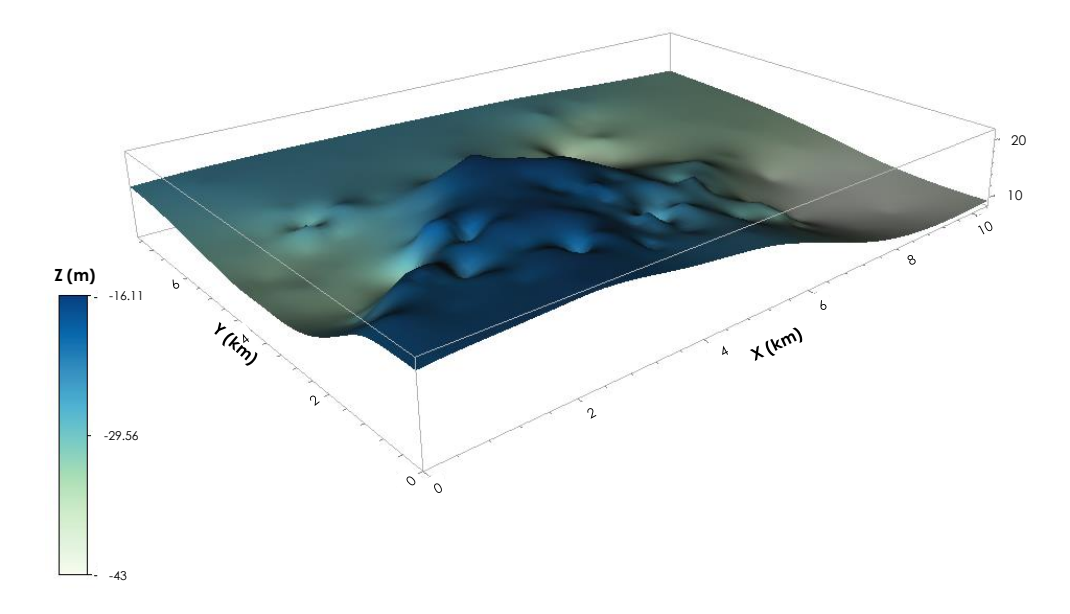

*Fig. 6.27. Presentación de posición de la frontera entre materiales los materiales que tienen capacidad para generar W% en Bigote 2 y Caja (materiales por encima de la capa y hasta la superficie) y los que lo hacen en Bigote 1 y Caja (materiales por debajo de la capa y hasta el fondo del volumen en análisis)*

## **6.7 Etapa de trabajo del modelo**

Una vez analizados los datos raíz y terminado el modelo neuronal para variación espacial de W%, se puede usar la topología como un modelo caja negra en la que se introducen cualquier tripleta X, Y, Z y se consigue la definición total de W%.

Para ejemplificar este uso se plantea un proyecto sobre el volumen presentado en la sección anterior. En la Fig. 6.28a y b se muestra la misma planta, pero se coloca un eje bajo el cual se busca desarrollar una obra civil enterrada. Además de la necesidad de conocer las propiedades sobre la línea, por requerimientos de un programa de cálculo subsecuente se requiere el perfil de W% para puntos específicos sobre ésta.

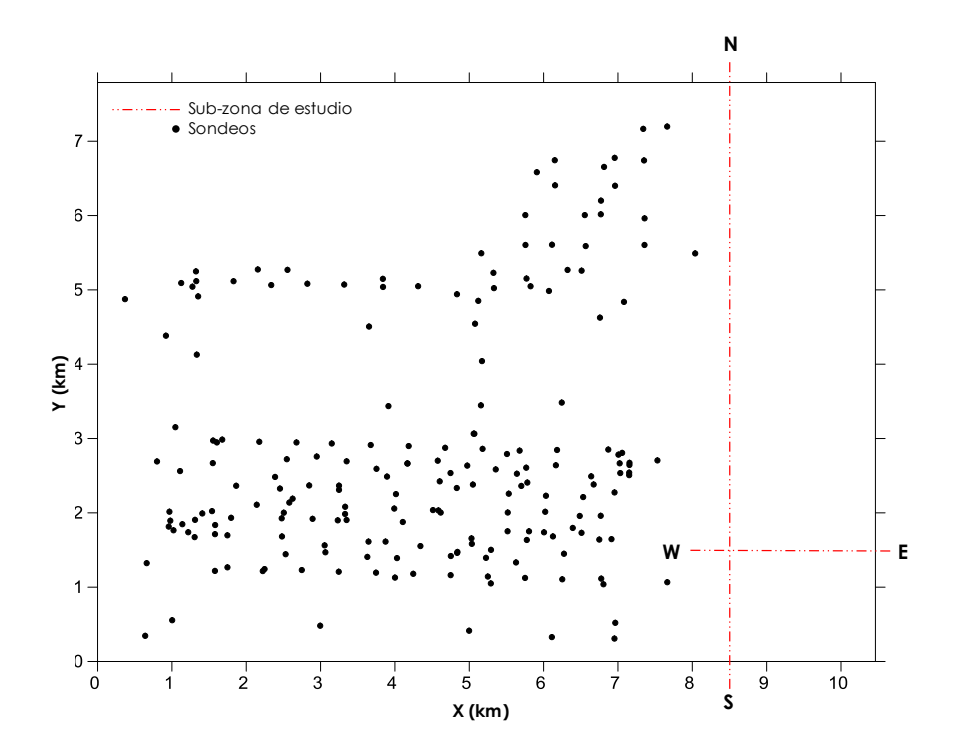

*Fig. 6.28a. Representación de los ejes donde se plantea realizar la obra civil enterrada.*

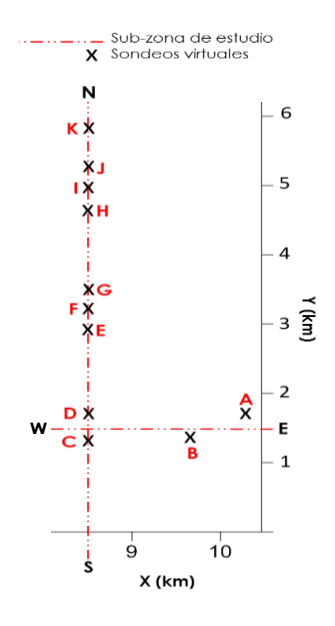

*Fig. 6.28b. Sub-zona en la que se requieren sondeos virtuales, se señalan con letras sobre los ejes.*

Para la interpretación espacial se tomó en cuenta que el modelo neuronal funciona a través de las clases definidas por: Bigote Mínimo, Caja, Bigote Máximo. Se estimaron sondeos virtuales a distancias suficientemente pequeñas de los pozos conocidos hasta alcanzar la línea trazo de la obra proyectada. En la Fig. 6.29 se muestran los resultados de la interpretación sobre el corte. Las estimaciones en continuo representan la salida de la red; los puntos de color en el extremo izquierdo de la Figura son valores "reales" de los pozos más cercanos. Observe la remarcable congruencia y la capacidad de la RN para detectar los puntos más importantes en el medio.

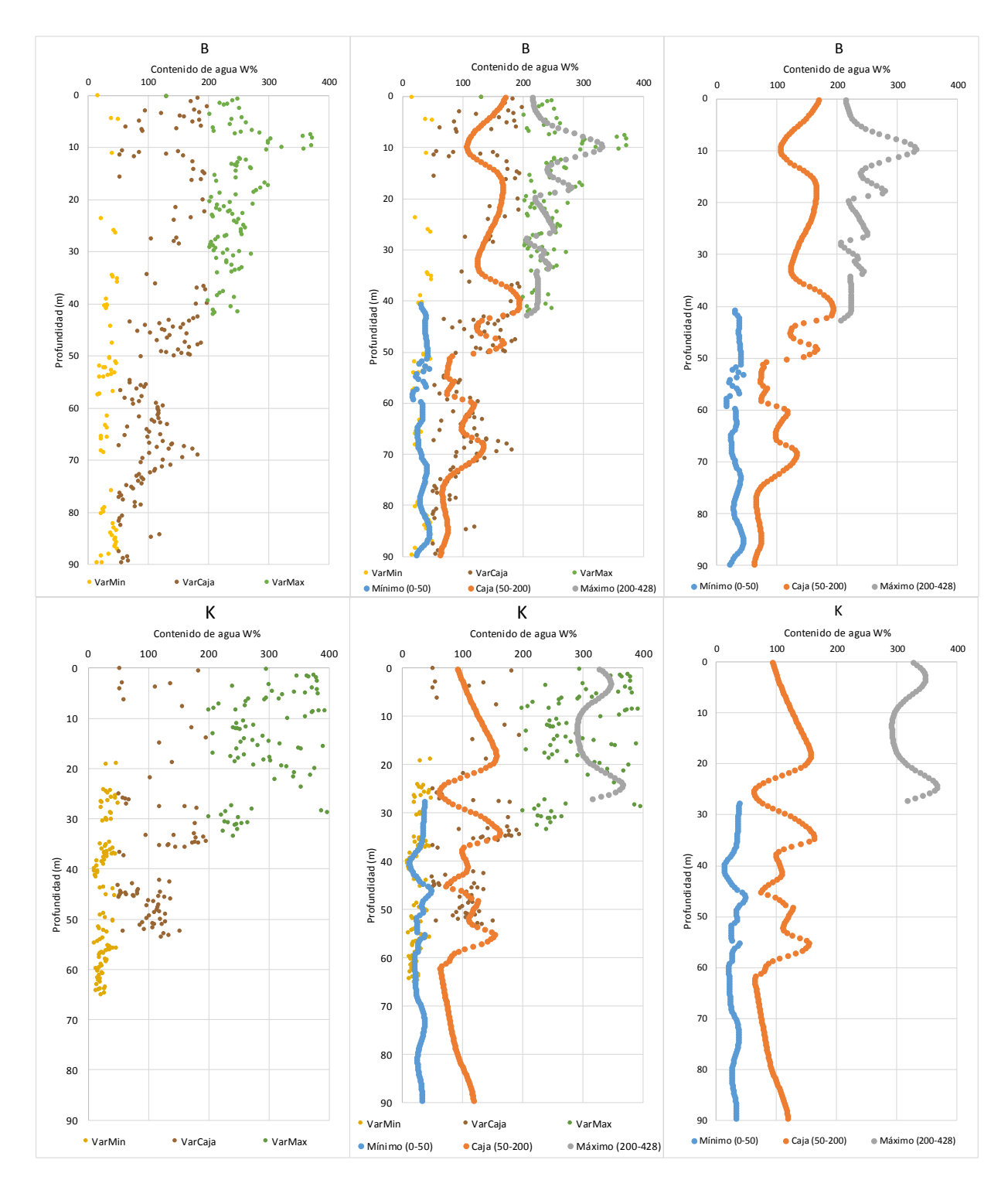

Fig. 6.29. Perfiles de W% para el sondeo 2 y 6, izquierda datos originales clasificados de acuerdo con Bigotes 1 y 2 y Caja. Perfil central datos originales de acuerdo con Bigotes 1 y 2 y Caja junto con los datos obtenidos por la Red Neuronal, los datos azules corresponden al Bigote1, los de color naranja a la Caja y los grises al Bigote 2.

En las Fig. 6.30a a la Fig. 6.30e se presentan los contenidos W% calculados para las Z de interés en cada X, Y que corresponden a puntos de interés. Observe cómo la partición por Bigotes y Caja resulta muy ventajosa y se aproxima de mejor manera al contexto natural en vez de "obligar" tendencias y valores en la media de los W% obtenidos en laboratorio.

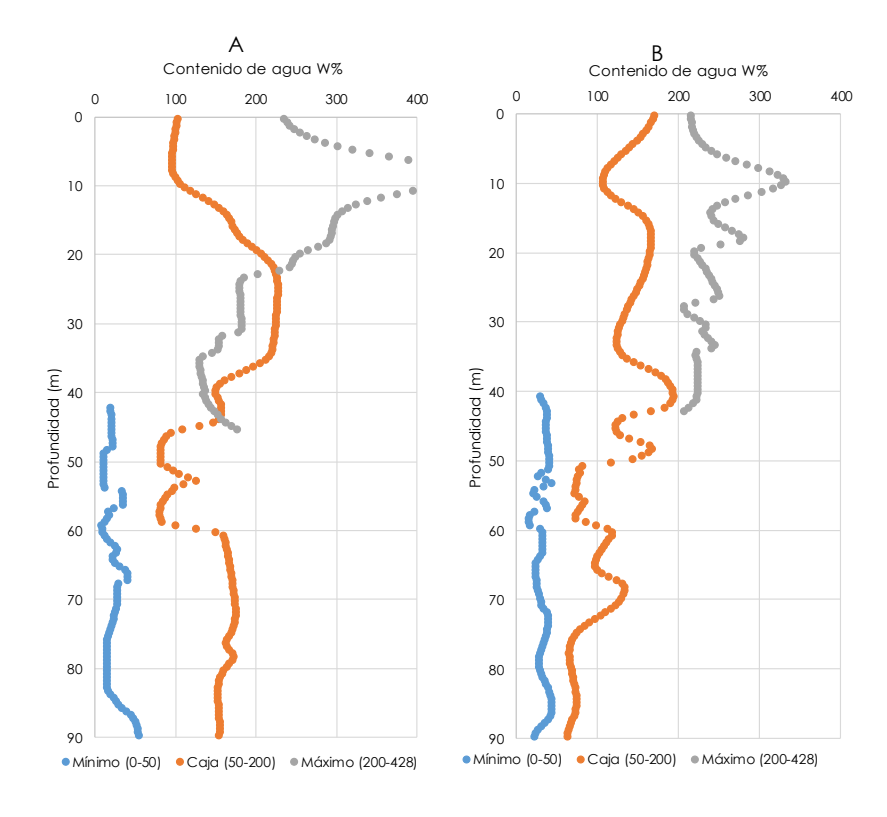

*Fig. 6. 30a. Predicción de sondeo para los puntos A, B, dirección Norte-Sur*

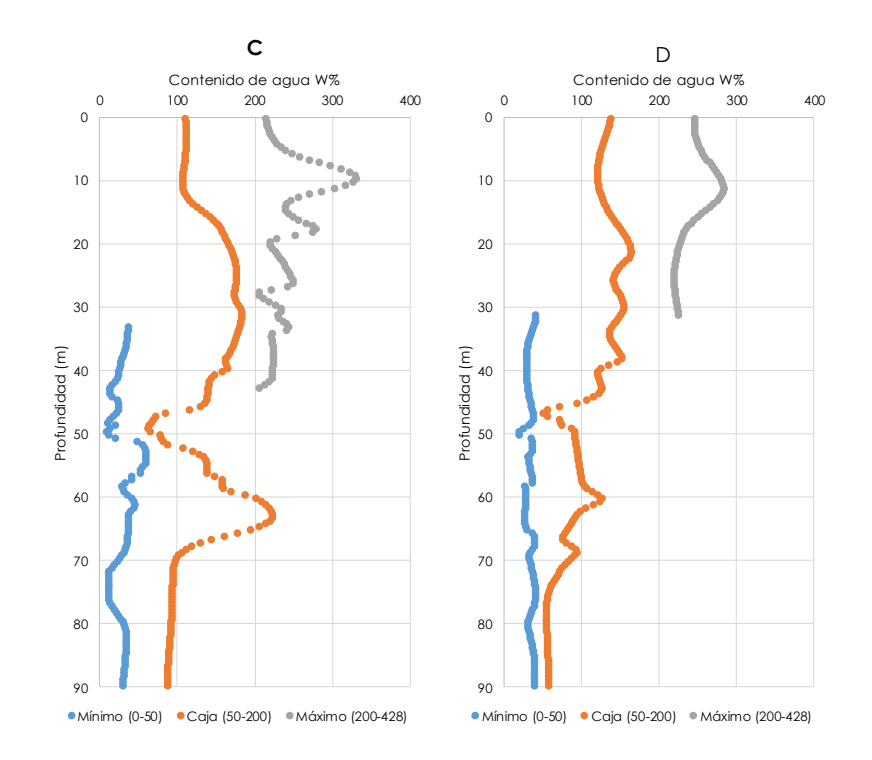

*Fig .6.30b. Predicciones para los puntos C, D, una zona sobre el eje Oriente-Poniente*

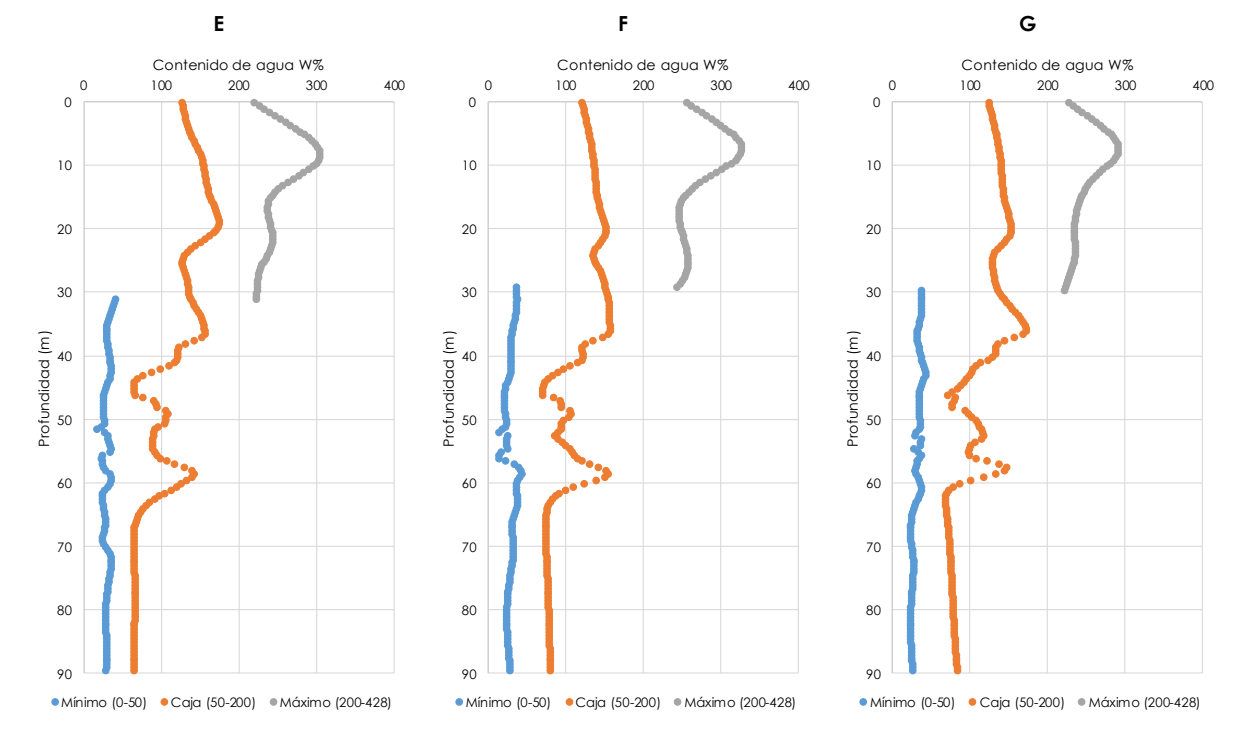

*Fig. 6.30c. Predicciones para los puntos E, F, G, una zona sobre el eje Oriente-Poniente*

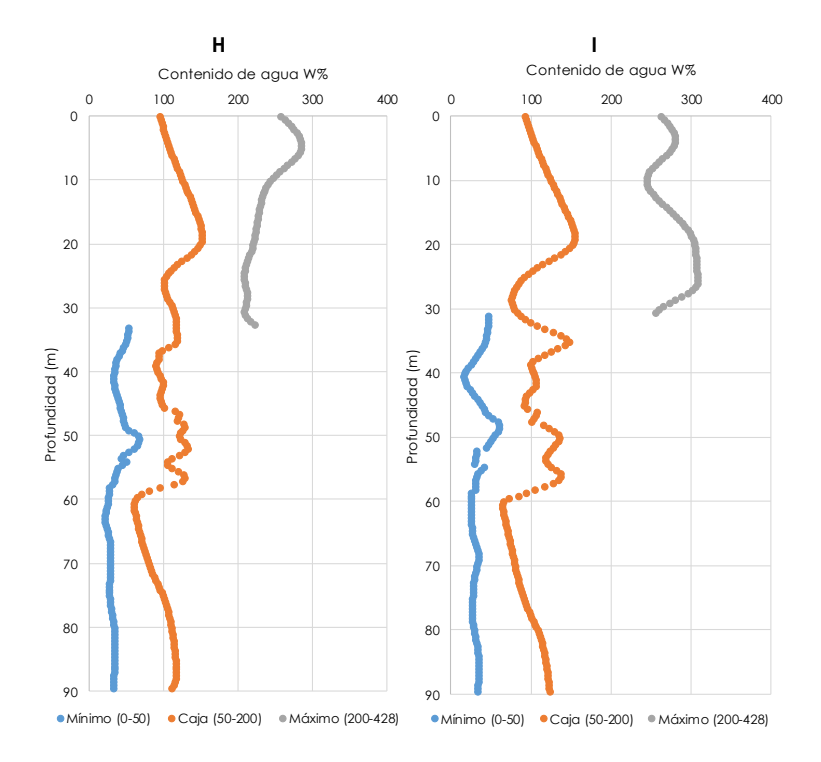

*Fig. 6.30d. Predicciones para los puntos H, I, una zona sobre el eje Oriente-Poniente.*

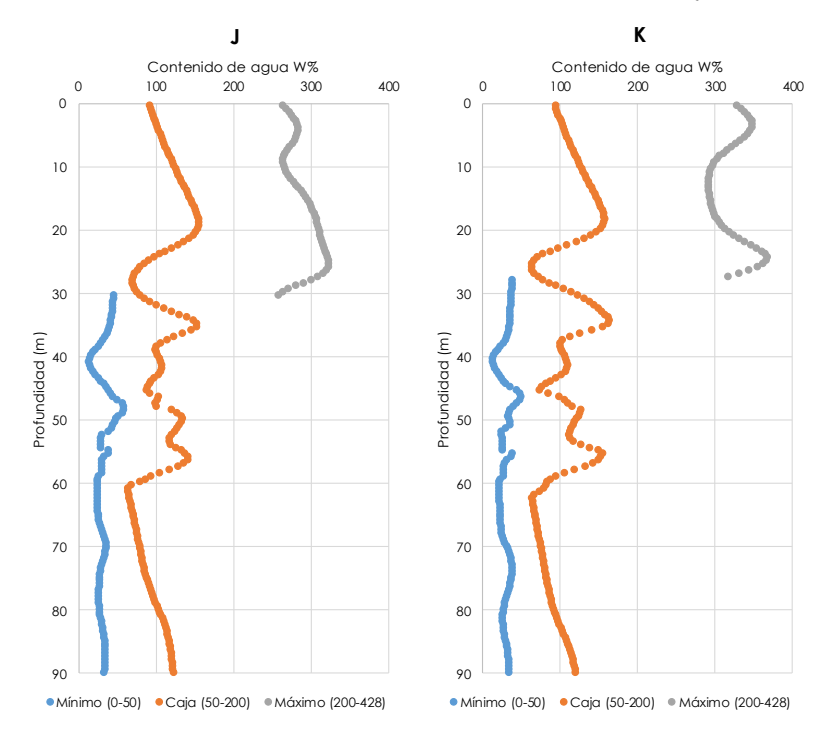

*Fig. 6.30e. Predicciones para los puntos H, I, una zona sobre el eje Oriente-Poniente.*

Parte del requerimiento cuando se proyecta una obra continua es un perfil de comportamiento como el mostrado en la Fig. 6.31a y b.

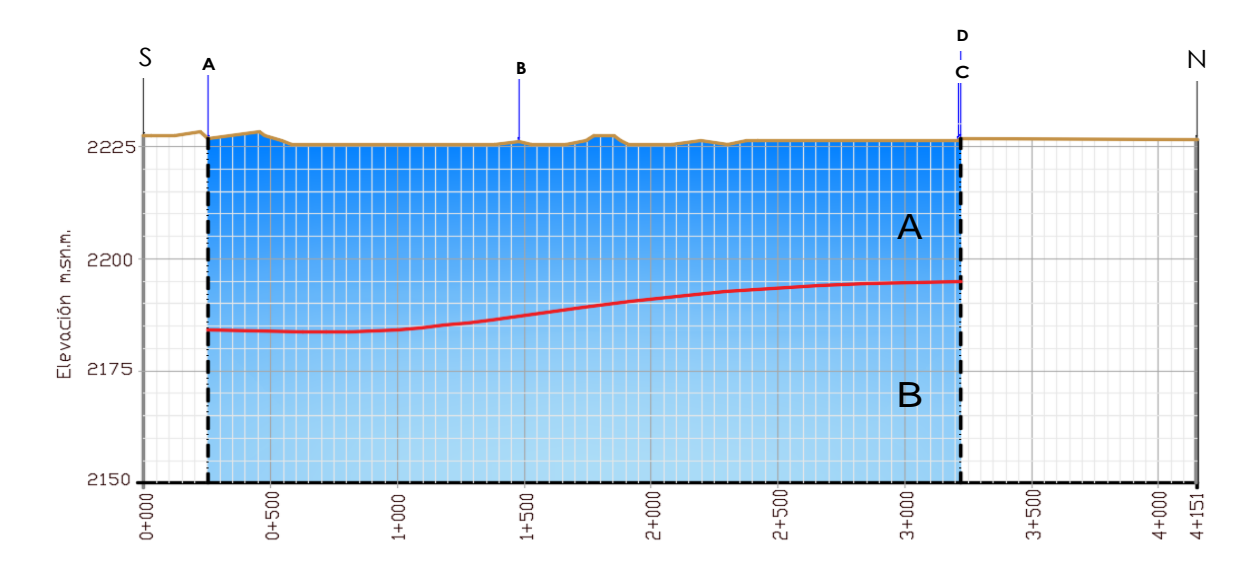

*Fig. 6.31a. Perfil Contenido de agua. Corte N-S. Posición de la frontera entre materiales los materiales A -W% en Bigote 2 y Caja- y materiales B -en Bigote 1 y Caja-.*

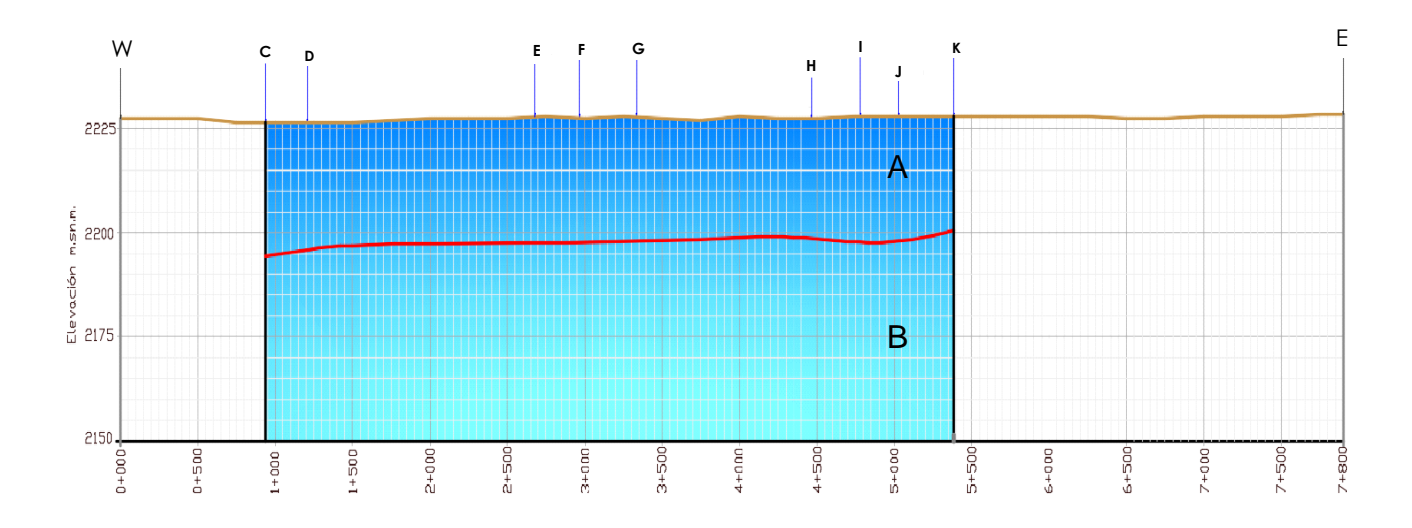

*Fig. 6.31b. Perfiles de Fronteras Contenido de agua. Corte W-E. Posición de la frontera entre materiales los materiales A -W% en Bigote 2 y Caja- y materiales B -en Bigote 1 y Caja-.*

# 7. CONCLUSIONES

Con base en los resultados presentados se verifica la capacidad de aprendizaje adaptativo de las RNs. Los modelos desarrollados mostraron suficiencia para aprender de las relaciones espaciales a partir del entrenamiento o experiencias iniciales. A diferencia de los modelos espaciales convencionales, el modelo neuronal, vía su característica de auto-organización, desarrolló su propia representación de la información en la etapa de aprendizaje evitando la subjetividad.

La RN tiene una enorme ventaja en cuanto a su operación en tiempo real: los cómputos neuronales, realizados en paralelo, son notablemente más veloces y eficaces que otros argumentos tecnológicos. Los ejemplos de geo-propiedades en el espacio fueron suficientemente ilustrativos ya que las redes neuronales aprendieron a diferenciar los patrones sin necesidad de usar modelos *a priori* ni especificar funciones de distribución de probabilidad.

Además de su adaptabilidad o capacidad de autoajuste fue notable la ventaja de su procesamiento dinámico para la tarea espacial encomendada, la re-integración de información hizo a la RN capaz de adaptarse a las nuevas condiciones. Se probó la notable capacidad de generalización de la red al responder apropiadamente cuando se le presentaron datos o situaciones a las que no había sido expuesta anteriormente. El sistema generalizó la entrada y obtuvo respuestas coherentes. Esta característica es muy importante cuando se tiene que solucionar problemas cuya definición no es muy clara; además permite que el sistema dé una solución incluso cuando la información de entrada está especificada de forma incompleta.

La RN construida para esta investigación mostró también su capacidad de tolerancia a fallos ya que reconoció patrones con ruido, distorsionados e incompletos. La razón por la que las redes neuronales son tolerantes a los fallos es que tienen su información distribuida en las conexiones entre neuronas, existiendo cierto grado de redundancia en este tipo de almacenamiento. La mayoría de los ordenadores algorítmicos y sistemas de recuperación de datos almacenan cada pieza de información en un espacio único, localizado y direccionable. En cambio, las redes neuronales almacenan información no localizada. Por lo tanto, la mayoría de las interconexiones entre los nodos de la red tendrán sus valores en función de los estímulos recibidos, y se generará un patrón de salida que represente la información almacenada.

# 8. REFERENCIAS

- Aldás, J. & Jiménez E. (2017). Análisis multivariante aplicado con R. 2ª Edición. Madrid, España. Ediciones Paraninfo, S.A.
- Álvarez, L. & Martínez, A. (2005). Interpolación Numérica. En Lecciones de Métodos Numéricos (págs. 143-160). Vigo, España. Departamento de Matemática Aplicada II.
- Anton, A., Antoni, B., & Amadeu, D. (1993). Útiles Básicos de Cálculo Numérico. Barcelona. LABOR, S.A.
- Antonides, L. (1998). Diatomite, United States Geological Survey, Minerals Year Book 1998.
- ASTM D4318-05. Standard Test Method for Liquid Limit, Plastic Limit, and Plasticity Index of Soils, ASTM International, West Conshohocken, PA, 2005, www.astm.org
- Barderi, G., Cuniglio, F., Fernández, M., Haut, G., López, A., Lotersztain, I., Schipani, F. (2007). Biología. Citología, anatomía y fisiología. Genética. Salud y enfermedad. Santillana Polimodal. Buenos Aires, Argentina.
- Belur, D. (1991). Nearest neighbor (NN) norms: nn pattern classification techniques. Michigan. Universidad de Michigan.
- Biau, G., Zorita, H., von Storch, & H, W. (1997). Estimation of precipitation by kriging in EOF space.
- Bishop, C. (1996). Neural network for pattern recognition. Oxford: Clarendon Press.
- Bogaert, P., P. Mahau & F. Beckers. (1995). The Spatial Interpolation of Agroclimatic Data. Cokriging Software and Source Code. FAO, Rome.
- Bohorquez M. (2009). Estadística Espacial. Universidad Nacional de Colombia. Departamento de Estadística.
- Bradbury, J. (2004). Nature's Nanotechnologists: Unveiling the Secrets of Diatoms. PloS Biol.
- Budhu, M. (2015). Soil Mechanics Fundamentals. Arizona, USA: WILEY Blackwell.
- Cano, J. (2011). El lago de Texcoco. Letras Libres, 18-22.
- Casacuberta, F. (1998). Redes Neuronales Artificiales. Novática 131, 15-17.
- Casagrande, A. (1932). Research of Atterberg Limits of Soil. Public Roads, 901-930.

Casagrande, A. (1932a). Research on the Atterberg limits of soils. Roads.

Cassan, M. (1982). Los ensayos "in situ" en la mecánica del suelo. Tomo I. Su ejecución e interpretación. Barelona, España: editores técnicos asociados, s.a.

Chorley, R., Schumm, S., & Sugden, D. (1984). Geomorphology. Londres. Methuen.

Classification of Soils for Engineering Purposes: Annual Book of ASTM Standards, D 2487-83, 04.08. (1985). American Society for Testing and Materials. West Conshohocken.

CONAGUA. (2014). Proyecto hidráulico del Lago de Texcoco.

- Cox, E. (1993). Adaptative Fuzzy Systems. (Advance Technology & Controls). IEEE Spectrum, 27-31.
- Cresp, C. (2004). Mecánica de suelos y cimentaciones. México: Limusa.
- Cressie, N. (1989). Geostatistics. The American Statistician. 43(4): 611(23)
- Day, R. (1995). Engineering properties of diatomaceous fill. Journal of the Geotechnical Engineering Division, ASCE, 908-910.
- Del Peso, A & García, J. (2006). Métodos numéricos en Ingeniería: Prácticas con Matlab. 2ª Edición. Oviedo, España. Universidad de Oviedo.
- Díaz-Rodríguez, J. (2014). Mecánica de Suelos: naturaleza y propiedades. México: Trillas.
- Díaz-Rodríguez, J. (2016). El subsuelo de la Ciudad de México. Conferencia Leonardo Zeevaert Wiechers. Sociedad Mexicana de Ingeniería Geotécnica.
- Díaz-Rodríguez, J., & Martínez. (2008). One-dimensional consolidation testing of lacustrine soil from Mexico City. En Burns, Mayne, & Santamarina, Deformation Characteristics of Geomaterials.
- Díaz-Rodríguez, J., & Santamarina, J. (2001). Soil behavior at different strains: Observation andy physical interpretation. Mexico City. Journal of Geotechnical and Geoenvironmental Engineering, ASCE, 783-789.
- Díaz-Rodríguez, J., Leroueil, S., & Alemán, J. (1992). Yielding of Mexico City clay and other natural clays. Journal of the Geotechnical Engineering. Division, ASCE, Vol 118, No. 7, pp. 981-995.
- Díaz-Rodríguez, J., Lozano-Santa Cruz, R., Dávila-Alcocer, V., Vallejo, E. y Girón, P. (1998). Physical, chemical, and mineralogical properties of Mexico City: a geotechnical perspective. Canadian Geotechnical Journal, Vol. 35, No. 4, pp. 600-610.
- Donald, E. (2015). Geoestadística, la estadística espacial. What is geostatistics? Arizona: Departamento de Matemáticas. Universidad de Arizona. Obtenido de Departamento de Matemáticas. Universidad de Arizona.
- Early, R. (1968). Clay Mineralogy. Nueva York: McGRAW-HILL.
- Fix, E., & Hodges, J. (1989). An Important Contribution to Nonparametric Discriminant Analysis and Density Estimation: Commentary on Fix and Hodges (1951). International Statistical Review / Revue Internationale de Statistique 57 (págs. 233-238).
- Giraldo, R. (2002). Introducción a la geoestadística. Bogotá: Universidad Nacional de Colombia. Facultad de Ciencias. Departamento de Estadística.
- González, C., & Romo, M. (2011). Estimación de Propiedades Dinámicas de Arcillas. Revista de Ingeniería Sísmica No. 84, 1-23.
- Green Electron Images. Microfósiles de a) foraminífera, b) diatomeas, c) cocolitos y d) radiolaria. Obtenido de greenelectron-images.co.uk
- Gutiérrez, M. (1997). Los suelos de la ribera oriente del ex lago de Texcoco (Macro y micromorfología). Colegio de Postgraduados, Centro de Edafología. México: Montecillo.
- Gutiérrez, M., Ortiz S, & López A. (2000). Caracterización de los estratos lacustres cementados en el ex lago de Texcoco. En L. R Quintero, T Reyna T, L Corlay Ch, A Ibáñez H, & N García E, La edafología y sus perspectivas al siglo XXI (págs. 108-125). México: Montecillo.
- Hassoun, M. (1995). Fundamentals of Artificial Neural Networks . The MIT Press.
- Haykin, S. (1999). Neural networks: A comprehensive foundation. Prentice Hall.
- Head, K. (1980). Manual of Soil Laboratory Testing. London: Pentech Press.
- Hertz, J., Krogh, A., & Palmer, R. G. (1991). Introduction to the Theory of Neural Computing. Addison-Wesley Publishing Company.

Hetch-Nielsen, R. (1988). Neurocomputing: picking the human brain. IEEE Spectrum.

- Holtz, R., & Kovacs, W. (1981). An Introduction to Geotechnical Engineering. N.J: Prentice-Hall.
- Howard, A. (1977). Laboratory Classification of Soils-Unified Soil Classification System. Earth Sciences Training Manual, num. 4. U. S. Bureau of Reclamation. Denver.56p.

Isaaks, E. & R. M. Srivastava. (1989). Applied Geostatistics. Oxford University Press. New York.

- Izar, J. (1998). Elementos de Métodos Numéricos. San Luis Potosí, México. Unidad Zona Media.
- Journel, A. & Ch. J. Huijbregts. (1978). Mining Geostatistics. Academics Press. New York.
- Juárez, E., & Rico, A. (2005). Mecánica de suelos I: Fundamentos de la Mecánica de Suelos. México: Limusa.
- Kemp, R., McAulay, C., & Palcic, B. (1997). Opening the black box: the relationship between neural networks and linear discriminant functions. Analytical Cellular Pathology, 19-30.
- Khilnani, K., & Capik, M. (1989). Diatomaceous soils: a new approach. Civil Engineering, ASCE, 68-70.
- Khilnani, K., & Capik, M. (1997). Engineering properties of diatomaceous fill (discussion). Journal of the Geotechnical and the Environmental Engineering, 589-592.
- Kosko, B. (1992). Neural networks and fuzzy systems. . Englewood Cliffs, NJ: Prentice-Hall.
- Krige, D. (1951). A Statistical Approoach to Some Basic Mine Valuation Problems on the Witwatersrand. Journal of the Chemical, Metallurgical and Mining Society of South Africa, 52: 119-139.
- Krige, D. (1951). A Statistical Approoach to Some Basic Mine Valuation Problems on the Witwatersrand. Journal of the Chemical, Metallurgical and Mining Society of South Africa, 52: 119-139.
- Kulhawy, F. & Mayne, P. (1990). Manual on Estimating Soil Properties for Foundation Design. Cornell University. Geotechnical Engineering Group. Ithaca, New York.
- Lambe, (1951). Soil Testing for Engineering. John Wiley & Sons. WILEY SERIES in GEOTECHNOLOGICAL ENGINEERING.
- Lambe, T & Whitman, R (1969). Soil Mechanics. 1a Edition. John Wiley & Sons, Inc. p. 553
- Lo, K. (1962). Shear strength properties of a sample of volcanic material of the Valley of Mexico. Géotechnique, 303-318.
- López, G., Gutiérrez, M., Ortiz, C., Flores, D., & Segura, M. (2004). Sedimentos del ex lago de Texcoco y su comportamiento con la aplicación de materiales calcáreos y compactación. Terra Latinoamericana, 1-10.
- López, J. (2009). Comportamiento cíclico de suelos diatomáceos. México: Programa de Maestría y Doctorado en Ingeniería.
- López, R., & Tentle, M. (2012). Capítulo V. Geología de la Cuenca de México. Repositorio digital de la Facultad de Ingeniería, UNAM.
- Lozano, S., & Sosa, S. (2015). Análisis palinológico del Cenozoico de la cuenca de México: el registro polínico de los pozos Texcoco-I y San Lorenzo Tezonco. Boletín de la Sociedad Geológica Mexicana, 67(2), 245-253.
- Marsal, R., & Masari, Y. (1959). The subsoil of Mexico City. First Pan-American Conference of Soil Mechanics and Foundation Engineering. Mexico City.
- Martín, B., & Sanz, A. (1997). Redes Neuronales y Sistemas Borrosos. Madrid: Ra-Ma.
- Matheron, G., Blondel, F., & Bureau de recherches géologiques et minières (France). (1962). Traité de géostatistique appliquée: Tome I. Paris: Technip
- Mesri, G., Rokhsar, A., & Bohor, B. (1975). Composition and compressibility of typical samples of Mexico City clay. Géotechnique, 527-554.
- Mooser, F. (1975). Historia geológica de la Cuenca de México. En V. Autores, Memoria de las obras del sistema de drenaje profundo del Distrito Federal (págs. 7-38). México: Departamento del Distrito Federal.
- Muciño, R. (1997). Cimentaciones superficiales sobre suelos expansivos. Vector de Ingeniería Civil 5. México, D.F: Federación del Colegio de Ingenieros Civiles de la República Mexicana.
- Myers, D. (1987). Optimization of Sampling Locations for Variogram Calculations. Water Resources Research. 23(3): 283(93).
- Olaya, Víctor (2014). Sistemas de Información Geográfica. Creative Commons.
- Olvera, A. (2016). Golpe de muerte al lago sobre el que se encontraba la legendaria México-Tenochtitlan. SEPA MÁS-RT.
- Petitgas, P. (1996). Geostatistics and Their Applications to Fisheries Survey Data 5: 114-142. In: B. A. Megrey & E. Mosknes, (E). Computers and Fisheries Research. Chapman-Hall, Londres.
- Petitgas, P. (1996). Geostatistics and Their Applications to Fisheries Survey Data 5: 114-142. In: B. A. Megrey & E. Mosknes, (E). Computers and Fisheries Research. Chapman-Hall, Londres.
- Pino Díez, R., Gómez, A., & de Abajo Martínez, N. (2001). Introducción a la inteligencia artificial: Sistemas Expertos, Redes Neuronales Artificiales y Computación Evolutiva. Oviedo, España: Servicios de Publicaciones Universidad de Oviedo.
- Porta, M., López & C Roquero. (1999). Edafología. Para la agricultura y el medio ambiente. Madrid, España: Mundi-Prensa.
- Rack, F., & Palmer, A. (1992). Sediment microfabric and physical properties record of late Neocene polar front migration, site 751. Proceedings of the Ocean Drilling Program, Scientific Results, 179-205.
- Ramírez, P., DeSucre, A., Cervantes, O., & Gómez, S. (2011). Notas sobre la biología reproductora del chorlo nevado (Charadrius nivosus) en el Lago de Texcoco, México. HUITZIL, 32-38.
- Riquelme, J., Troncoso, A., Gómez, A., Martínez, J., Riquelme, J. (2007). Electricity Market Price Forecasting Based on Weighted Nearest Neighbors Techniques. IEEE Transactions on Power Systems, Vol. 22, No. 3, pp. 1294-1301.
- Russell, S., Norvig P. (2004). Inteligencia artificial: un enfoque moderno. 2ª Edición. Madrid, España. Pearson Prentice Hall.
- Santoyo, E. (1997). Inyección del subsuelo del Palacio de Bellas Artes. Un caso injustamente desvirtuado. Vector de Ingeniería Civil 4: 18-30. México, D.F.
- Santoyo, E. (2010). Exploración de Suelos. Métodos directos e indirectos, muestreo y pruebas de campo. XX Conferencia Nabor Carrillo. Acapulco, México: Sociedad Mexicana de Ingenieria Geotecnica.
- Santoyo, E., Ovando, E., Mooser, F., & León, E. (2005). Síntesis geotécnica de la cuenca del Valle de México. México: TGC, Geotecnia, S.A. de C.V.
- Shakhnarovich, G., Darrell, T., & Indyk, P. (2005). Nearest-Neighbor Methods in Learning and Vision: Theory and Practice. London, England: The MIT Press Cambridge, Massachusetts.
- Sichel, H. (1952). New Methods in the Statistical Evaluation of Mine Sampling Data. Trans. Inst. Min. Metall.
- Sigüenza, J., López, V., & Dorronsoro, J. (1993). Redes Neuronales, de la investigación básica a las aplicaciones industriales, Chip. 66.
- Solís, L. (2017). Propiedades y Modelos Dinámicos para las arcillas del ex Lago de Texcoco. México.
- Tapia, G., & López, J. (2002). Mapeo geomorfológico analítico de la porción central de la Cuenca de México: unidades morfogenéticas a escala 1:100,000. Revista Mexicana de Ciencias Geológicas, 50-65.
- Taylor, D., Wiley, J., & Sons. (1956). Fundamentals of Soil Mechanics.
- Terzaghi, K., Peck, R., & Mesri, G. (1967). Soil Mechanics in Ingineering Practice. New York: JOHN WILEY & SONS. INC.
- Terzaghi, K., Peck, R., & Mesri, G. (1976). Characteristics of Principal Clay Minerals. En Soil Mechanics in Engineering Practice (págs. 7-8). New York: JOHN WILEY & SONS, INC.
- Troncoso, A., Martínez-Álvarez, F., Riquelme, J., Riquelme J. (2007). Técnicas Basadas en Vecinos Cercanos para la Predicción de los Precios de la Energía en el Mercado Eléctrico. CEDI II Congreso Español de Informática. SICO II Simposio de Inteligencia Computacional.
- Valenzuela, M. (2008). Métodos Numéricos. Capítulo 5 Métodos de Interpolación.
- van Gerven, M. (2018). Artificial Neural Networks as Models of Neural Information Processing. Frontiers in Computational Neuroscience.
- Withers, N., Schaap, L. & Clive, P. (1986). Proc. of the 2nd International Symposium on the Pressuremeter and its Marine Applications. The development of a full displacement pressuremeter. College Station, Texas: ASTM Special technical publication, STP. Vol. 950.
- Yavidaxiu. (2010). Imachen: Basin of Mexico 1519.
- Zeevaert, L. (1949). An investigation of the engineering characteristics of the volcanic lacustrine clay deposits beneath Mexico City. PhD. University of Illinois.